# **Česká zemědělská univerzita**

# **Fakulta životního prostředí Katedra prostorových věd**

Prostorové vědy v životním prostředí

# **Validace filtračních algoritmů dat leteckého laserového skenování**

# DIPLOMOVÁ PRÁCE

**Vypracoval: Bc. Tomáš Zámek**

**Vedoucí práce: doc. Ing. Vítězslav Moudrý, Ph.D.**

## ČESKÁ ZEMĚDĚLSKÁ UNIVERZITA V PRAZE

Fakulta životního prostředí

# ZADÁNÍ DIPLOMOVÉ PRÁCE

Bc. Tomáš Zámek

Prostorové vědy v životním prostředí

Název práce

Validace filtračních algoritmů dat leteckého laserového skenování

Název anglicky

Assessment of LiDAR ground filtering algorithms

#### Cíle práce

Úkolem autora je provést validaci alespoň tří filtračních algoritmů dat leteckého laserového skenování. Formulace dílčích cílů je úkolem autora.

#### Metodika

Letecké laserové skenování je jednou z nejmladších technologií dálkového průzkumu Země. Díky přesnosti a rychlosti sběru našla LIDARová data své uplatnění v mnoha odvětvích aplikovaných věd. Například v ekologii jsou data využívána pro určování struktury porostu. Filtrace odrazů reprezentujících zemský povrch od ostatních odrazů (vegetace, budovy) je základním krokem pro všechny environmentální aplikace využívající bodová mračna získaná leteckým laserovým skenováním (LiDAR). Řešitel zpracuje literární rešerši z oblasti leteckého laserového skenování a filtrace odrazů reprezentujících zemský povrch. Pro tři vybrané filtrační algoritmy vyhodnotí jejich schopnost odlišit odrazy reprezentující terén od ostatních odrazů.

Oficiální dokument \* Česká zemědělská univerzita v Praze \* Kamýcká 129, 165 00 Praha - Suchdol

#### Doporučený rozsah práce

40 stran

#### Klíčová slova

ELSKÁ UNIVERZ Formulace klíčových slov je úkolem autora.

#### Doporučené zdroje informací

Klápště, P., Fogl, M., Barták, V., Gdulová, K., Urban, R., & Moudrý, V. (2020). Sensitivity analysis of parameters and contrasting performance of ground filtering algorithms with UAV photogrammetry-based and LiDAR point clouds. International Journal of Digital Earth, 13(12), 1672-1694.

Montealegre, A. L., Lamelas, M. T., & de la Riva, J. (2015). A comparison of open-source LiDAR filtering algorithms in a Mediterranean forest environment. IEEE Journal of Selected Topics in Applied Earth Observations and Remote Sensing, 8(8), 4072-4085.

 $\zeta$ 

- Moudrý, V., Klápště, P., Fogl, M., Gdulová, K., Barták, V., & Urban, R. (2020). Assessment of LiDAR ground filtering algorithms for determining ground surface of non-natural terrain overgrown with forest and steppe vegetation. Measurement, 150, 107047
- Polat, N., & Uysal, M. (2015). Investigating performance of Airborne LiDAR data filtering algorithms for DTM generation. Measurement, 63, 61-68.
- Sithole, G., & Vosselman, G. (2004). Experimental comparison of filter algorithms for bare-Earth extraction from airborne laser scanning point clouds. ISPRS journal of photogrammetry and remote sensing, 59(1-2), 85-101.
- Zhang, W., Qi, J., Wan, P., Wang, H., Xie, D., Wang, X., & Yan, G. (2016). An easy-to-use airborne LiDAR data filtering method based on cloth simulation. Remote Sensing, 8(6), 501.

Předběžný termín obhajoby

2022/23 LS - FŽP

#### Vedoucí práce

doc. Ing. Vítězslav Moudrý, Ph.D.

#### Garantující pracoviště

Katedra prostorových věd

Elektronicky schváleno dne 16. 2. 2023

doc. Ing. Petra Šímová, Ph.D. Vedoucí katedry

Elektronicky schváleno dne 20. 2. 2023

prof. RNDr. Vladimír Bejček, CSc. Děkan

V Praze dne 07, 03, 2023

Oficiální dokument \* Česká zemědělská univerzita v Praze \* Kamýcká 129, 165 00 Praha - Suchdol

# **Čestné prohlášení**

Prohlašuji, že jsem diplomovou/závěrečnou práci na téma Validace filtračních algoritmů dat leteckého laserového skenování vypracoval/a samostatně a citoval jsem všechny informační zdroje, které jsem v práci použil a které jsem rovněž uvedl na konci práce v seznamu použitých informačních zdrojů.

Jsem si vědom, že na moji diplomovou práci se plně vztahuje zákon č. 121/2000 Sb., o právu autorském, o právech souvisejících s právem autorským a o změně některých zákonů, ve znění pozdějších předpisů, především ustanovení § 35 odst. 3 tohoto zákona, tj. o užití tohoto díla.

Jsem si vědom, že odevzdáním diplomové práce souhlasím s jejím zveřejněním podle zákona č. 111/1998 Sb., o vysokých školách a o změně a doplnění dalších zákonů, ve znění pozdějších předpisů, a to i bez ohledu na výsledek její obhajoby.

Svým podpisem rovněž prohlašuji, že elektronická verze práce je totožná s verzi tištěnou a že s údaji uvedenými v práci bylo nakládáno v souvislosti s GDPR.

V Praze dne …………………….. Podpis:

## **Poděkování**

Mé poděkování patří Vítězslavu Moudrému za vedení mé diplomové práce a za jeho vstřícnost, podnětné připomínky a cenné rady. Dále děkuji společnosti T-MAPY spol. s.r.o. za poskytnutý hardware, který mi pomohl při zpracování této práce. Na závěr děkuji své rodině a blízkým za podporu během mého studia.

## **Abstrakt**

Tato diplomová práce se zaměřila na testování pěti algoritmů, které filtrují bodová mračna získaná pomocí technologie LiDAR. Cílem bylo vyhodnotit a porovnat přesnost dvou komerčních a tří volně dostupných algoritmů a analyzovat vliv jednotlivých parametrů nastavení na výkonnost algoritmů. Filtrace probíhala na datech z leteckého laserového skenování (ALS) v různých typech krajinného prostředí. Přesnost filtrace byla vyhodnocena jak kvantitativně, tak kvalitativně. Výsledky ukázaly, že typ prostředí má zásadní vliv na výslednou přesnost. Obecně filtry lépe fungovaly v přírodních oblastech než v městském prostředí. Nejlepších výsledků dosahovaly v prostředí lesa, naopak největších chyb se dopouštěly v centru města. Většina algoritmů měla tendenci způsobovat chybu 2. druhu, spíše než chybu 1. druhu. Tato tendence závisela na charakteru okolních objektů, jako je vegetace nebo budovy. Algoritmus progresivního TINu (PTIN) dosahoval dobrých a stabilních výsledků napříč všemi oblastmi. Největší dopad na výkonnost filtrů měly parametry, které nastavují práh vzdálenosti zahrnující body terénu, práh maximálního sklonu a velikost počáteční mřížky. Výsledky mimo jiné poskytly informace uživatelům o chování algoritmů a jejich parametrů v daných prostředích.

## **Klíčová slova:**

LiDAR, letecké skenování, bodová mračna, filtrační algoritmy, filtrace bodových mračen

## **Abstract**

This master's thesis focuses on the evaluation of five algorithms used for filtering point clouds obtained through LiDAR technology. The primary objective was to compare the accuracy of two commercially available algorithms with three freely available ones and analyze how individual setting parameters affect the algorithm's performance. The filtering process was applied to airborne laser scanning (ALS) data in various land covers. The accuracy of the filters was assessed quantitatively and qualitatively. The research results indicated that the accuracy of the filtering process is significantly affected by the type of land cover. The filters generally worked more efficiently in natural areas than in urban environments. The best results were obtained in forest areas, whereas the highest errors were observed in the downtown city. Most algorithms tended to cause Error type 2 rather than Error type 1, depending on the surrounding object's nature, such as buildings or vegetation. The Progressive TIN (PTIN) algorithm provided good and stable results across all land covers. The filtering performance was primarily impacted by the parameters that define the threshold of the distance involving terrain points, the maximum slope threshold and the size of the initial grid. The research results provided valuable insights into algorithm behaviour and parameter settings in different environments.

## **Keywords:**

LiDAR, airborne laser scanning, point cloud, ground filtering algorithm, point cloud filtering

## **Obsah**

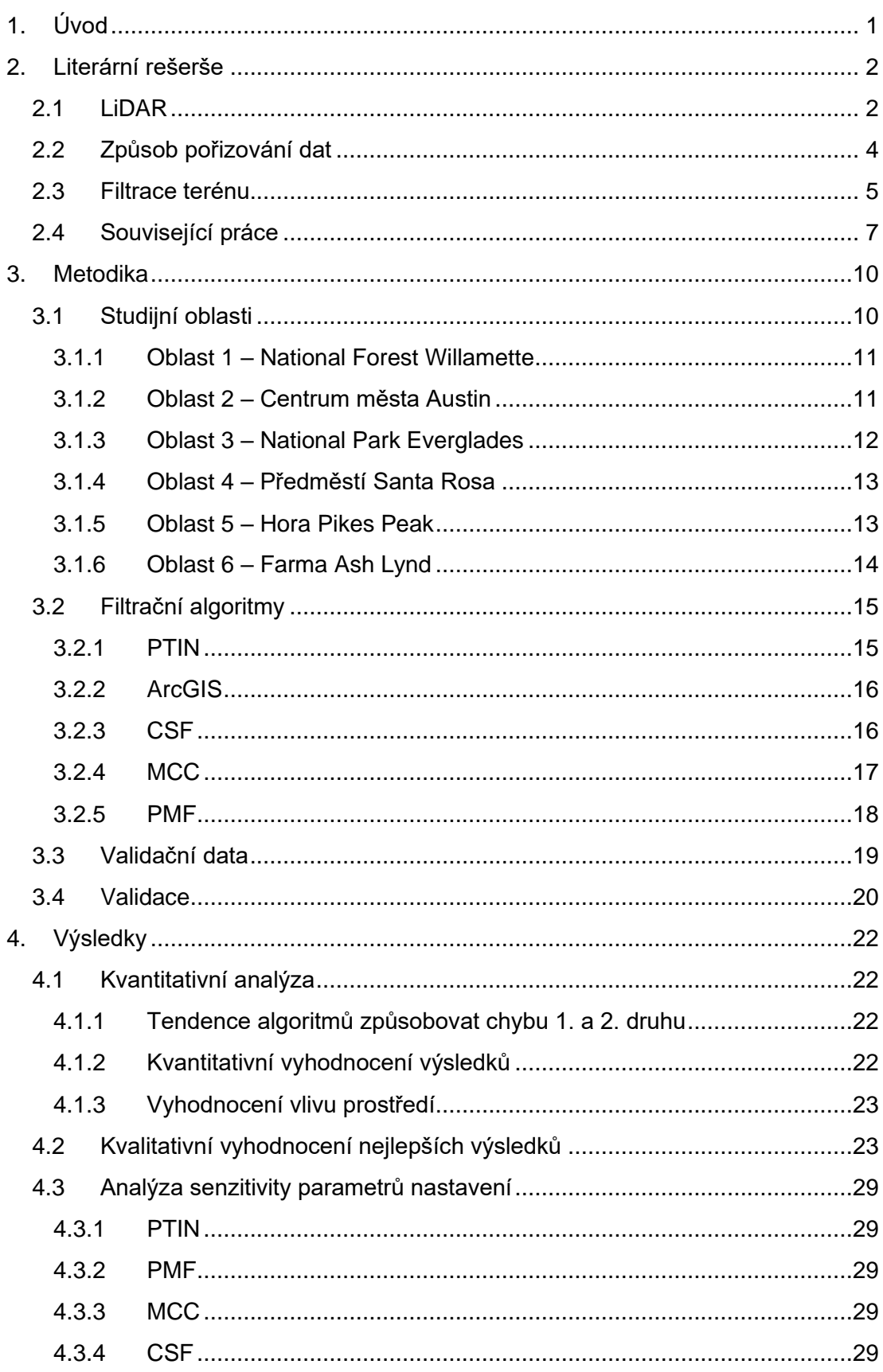

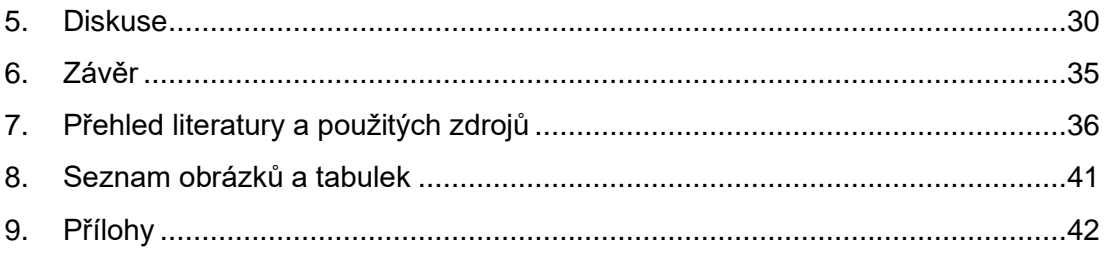

# **Přehled použitých zkratek**

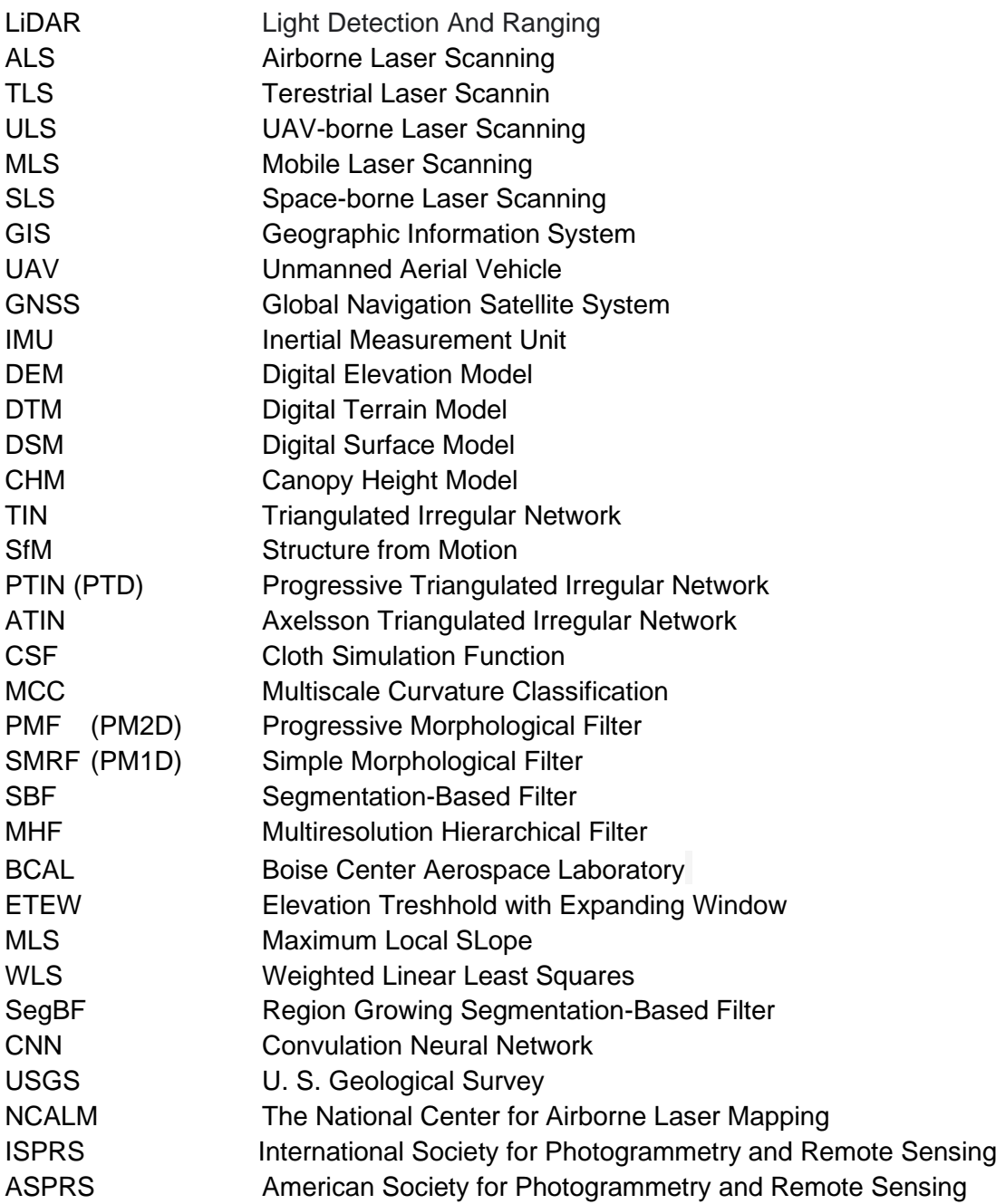

# <span id="page-10-0"></span>**1. Úvod**

Vytvoření přesné reprezentace zemského povrchu je základním cílem mnoha environmentálních disciplín. V posledních dvou desetiletích se způsoby získávání přesných informací o 3D struktuře prostředí velmi rozšířily. Zejména technologie LiDAR (Light Detection And Ranging) způsobila revoluci v kvalitě 3D reprezentace prostředí a stala se primární metodou pro měření a mapování povrchu Země. Hustá mračna bodů LiDAR umožňují vytvoření vysoce přesných DEM s vysokým rozlišením. Kromě toho jsou data stále dostupnější a bezplatně poskytované prostřednictvím vládních agentur v mnoha zemích, což vede k ještě většímu využití dat v mnoha oborech.

Přestože se aplikace a konečný produkt mohou lišit, je filtrace pozemních bodů nevyhnutelným a nejkritičtějším krokem při zpracování bodových mračen. Jedná se o proces oddělení bodů, které představují zem (*ground*), od nepozemních bodů (*non-ground*), představující objekty nad zemí, například stromy nebo budovy. Správná filtrace (někdy označovaná jako klasifikace) pozemních bodů je nezbytná pro následnou tvorbu DSM, DTM nebo jiných odvozených produktů. Algoritmy, které provádí filtraci bodových mračen jsou součástí mnoha softwarů specializovaných na LiDAR a v některých případech i v programech pro zpracování dat GIS. Výběr z mnoha algoritmů pozemního filtrování může pro uživatele představovat problém. Navíc je obtížné, bez pochopení předpokladů různých filtrů, data LiDAR zpracovávat. Na druhou stranu většina softwarů implementuje pouze jeden algoritmus a spolu s doporučeným nastavením může uživatele vést k výběru řešení, které je snadno dostupné, ale pro konkrétní prostředí nemusí být optimální. Některé algoritmy vyžadují opatrné ladění parametrů, což uživatelům dává možnost ovlivnit výsledky, avšak klade vyšší nároky na jejich zkušenosti. Na druhé straně existují algoritmy, které jsou navrženy pro snadné použití a vyžadují minimální počet vstupních parametrů a obsahují předdefinované nastavení.

Hlavním cílem diplomové práce je porovnat přesnost dvou komerčních a tří volně dostupných algoritmů pro filtraci bodových mračen a analyzovat vliv parametrů na výslednou přesnost filtrace. K tomuto účelu byly algoritmy testovány na datech z leteckého laserového skenování (ALS) v různých typech prostředí (les, město, rašeliniště, pole, skály). Toto srovnání a následná diskuse je zejména důležitá pro zpracovatele dat laserového skenování, kteří se snaží vybrat nejvhodnější algoritmus pro pozemní filtrování, stejně jako pro vývojáře, kteří se snaží algoritmy vylepšit. Výsledky této práce budou užitečné pro uživatele, kteří se potýkají s nastavením filtračních algoritmů.

## <span id="page-11-0"></span>**2. Literární rešerše**

## <span id="page-11-1"></span>**2.1 LiDAR**

LiDAR (Light Detection And Ranging), také znám jako laserové skenování, je moderní technologie používaná jako metoda dálkového průzkumu Země, která se v posledních letech stala hlavním nástrojem pro získávaní výškových informací z předmětů na zemském povrchu. V současné době je to jedna z nejefektivnějších metod pro sběr dat v oblastech GIS, geodézie, kartografie, lesnictví, geologie a mnoha dalších.

LiDAR se řadí mezi aktivní senzory a převážně bývá umístěn na letadle (Obrázek 1). Princip měření je založen na pulzním dálkoměru, který vysílá laserové pulsy a měří dobu mezi vysláním signálu a jeho návratem (Obrázek 2). Poté lze pomocí vzorce  $d = \frac{t * c}{2}$  $\frac{1}{2}$ , kde t je čas šíření signálu a c rychlost světla, vypočítat přesnou vzdálenost mezi skenerem a terénem. Ve spojení s technologiemi GNSS a IMU, které měří pozici a náklon letounu, dokážeme určit souřadnice jednotlivých odrazů. Další analýzou signálů lze získat informace o intenzitě, počtu a pořadí jednotlivých návratů (return). Intenzita dává informaci o množství navráceného světla, což může být užitečné pro rozlišování různých typů povrchů. Pořadí návratů (Return Number) se vztahuje k pořadí jednotlivých návratů, tedy k tomu, zda se jedná o první, druhý, třetí nebo další návrat. Naopak počet návratů (Number of Returns) označuje celkový počet návratů, které byly zaznamenány pro daný bod. Full waveform je další technologie, která umožňuje zaznamenat kompletní informaci o navráceném signálu a poskytuje tak informaci o struktuře objektů.

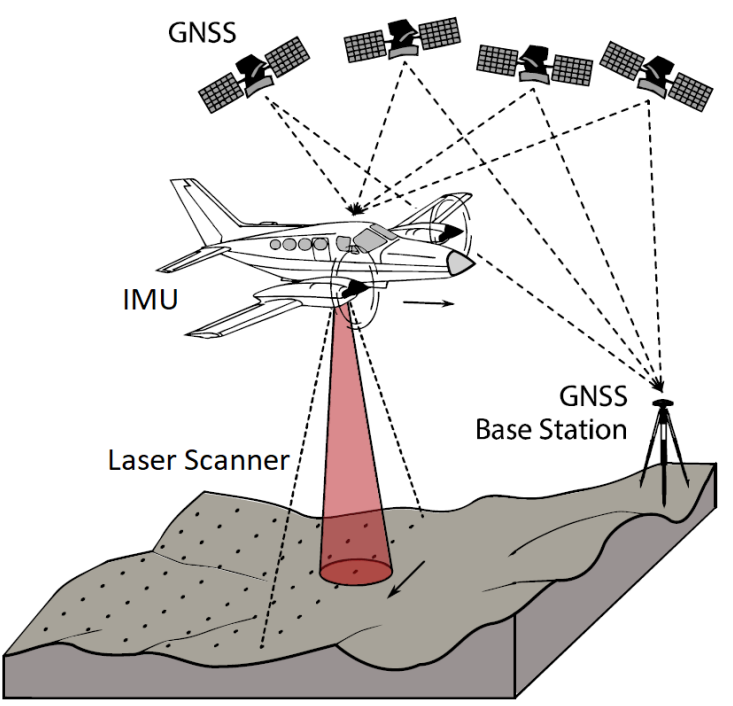

<span id="page-11-2"></span>*Obrázek 1 – Struktura systému LiDAR umístěným na letadle*

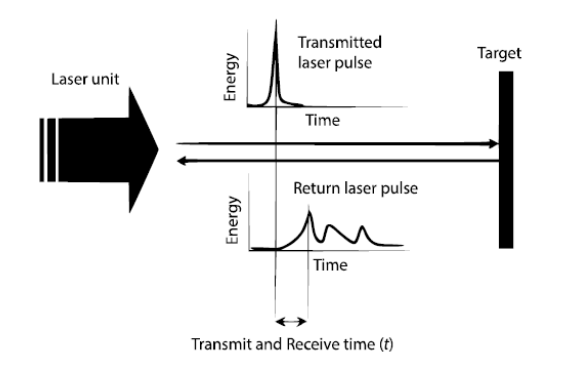

*Obrázek 2 – Princip pulzního měření vzdálenosti (George Heritage and Andy Large, 2009).*

Délka pulsu a jeho frekvence jsou klíčovými parametry, které ovlivňují rychlost měření, hustotu a rozsah pokrytí. Obvykle mají pulsy délku několik nanosekund a jejich frekvence může dosahovat až několika stovek kHz (Baltsavias, 1999). LiDAR skenery pracují v infračerveném nebo viditelném spektru a mohou mít různé úhlové a výkonové rozlišení. Většina současných senzorů, které se používají pro mapování topografie, pracuje s blízkým infračerveným nebo infračerveným laserem o vlnových délkách 1064 nm nebo 1550 nm (Yan et al., 2019). Nicméně se v praxi vyskytují senzory s odlišnou vlnovou délkou. Například pro batymetrická měření se používají senzory s vlnovou délkou 530 nm a pro mapování ledovců senzory s vlnovou délkou 810 nm (Baltsavias, 1999). Díky kombinaci nízkého výkonu, rychlého šíření, směru expozice a době trvání vyslaného pulzu, není technologie LiDAR nebezpečná pro lidské oko (Pei, 2019).

Laserové skenování produkuje jednotlivé naměřené body, které vytvářejí tzv. mračno bodů (point cloud). Tyto mračna se ukládají v různých formátech, jako například CSV, TXT, DBF nebo ASCII. Nicméně nejčastěji používaným formátem je LAS a LAZ (*American Society for Photogrammetry & Remote Sensing*, 2013), který nabízí jednotné otevřené rozhraní pro snadné sdílení dat. Z bodových mračen je možné následně vytvářet různé produkty, například digitální model terénu (DTM), digitální model povrchu (DSM), modely korunového zápoje (CHM) (Obrázek 3) a 3D modely. Mračna také umožňují odvození informací o vertikální struktuře vegetace včetně vegetačních charakteristik, jako jsou maximální, průměrná a směrodatná odchylka výška, procentuální pokrytí korun stromů, výškové percentily a další (Moudrý et al., 2023). Tyto produkty poskytují detailní informace o prostředí a jsou důležitými nástroji v mnoha oblastech.

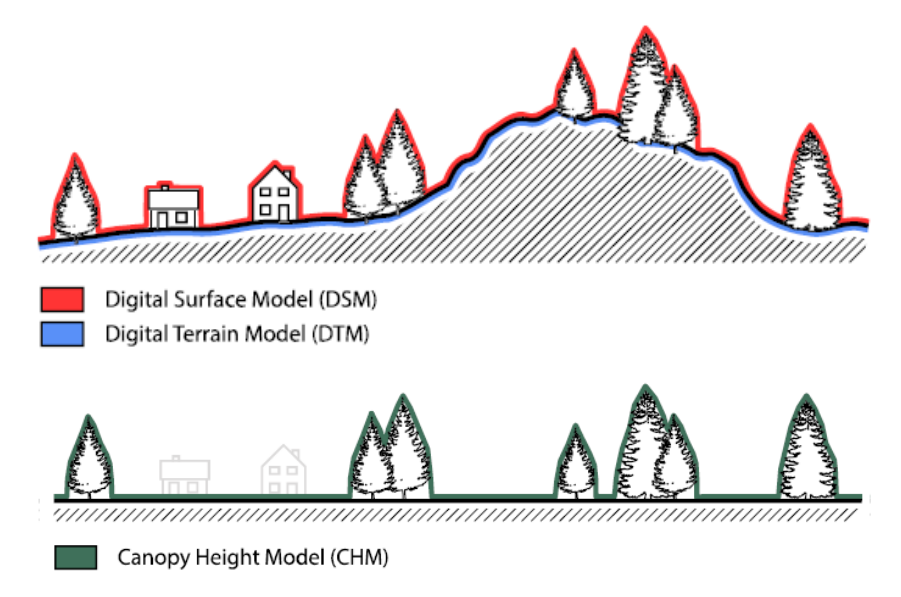

<span id="page-13-1"></span>*Obrázek 3 – Ukázka rozdílu mezi digitálním modelem terénu, digitálním modelem povrchu a modelem korunového zápoje*

## <span id="page-13-0"></span>**2.2 Způsob pořizování dat**

Pro účely mapování existuje několik způsobů, jak získat data pomocí LiDARu, podle nosiče, na kterém je LiDAR instalován. Mezi ně patří letadla, bezpilotní systémy, družice a stativy pro terestrická měření. Letecké laserové skenování (ALS) využívá LiDAR umístěný na letadle, což umožňuje vysokou rychlost měření a pokrytí větších území. Hustota bodů se pohybuje mezi 0,5 až 20 body na m<sup>2</sup>, v závislosti na letové výšce, úhlu skenování a typu skeneru (Baltsavias, 1999). Nicméně, vyšší finanční náklady omezují využití této služby, kterou primárně využívají národní nebo vojenské organizace. Další možností je bezpilotní laserové skenování (ULS), kdy je LiDAR umístěn na bezpilotním letounu. Tato kombinace se používá pro menší nebo hůře dostupné oblasti a umožňuje měření horizontálních i vertikálních objektů s vysokou hustotou bodů, která se může pohybovat kolem stovek až tisíců bodů na m<sup>2</sup>. ULS je dostupnější a stále více používaná metoda pro pořízení dat na malých územích. Terestrické laserové skenování (TLS) umožňuje pokrytí omezeného území pomocí skeneru umístěného na měřickém stativu. Tato metoda je omezena pouze měřením ze země, což znamená, že dosah se pohybuje v řádu stovek metrů. Hustota bodů závisí na nastavení přístroje a vzdálenosti od objektu. TLS se uplatňuje v geodézii pro měření skutečného stavu staveb a pro 3D modelování objektů. Může být také kombinován s ULS nebo ALS, kdy se stává cenným zdrojem informací pro posouzení struktury lesů a odhadu objemů dřeva (Brede et al., 2017). Mobilní laserové skenování (MLS) nabývá různých forem. Například si lze uvést ruční skener, který se používá pro mapování interiérů budov nebo pro mapování lesů ze země využívá, skener umístěný nad batohem. Další možností je senzor instalovat na vozidla jako automobil, vlak nebo loď. Využití LiDARu na vozidlech v posledních letech zažívá velký rozmach, neboť umožňuje částečné nahrazování geodetického měření a přináší výrazné úspory v čase i finančních prostředcích. SLS (Spaceborne laser scanning), také známý jako laserový altimetr, využívá vysílání

laserových pulsů ke snímání terénu z vesmíru. Díky tomu získáváme data pro celou planetu a umožňuje vytvořit globální výškové modely. Celkově řečeno, v současné době se LiDAR stává více dostupným a nachází uplatnění v mnoha odvětvích a aplikacích. Mezi primární výhody metody LiDAR patří:

- 1) Vysoká přesnost umožňuje získat velmi přesné 3D mapy a modely terénu s vysokým rozlišením
- 2) Nezávislost na osvětlení laserové pulzy nejsou závislé na osvětlení a lze ho použít i v noci nebo v tmavých prostředích
- 3) Vysoká rychlost měření dokáže rychle generovat velké objemy dat, což obecně zlepšuje efektivitu procesu mapování
- 4) Víceúčelovost LiDAR lze využít pro širokou škálu aplikací a instalovat na různé nosič

### <span id="page-14-0"></span>**2.3 Filtrace terénu**

Filtrace zemského povrchu z bodových mračen je důležitý krok ve zpracování dat z LiDARu, jelikož má výrazný vliv na kvalitu DEM. Samotná filtrace rozděluje mračno bodů do dvou kategorií definované ASPRS (*LAS Specification 1.4-R14 Release Information*, 2002), (Tabulka 1): body reprezentující zem (dále jak *ground*) a body zahrnující ostatní prvky (dále jako *non-groud*). Filtraci lze provádět dvěma způsoby: manuálně a automaticky.

| Value          | Meaning                   | Value      | Meaning                  |
|----------------|---------------------------|------------|--------------------------|
| 0              | Created, never classified | 11         | Road Surface             |
| 1              | Unclassified              | 12         | Reserved                 |
| $\overline{2}$ | Ground                    | 13         | $Wire - Guard (Shield)$  |
| 3              | Low Vegetation            | 14         | Wire – Conductor (Phase) |
| 4              | Medium Vegetation         | 15         | Transmission Tower       |
| 5              | High Vegetation           | 16         | Wire-structure Connector |
| 6              | Building                  | 17         | Bridge Deck              |
| $\overline{7}$ | Low Point (noise)         | 18         | <b>High Noise</b>        |
| 8              | Reserved                  | $19 - 63$  | Reserved                 |
| 9              | Water                     | $64 - 255$ | User definable           |
| 10             | Rail                      |            |                          |

*Tabulka 1 – Přehled standardizovaných klasifikačních tříd (*LAS Specification 1.4-R14 Release Information*, 2002).*

Manuální filtraci provádí operátor vizuální analýzu bodového mračna a vybírá body, které představují *ground*. Jedná se o časově náročný proces, který je praktický pouze pro malá území nebo pro dodatečné úpravy. Tato metoda je náchylná k subjektivitě a může vést k chybám.

U automatické filtrace je mračno filtrováno pomocí klasifikace nástrojů, které jsou součástí specializovaných softwarů. Za řízenou klasifikací stojí algoritmus, který mračno filtruje. Tato metoda je v praxi používaná častěji, protože je rychlejší a nepodléhá chybě lidského faktoru. Ačkoliv algoritmy pracují na různých principech, je třeba pochopit geomorfologické vlastnosti, které odlišují třídu *ground* od ostatních bodů. Vlastnosti lze rozdělit do čtyř kategorií, jak je definovala Xuelian Meng ve své práci (Meng et al., 2010).

- 1) *Nejnižší nadmořská výška* Mnoho metod filtrování svůj proces začíná hledáním bodů s nejnižší nadmořskou výškou. Jelikož samotný zemský povrch se skládá z bodů s nízkou nadmořskou výškou.
- 2) *Sklonitost terénu*  Sklon povrchu je obecně nižší mezi dvěma sousedními body třídy *ground* než mezi sousedními body třídy *ground* a *non-ground*. Mnoho algoritmů, proto definuje bod se sklonem větší, než je maximální prahová hodnota, jako body třídy *non-ground*.
- 3) *Výškový rozdíl mezi body*  Většina rovinných povrchů nemůže obsahovat místa s náhlou změnou výšky, proto výškový rozdíl, mezi dvěma body třídy *ground* bývá obvykle nižší než rozdíl výšky od sousedních bodů třídy *nonground*. Body, které mají výškový rozdíl vyšší než daná prahová hodnota, jsou proto pravděpodobně body *non-ground*.
- 4) *Homogenita zemského povrchu*  Zemský povrch, bývá relativně spojitý a hladký. Naopak stromy mají obvykle méně hladkou strukturu než holá půda a budovy, a proto mohou být klasifikovány jako *non-ground* na základě morfologických charakteristik.

Na základě těchto vlastností pracuje většina algoritmů. V rámci je možné nastavit prahové hodnoty, aby se co nejlépe přizpůsobily měřenému terénu, avšak náhlé a prudké změny terénu, jako jsou skalní stěny, prudké svahy, úzké rokle, oblast pozemních dolů a vrcholy hor, představují problém. Tyto změny terénu jsou často zploštěny a uhlazeny algoritmy, které je správně nevyhodnotí. Podobně to platí i pro zastavěné oblasti, kde budovy představují náhlou změnu výšky a algoritmy mohou mít tendenci klasifikovat spodní části budov jako *ground*. Dalším faktorem ovlivňujícím výkonnost algoritmů je hustota vegetace. Ta ovlivňuje signál, který prochází skrz a odrazí se od země zpět do senzoru (Moudrý et al., 2020). Nedostatek bodů potenciálně představující třídu *ground* může být způsoben kmeny, větvemi a nízkou vegetací. Je důležité poznamenat, že všechny algoritmy jsou primárně vyvíjeny pro filtraci bodových mračen z leteckého skenování, přičemž tyto filtry pracují na různých principech. Přehledně je rozdělil Chuanfa Chen ve studii (Chen et al., 2021).

1) *Filtry založené na sklonitosti* využívají popsanou vlastnost, která zkoumá sklon mezi dvěma blízkými body. Tyto filtry jsou jednoduché a účinné, avšak jsou citlivé na prudké změny terénu, které překračují nastavený práh. Aby se překonala tato omezení, byl původní princip vylepšen o adaptivní funkci, kde se nastavený práh mění s ohledem na sklon terénu. Mezi algoritmy, který používají tento princip, patří SBF(Slope Based Filter) a MCC (Multiscale Curvature Classification).

- 2) *Morfologické algoritmy* jako SMRF (Simple Morphological Filter) a PMF (Progressive Morphological Filter) využívají základní operace matematické morfologie, jako jsou dilatace a eroze (ty jsou podrobně popsány v kapitole [3.2.5](#page-27-0) [PMFn](#page-27-0)a straně [18\)](#page-27-0). Původní výkonnost těchto algoritmů byla silně ovlivněna velikostí okna, ve kterém proces probíhá (SMRF). Proto byly navrženy progresivní morfologické filtry, kde se velikost a prahy výškových rozdílů postupně zvyšují (PMF).
- 3) *Algoritmy založené na interpolaci* nejprve vybírají počáteční body, které jsou poté interpolovány. Nejčastěji používanou interpolační metodou je nepravidelná trojúhelníková síť (TIN). Mezi takové algoritmy patří ATIN (Axelsson TIN) a PTIN (Progressive TIN). Mezi pokročilejší metody patří Linear prediction, Nonlinear interpolation (MHF – Multiresolution Hierarchical Filter), Thin plate spline (MCC) a Cubic spline interpolation.
- 4) *Algoritmy založené na segmentaci* identifikují a oddělují jednotlivé části (segmenty) bodového mračna na základě tvarů, velikosti a výšky skenovacích čar. Příkladem algoritmu je SegBF (Region Growing Segmentation-Based Filter)
- 5) *Algoritmy založené na strojovém učení* jsou relativně novým trendem. Používají se neuronové sítě, konvoluční neuronové sítě (CNN) a AdaBoost. Nicméně je třeba si uvědomit, že filtry založené na strojovém učení nejsou snadno použitelné, jelikož vyžadují velké množství ručně klasifikovaných bodů pro konstrukci trénovacího modelu. Kvalita těchto vzorových bodů výrazně ovlivňuje přesnost těchto filtrů. Kromě toho, pokud by byly použita vzorová data pro trénovací model, nelze objektivně porovnávat jeho výkon s jinými filtry, protože nevyžadují trénovací data (Chen et al., 2021).

Toto rozdělení se převážně odkazuje na původně vyvíjené filtry. Na základě zkušeností se v dnešní době, principy algoritmů kombinují dohromady, aby dosahovaly co nejlepších výsledků.

### <span id="page-16-0"></span>**2.4 Související práce**

Sithole a Vosselman byli první, kteří testovali algoritmy určené pro filtraci bodových mračen. Ve své studii (Sithole & Vosselman, 2004) mimo jiné určili směr budoucího výzkumu. Práce stanovila metriky, podle kterých se výsledky filtrace zkoumají z hlediska kvalitativního i kvantitativního. Nicméně zjistili, že filtry lépe fungují v rovinatém terénu a produkují více chyb v městských oblastech a členitém terénu pokrytém vegetací. Nutno podotknout, že byly testovány původní algoritmy, které měly za sebou první fázi vývoje a nebyly založené na zkušenostech.

S rostoucím přístupem k datům z ALS docházelo i k vylepšování a implementaci algoritmů do softwarů. Proto se následující studie začaly věnovat převážně výkonům jednotlivých algoritmů jako ve studiích (Fareed et al., 2023a; Chen et al.,

2021; Korzeniowska et al., 2014; Montealegre et al., 2015; Moudrý et al., 2020; Polat & Uysal, 2015a; Silva et al., 2018; Tinkham et al., 2011). Některé práce použily datové sady poskytnuté Mezinárodní společností pro fotogrammetrii a dálkový průzkum Země (ISPRS) (Meng et al., 2010; Pingel et al., 2013; Sithole & Vosselman, 2004; W. Zhang et al., 2016) a některé pracují s vlastními daty (Korzeniowska et al., 2014; Montealegre et al., 2015; Stereńczak et al., 2016). Použití stejných dat má nespornou výhodu v porovnání mezi jednotlivými algoritmy. Lze, tak nově vyvinuté algoritmy porovnat s těmi stávajícími. Na základě výsledků testovaných na stejných datových sadách může být vytvořena databáze přinášející relevantní informace pro uživatele (Moudrý et al., 2020). Na druhou stranu studie, které používají vlastní data, přináší výsledky pro specifické datové sady ať už z hlediska terénu, přítomnosti odlišných objektů na zemi a charakteru vegetace (Stereńczak et al., 2016). Takové studie mohou rozšířit naše chápání chování filtrů v různých prostředích (Moudrý et al., 2020).

Vědecká studie (Montealegre et al., 2015) porovnávala sedm algoritmů (PTIN, FUSION, MCC, BCAL, ETEW, PMF a MLS) ve dvou lesních oblastech s členitým terénem. Pro porovnání výsledků klasifikace s referenčními daty použili metodu náhodně vzorkovaných bodů, které poté aplikovali i následující studie. Dále shledala algoritmus MCC jako nejlepší variantu a společně se studií (Moudrý et al., 2020) zjistili, že PTIN z LAStools poskytuje vyrovnané výsledky pro různé typy prostředí a přesnost filtrace se zhoršuje v terénu se sklonem větším než 15<sup>0</sup>. Práce dále (Moudrý et al., 2020) porovnávala šest algoritmů (PTIN, ArcGIS, CSF, SMRF, PMF a Trimble Realworks) a poskytla informace o chování algoritmů v travnatých, lesních a keřovitých oblastech. Dalším přínosem bylo porovnání výsledného DTM s měřením GNSS v různých místech s odlišným sklonem. Nicméně potvrdila závěr z práce (Sithole & Vosselman, 2004), že výkon algoritmů je ovlivněn sklonem terénu a hustotou vegetace. V neposlední řadě zkoumala, jestli algoritmy mají tendenci spíše způsobovat chybu vynechání (Chyba 1. druhu) nebo chybu nesprávné klasifikace (Chyba 2. druhu). A navrhla, aby vývojáři softwarů poskytovali uživatelům doporučení optimálních nastavení parametrů pro jednotlivé druhy prostředí.

Jako studijní oblast zahrnující lesní prostředí si také vybrali autoři studie (Silva et al., 2018), ve které testovali algoritmy (MCC, PMF, PTIN a WLS). (Serifoglu Yilmaz et al., 2018) a (Serifoglu Yilmaz & Gungor, 2018) testovali celkově ve svých studiích devět algoritmů (ATIN, MCC, CSF, BCAL, gLiDAR, ETEW, PM2D, PM1D, MLS) na mračnech pořízených fotogrammetricky z UAV. Podobný přístup měla i studie (Klápště et al., 2020) s tím rozdílem, že aktivně porovnávala mračna pořízená metodou LiDAR a metodou SfM (fotogrammetrie). Ta navíc posuzovala vliv nastavení jednotlivých parametrů. Výsledky ukázaly, že přesnost byla výrazně ovlivněna typem bodového mračna (LiDAR x SfM) a stejně jako v případě studií Montealegre et al., 2015 a Moudrý et al., 2020 potvrdily, že sklon terénu a vegetační pokryv má vliv na přesnost algoritmů.

Ve studii (Chen et al., 2021) provedl výzkumníci rozsáhlou analýzu, kde bylo testováno pět algoritmů (MHF, SMRF, PTD, SBF, SegBF) na šesti studijních oblastech, které zahrnovaly jak městské oblasti, tak lesní oblasti obdobně jako ve vědeckém článku (Polat & Uysal, 2015b). Studie (Fareed et al., 2023) jako první testovala filtry na mračnech pořízené ULS v zemědělské oblasti. Data z ULS jsou charakteristické díky své vysoké hustotě, větším šumem a více spojitým mračnem. Kromě dostupných filtrů (CSF, PMF, MCC, ArcGIS) výzkumníci testovali i filtr založený na konvoluční neuronové sítě (CNN), který předčil běžné filtry.

## <span id="page-19-0"></span>**3. Metodika**

### <span id="page-19-1"></span>**3.1 Studijní oblasti**

Pro dosažení stanovených cílů této diplomové práce, bylo vybráno následujících šest studijních oblastí v různých částech USA viz. Obrázek 4.

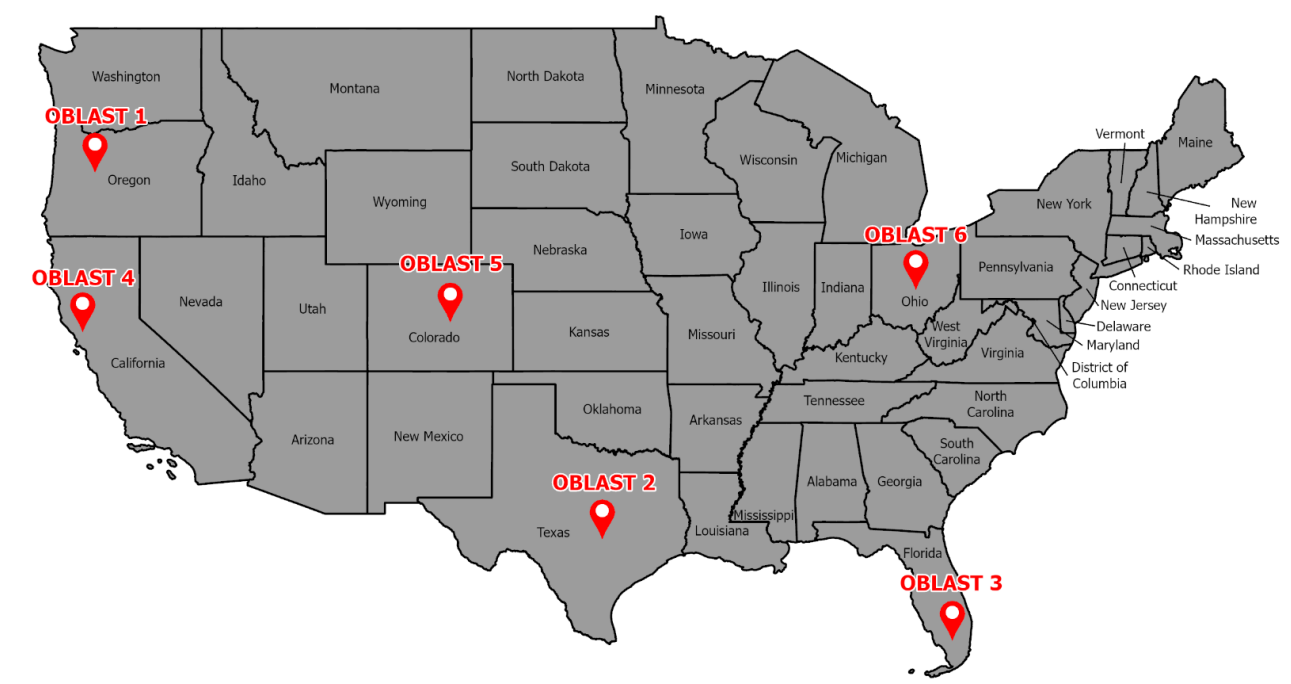

*Obrázek 4 – Přehled všech studijních oblastí na území USA*

Těchto šest oblastí bylo cíleně vybráno s ohledem na to, aby bylo možné testovat algoritmy a jejich parametry nastavení v různých typech prostředí. Pro tyto oblasti byly získány bodová mračna z programu 3DEP (3D Elevation Program) spravovaná USGS (United States Geoloigical Survey) a z platformy OpenTopography Facility. Obě tyto instituce nabízí svá data volně ke stažení. Testovaná data byla zajištěna jako jednotlivé dlaždice (tile) a podle potřeby byla oříznuta v programu CloudCompare. Vzorky dat byly cíleně oříznuty na území, které obsahovalo pouze typ prostředí, které mělo být v rámci jedné testovací oblasti zkoumáno. Základní charakteristiky jsou zobrazeny v Tabulce 2.

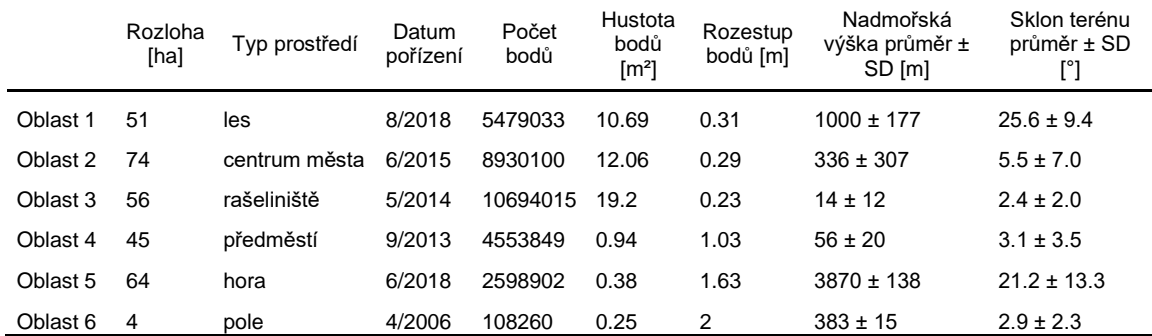

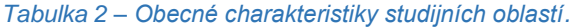

#### <span id="page-20-0"></span>**3.1.1 Oblast 1 – National Forest Willamette**

První oblast leží v Národním lese Willamette, rozkládající se na severozápadě USA ve státě Oregon a zaujímá plochu 11 000 km<sup>2</sup> (Obrázek 5). Zahrnuje nejen rozsáhlé lesní plochy, které zde dominují, ale je charakterizována vysokými horami, hlubokými údolími a říčními soutěskami. V této oblasti se vyskytují především smrky a jedle, které dorůstají do výšky až 50 metrů. Vybraný vzorek o rozloze 51 hektarů pochází z datové sady Andrews Experimental Forest and Willamette National Forest LiDAR, Aug 2008 (OpenTopography., b.r.), která je dostupná na platformě OpenTopography Facility. Tato sada byla vybrána primárně z důvodu, že je pokrytá lesním porostem. Je to právě lesní prostředí, kde je filtrace bodů klíčová pro vygenerování digitálního modelu korunového zápoje (CHM). Dalším důvodem je členitost terénu. Tato heterogenita prostředí umožňuje pozorovat jaký vliv bude mít na výkonnost algoritmů.

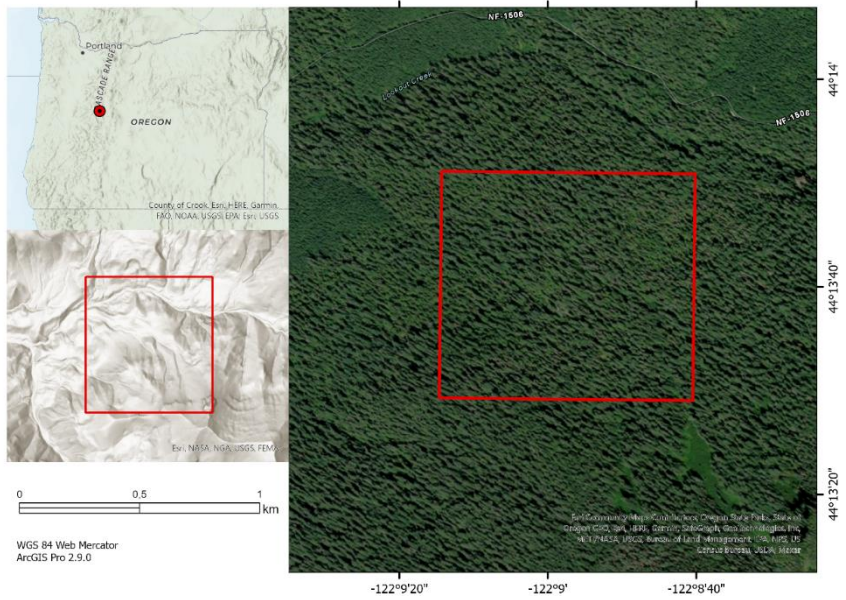

*Obrázek 5 – Ortofoto mapa a sklonitost terénu oblasti 1.*

#### <span id="page-20-2"></span><span id="page-20-1"></span>**3.1.2 Oblast 2 – Centrum města Austin**

Druhá zkoumaná oblast se nachází v centru města Austin v Texasu. Toto město se nachází v jižní části USA, v oblasti nazývané jako Texas Hill County. Oblast je charakteristická kopcovitou krajinou s říčními údolími. Centrem města protéká řeka Colorado. Studijní oblast má rozlohu 74 hektarů a byla vybrána na základě hustě zastavěného městského území (Obrázek 6). Z hlediska výškových budov se jedná o poměrně vysoké stavby, přičemž nejvyšší budova v Austinu je 56-ti patrová The Austonian, dosahující výšky 208 metrů. Data byla pořízena a zpracována Národním centrem pro letecké laserové mapování (NCALM) a jsou volně dostupné na portálu OpenTopography.

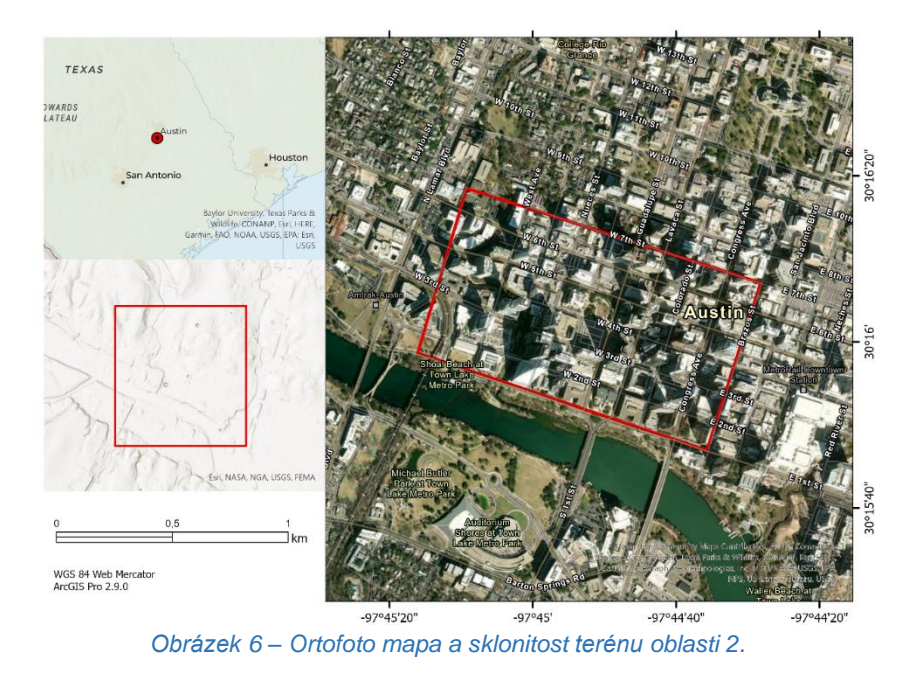

#### <span id="page-21-1"></span><span id="page-21-0"></span>**3.1.3 Oblast 3 – National Park Everglades**

Třetí testovaný vzorek dat pochází z Národního parku Everglades na jihu Floridy (Obrázek 7). Tento park je jedním z největších chráněných mokřadů na světě a rozkládá se na ploše více než 6 100 km<sup>2</sup>. Zahrnuje rozmanitou krajinu, jako jsou mangrovníky, bažiny, řeky, sladkovodní jezera a má vysokou druhovou rozmanitost. Vzhledem k tomu, že tato oblast je charakterizována nízkou vegetací, jsou zde k dispozici vhodné podmínky pro testování algoritmů. Může zde nastat případ, že algoritmus označí křoviny jako *ground*. Soubor dat odkud použité bodové mračno pochází bylo shromážděno Národním centrem pro letecké laserové mapování (NCALM) pro Floridskou univerzitu (OpenTopography, 2014).

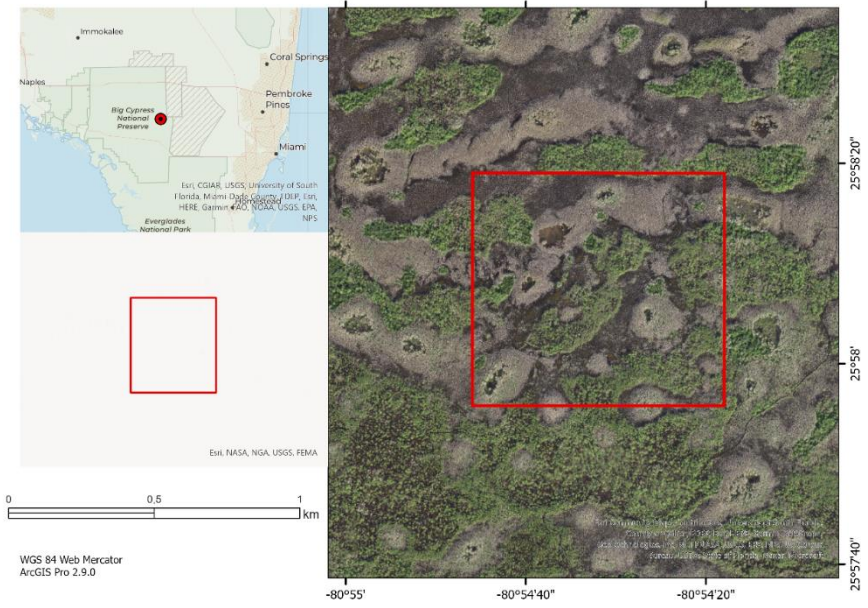

<span id="page-21-2"></span>*Obrázek 7 - Ortofoto mapa a sklonitost terénu oblasti 3.*

#### <span id="page-22-0"></span>**3.1.4 Oblast 4 – Předměstí Santa Rosa**

Další studijní oblast se nachází na předměstí města Santa Rosa v Kalifornii. Má rozlohu 45 hektarů a byla vybrána tak, aby reprezentovala typické prostředí s rodinnými domy a průmyslovými oblastmi (Obrázek 8). Santa Rosa leží v severozápadní Kalifornii a je součástí okresu Sonoma County. Město leží na rovinaté ploše ve středu Sonomského údolí, které je obklopeno pohořím Mayacams na východě a pohořím Sonoma na západě. Data pochází z platformy OpenTopography Facility a poskytla je University of Maryland a Sonoma County Vegetation Mapping and Lidar Program (OpenTopography, 2013).

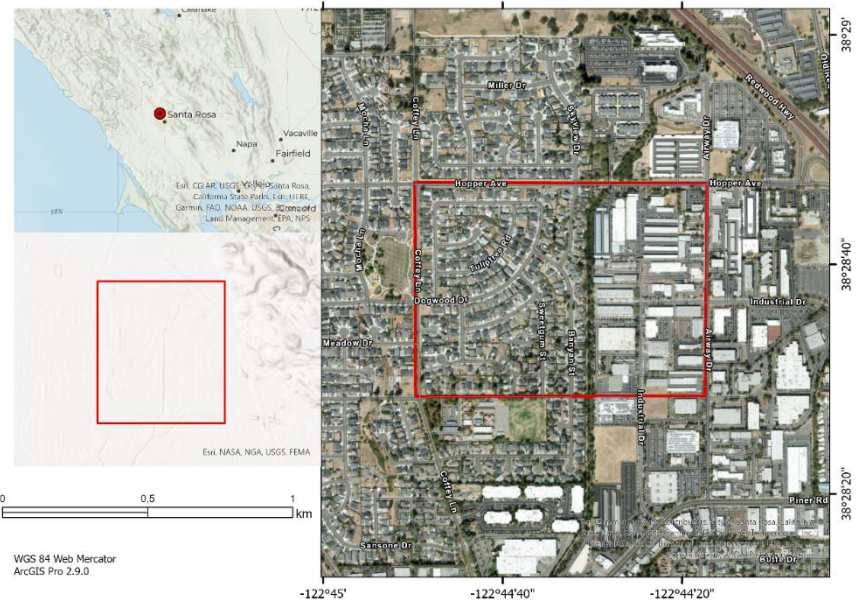

*Obrázek 8 - Ortofoto mapa a sklonitost terénu oblasti 4.*

#### <span id="page-22-2"></span><span id="page-22-1"></span>**3.1.5 Oblast 5 – Hora Pikes Peak**

Oblast 5 se nachází na hoře Pikes Peak v Coloradu. Pikes Peak je hora, která je součástí pohoří Front Range v západní častí Spojených států (Obrázek 9). Hora dosahuje výšky 4 602 metrů nad mořem a leží 16 kilometrů západně od města Colorado Springs. Tato oblast byla vybrána, aby bylo možné testovat algoritmy v horském prostředí, kde je složitý a členitý terén. Celková rozloha testovací oblasti je 64 hektarů a nachází se 3 kilometry od vrcholu hory v místě, kde je viditelný skalní masiv žulové hory. Bodová mračna pro toto území pořídila a poskytla USGS (U.S. Geological Survey, 2018).

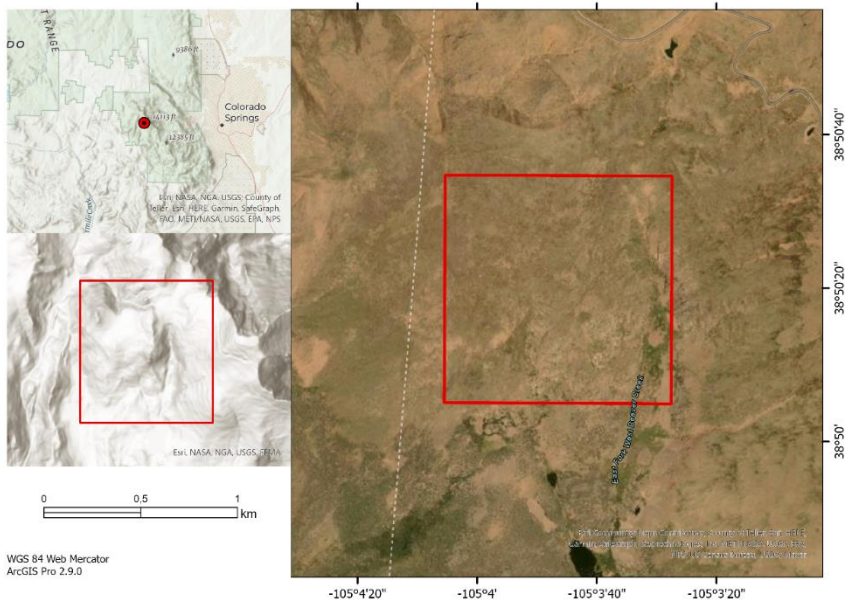

*Obrázek 9 - Ortofoto mapa a sklonitost terénu oblasti 5.*

#### <span id="page-23-1"></span><span id="page-23-0"></span>**3.1.6 Oblast 6 – Farma Ash Lynd**

Poslední studijní oblast se nachází na farmě Ash Lynd poblíž města Columbus v Ohiu (Obrázek 10). Celková rozloha činí 4 hektary a byla vybrána, aby byla v práci zastoupena i zemědělská plocha. Konkrétně byl vybrán měsíc, kdy jsou pole ještě pokryta plodinami, aby byli algoritmy podrobeny komplexnímu filtrování ve větší míře. Celkově lze říci, že Ohio má různorodou geografii a geomorfologii, kterou tvoří kopcovitá oblast na východě a rovinatá krajina v centrální a západní části státu, ve které se nachází zkoumaná oblast. Data pořídila a otevřeně poskytla agentura USGS (U.S. Geological Survey, 2014).

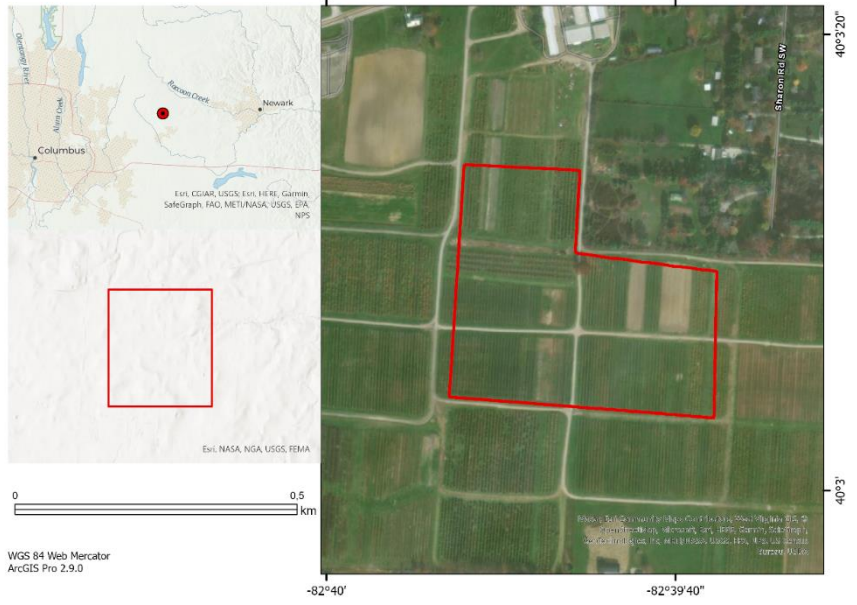

<span id="page-23-2"></span>*Obrázek 10 - Ortofoto mapa a sklonitost terénu oblasti 6*

## <span id="page-24-0"></span>**3.2 Filtrační algoritmy**

Pro tuto práci bylo vybráno pět filtračních algoritmů, které jsou k dispozici v komerčních i otevřených softwarech a jsou běžně používány pro zpracovaní bodových mračen (Tabulka 3). Pro každý algoritmus byly vytvořeny různé kombinace parametrů, aby pokrývaly co nejvíce možných kombinací, které dávají v rámci nastavení algoritmů smysl pro testované oblasti.

| Filtr                                      | Akronym     | <b>Software</b>          | Typ            |
|--------------------------------------------|-------------|--------------------------|----------------|
| Progressive Triangulated Irregular Network | <b>PTIN</b> | LAStools - lasground_new | komerční       |
| ArcGIS                                     | AG          | ArcGIS Pro 3.0           | komerční       |
| <b>Cloth Simulation Function</b>           | CSF         | $R -$ lid $R$ 4.0.2      | volně dostupný |
| Multiscale Curvature Classification        | <b>MCC</b>  | $R -$ lid $R$ 4.0.2      | volně dostupný |
| Progressive Morphological Function         | <b>PMF</b>  | R - lidR 4.0.2           | volně dostupný |

*Tabulka 3 – Použité filtrační algoritmy.*

#### <span id="page-24-1"></span>**3.2.1 PTIN**

Progressive Triangulated Irregular Network Densification (PTIN) – Progresivní zhušťování nepravidelné trojúhelníkové sítě je princip filtrace bodů, jehož základ položil Peter Axelsson (Axelsson, 2000). Od té doby byl princip postupně vylepšován (Guo, 2019; Li et al., 2021; Zhao et al., 2016). V této práci byl použit algoritmus PTIN implementovaný v softwaru LAStools, který vytvořil Martin Isenburg (Martin Isenburg, 2014). LAStools má mezi programy jedinečné postavení – jedná se o komerční software, ale omezení jeho bezplatné verze je minimální (Moudrý et al., 2020). Nástroj na filtraci bodů (lasground\_new) poskytuje uživatelům velkou variabilitu nastavení. Lze použít přednastavené parametry, které se přizpůsobí typu prostředí a morfologii terénu nebo lze jednotlivé parametry ladit.

V první fázi PTIN generuje čtvercovou mřížku přes bodové mračno (Obrázek 11). Rozlišení mřížky lze nastavit parametrem *step*. V každém čtverci je poté pseudonáhodně vybrán výchozí bod, a to na základě bodů posledního návratu (last return). Na základě těchto bodů je vytvořen hrubý TIN (Obrázek 11), který je omezen parametrem *bulge*, který určuje, jak se mohou vrcholy hrubého TINu "vyboulit". Výsledný TIN slouží jako odhad terénu a parametrem *offset* lze nastavit úroveň, do které budou zahrnuty body nad odhadem terénu. Tyto kroky jsou iterativní a postupně zhušťují trojúhelníkovou síť (Obrázek 11). Po každé iteraci algoritmus zkontroluje aktuální TIN, zda z některých z nově klasifikovaných bodů netvoří příliš odlehlý vrchol. Toto se provádí na základě okolních bodů a pokud je stanovený práh překročen, vrchol (bod) je vynechán. Tento práh je určen parametry *spike* (vrcholy nad odhadovaným terénem) a *down spike* (vrcholy pod odhadovaným terénem) (Martin Isenburg, b.r.; Rapidlasso, b.r.).

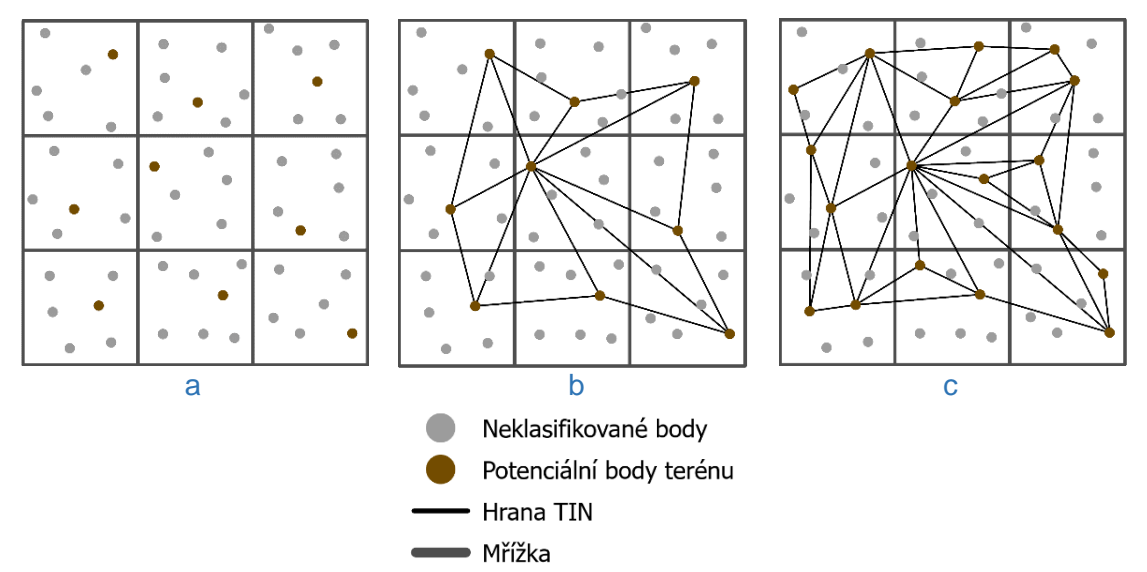

*Obrázek 11 – Jednotlivé fáze filtrace algoritmu PTIN a) Bodové mračno je přikryto mřížkou b) Fáze vytvoření hrubého TINu c) Iterativní zhušťování TINu*

#### <span id="page-25-0"></span>**3.2.2 ArcGIS**

V ArcGIS Pro [\(https://www.esri.com/\)](https://www.esri.com/) je k dispozici algoritmus filtrace, který nabízí tři možnosti nastavení. První varianta, označována jako *standard*, je implementovaná pro mírně zvlněný terén s malou tolerancí pro sklon. Druhá varianta, *conservative*, používá přísnější omezení pro změny sklonu terénu. Třetí varianta, *aggressive*, je vhodná pro velké změny sklonu [\(https://pro.arcgis.com/classify-las-ground\)](https://pro.arcgis.com/classify-las-ground). Oproti ostatním nenabízí velkou možnost ladění konkrétních parametrů nastavení, ale umožňuje větší automatizaci procesu a využití již klasifikovaných bodů. Nicméně, uživatel má nad celým procesem malou kontrolu, což je důsledkem toho, že ArcGIS je komplexní proprietární black-box software. Proto není znám princip, na kterém filtrace pracuje.

#### <span id="page-25-1"></span>**3.2.3 CSF**

Algoritmus Cloth Simulation Function poprvé uveden v článku (W. Zhang et al., 2016) je součástí otevřeného softwaru CloudCompare [\(https://www.danielgm.net\)](https://www.danielgm.net/) a balíčku lidR (Roussel et al., 2020) pro programovací jazyk R [\(https://www.r](https://www.r-project.org/)[project.org/\)](https://www.r-project.org/).

Filtr využívá principů v oblasti mechaniky. Nejprve převrátí bodové mračno o 180<sup>0</sup> (vzhůru nohama) a následně přes převrácené mračno vygeneruje simulovanou látku v podobě mřížky, která přilne k povrchu pod vlivem gravitace (Obrázek 12). Parametrem *time step* omezuje dobu procesu, kdy simulovaná látka dopadá na převrácené mračno. Mřížku lze nastavit pomocí parametru *cloth resolution*, který také určuje počet vygenerovaných částic. Každá částice má určitou hmotnost a je propojena pružinou s ostatními částicemi. Díky těmto vlastnostem dokážou částice deformovat mřížku a lépe látku přilnout k převrácenému mračnu (Obrázek 12). Parametrem *rigidness* nastavuje tuhost simulované látky. Následně se poloha každé částice porovnává s odpovídajícími body v bodovém mračnu.

Simulace pokračuje, dokud nepřekročí maximální počet iterací, který je možný nastavit hodnotou *iterations*. Jako *ground* jsou nakonec klasifikovány body, které jsou blíže částicím látky než je prahová hodnota, kterou určuje parametr *class treshold* (W. Zhang et al., 2016).

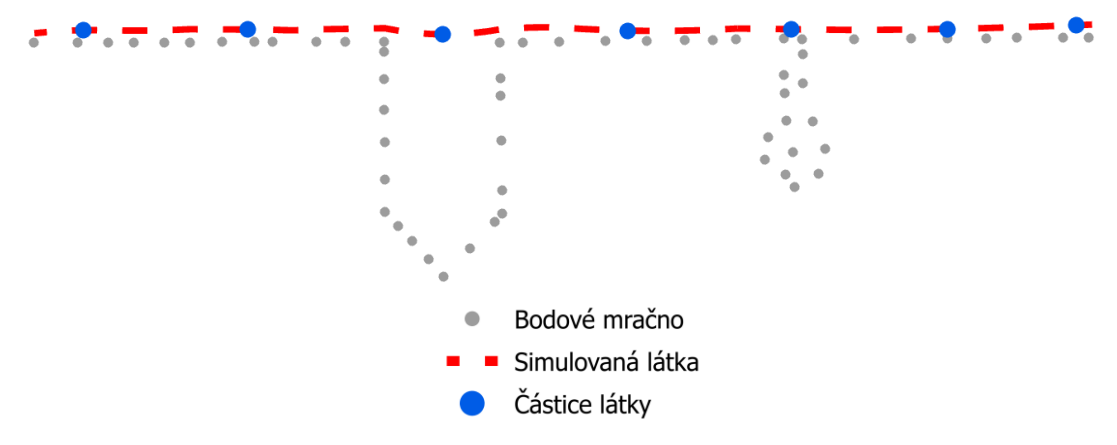

#### *Obrázek 12 – Přehled generování simulované látky.*

#### <span id="page-26-0"></span>**3.2.4 MCC**

Multiscale Curvature Classification (Evans & Hudak, 2007) je založen na analýze sklonitosti (křivosti) povrchu, jehož princip spočívá v identifikaci různých ploch a hran v mračnu bodů na základě lokální morfologie povrchu. Spolu s PMF se oproti ostatním má za cíl klasifikovat body třídy *non-ground*. Algoritmus je volně dostupný v rámci programu MCC-LiDAR [\(https://sourceforge.net/projects/mcclidar/\)](https://sourceforge.net/projects/mcclidar/) a stejně jako CSF a PMF součást balíčku lidR (Roussel et al., 2020).

V prvním kroku je definován vektor Z(s), který vychází ze souřadnic bodů bodového mračna X, Y, Z (nadmořská výška). Tento vektor je následně použit pro interpolaci rastru pomocí metody thin-plate-spline (TPS), kde rozlišení buňky je určeno vstupním parametrem *scale* (λ). Uchycení TPS je dosaženo pomocí variabilního okna s minimálně 12 nejbližšími sousedními (nearest neighbor) body a neměnným parametrem napětí (f = 1,5) napříč všemi škálami měřítka. Interpolovaný rastrový povrch, tj. DSM, je pak dále zpracován pomocí kernelu o rozměrech 3 x 3, který počítá průměr středových buněk, což vede k průměrnému povrchovému rastru. Z rastru je vypočítán vektor x(s), který vychází ze souřadnic mračna bodů X, Y a střední hodnoty povrchu. K vektoru x(s) se následně přičte hodnota t (*tolerance)*, který je jeden ze dvou výchozích parametrů nastavený uživatelem (hodnota t je také variabilní a mění se spolu s parametrem λ). Výsledkem je hodnota zakřivení (c). Všechny body splňující podmínku – Z (s) > c jsou klasifikovány jako body *nonground*. Následuje další iterace, ve které je opět vypočítán vektor Z(s), ale pouze z bodů, kterým doposud nebyla přiřazena žádná klasifikační třída. Po každé iteraci je vyhodnocen práh konvergence *j* a model buď dále iteruje nebo začíná s další škálou měřítka. Měřítko (λ) je v každé fázi výpočtu počítán ve třech variantách: nejprve jako 0,5λ, podruhé λ a nakonec 1,5λ. Výpočet končí, když je dosažen práh konvergence v poslední škále měřítka (Evans & Hudak, 2007; Fareed et al., 2023a). Celý proces je popsán na Obrázku 13.

*Obrázek 13 Princip filtrace algoritmu MCC a) Neklasifikované bodové mračno b) Interpolovaný povrch metodou TPS c) Průměrný povrchový rastr zpracovaný kernelem 3x3 d) Klasifikované body třídy nonground e) Mračno vstupující do další fáze filtrace již pouze s neklasifikovanými body f) Konečný výsledek obsahující pouze body ground.*

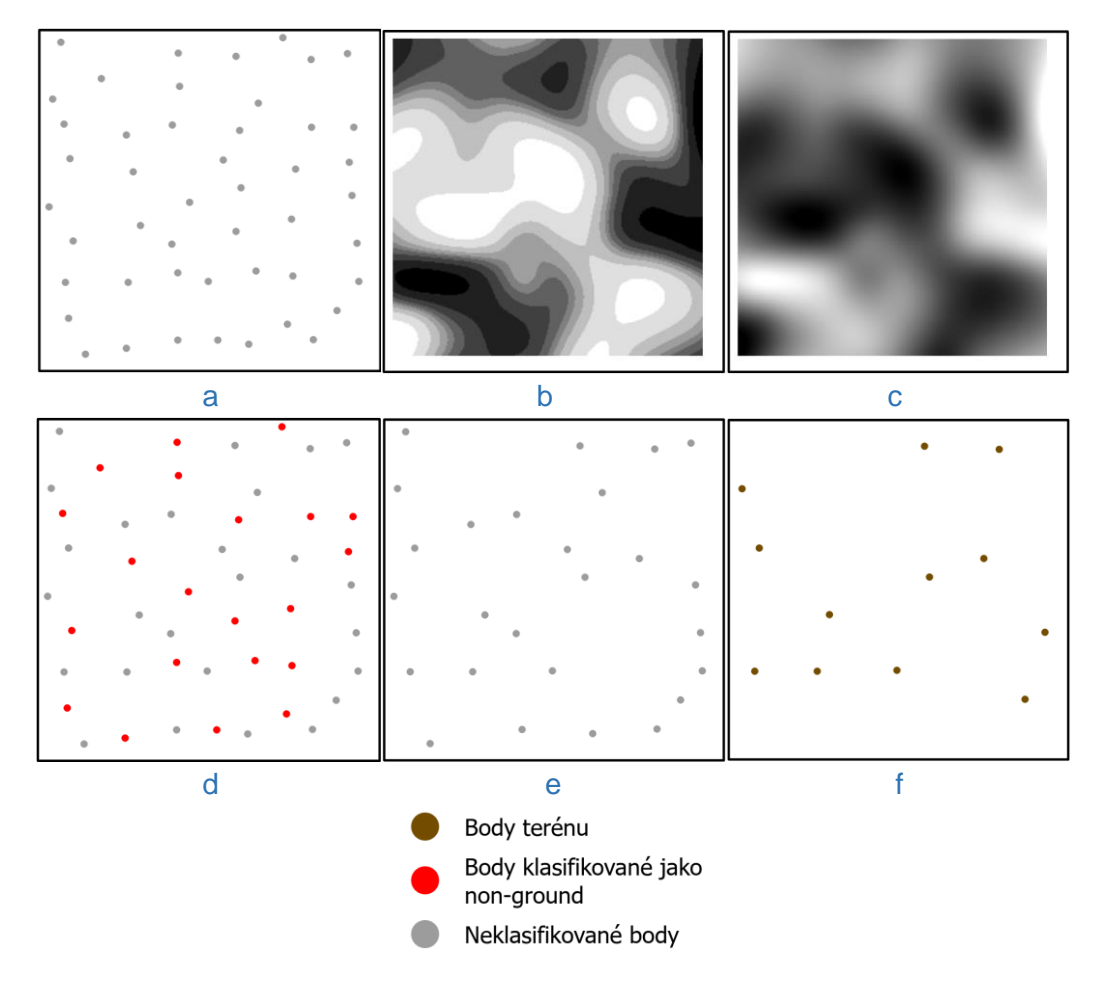

#### <span id="page-27-0"></span>**3.2.5 PMF**

Progressive Morphological Filter je založený na metodě popsané v práci (K. Zhang et al., 2003). Tento algoritmus vyžívá matematickou morfologii, která zahrnuje dvě základní operace - dilataci a erozi. Celý algoritmus je volně dostupný v softwarech PDAL [\(https://pdal.io/\)](https://pdal.io/) a jak už bylo zmíněno, i v balíčku lidR (Roussel et al., 2020).

V první fázi algoritmus PMF vygeneruje dva modely povrchů použitím dilatace a eroze, přičemž dilatace zachovává v každé buňce maximální elevaci v každé buňce a eroze zachovává minimální nadmořskou výšku (Obrázek 14). Tato operace se opakuje iterativně s různými velikostmi okna a prahy výškového rozdílu dokud není dosažena maximální velikost okna - max window size (w), kterou uživatel stanoví ve výchozích parametrech spolu s počáteční velikostí okna – *b*, maximální prahovou hodnotou *Dh max* a výchozí prahovou hodnotou *Dh0*. Detekce *non-ground* bodů je založena na prahu výškového rozdílu (Dh), který roste s každou iterací a vypočítává se na základě rozdílu velikosti okna mezi aktuální a poslední

iterací, sklonu založeném na průměrném sklonu povrchů, velikosti buňky a počátečním prahu výškového rozdílu (*Dh0*). Pokud rozdíl mezi původní mřížkou a výsledkem operací dilatace a eroze překročí práh rozdílu nadmořské výšky (*Dh max*), je považován za *non-ground* (Fareed et al., 2023a; Moudrý et al., 2020; K. Zhang et al., 2003).

*Obrázek 14 – Jednotlivé kroky filtrace algoritmu PMF a) Neklasifikované bodové mračno b) Vygenerovaný model pomocí dilatace c) Vygenerovaný model pomocí eroze d) Klasifikované nonground body e) Zbylé body jsou klasifikovány jako ground.*

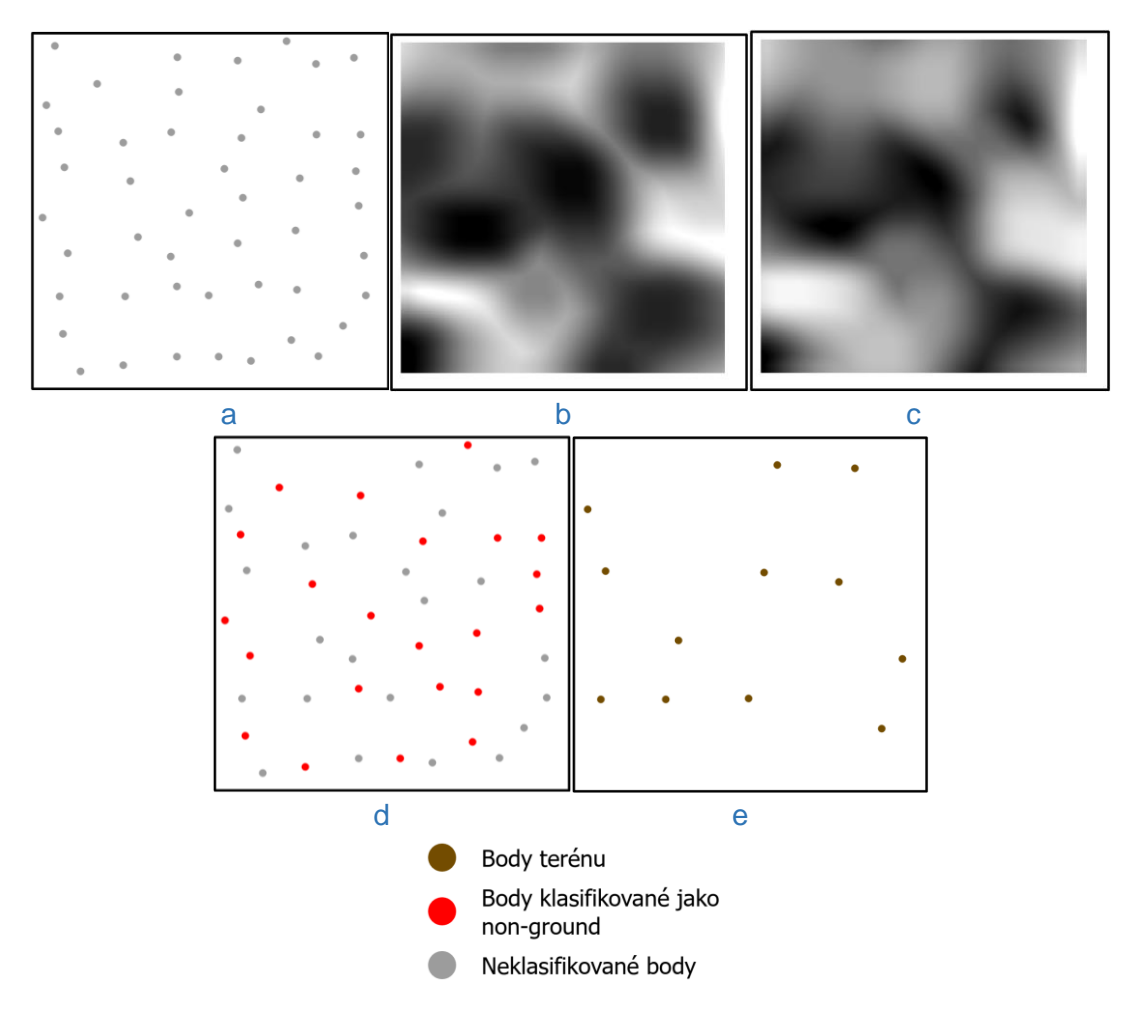

#### <span id="page-28-0"></span>**3.3 Validační data**

Pro validaci přesnosti filtračních algoritmů v této práci byla použita originální filtrovaná data, které program 3DEP poskytuje. Podle specifikací [\(https://www.usgs.gov/\)](https://www.usgs.gov/media/files/lidar-base-specification-2022-rev-a) jsou mračna klasifikována pořizovatelem dat. V rámci shromažďování dat, kterým se program 3DEP zabývá, jsou všechna data validována, aby se zajistila přesnost a kvalita dat. USGS provádí validaci pomocí několika metod, jako je kontrola konzistence dat, kvalita výškových dat a srovnání s jinými zdroji, jako jsou např. geodetické záznamy (Sugarbaker et al., b.r.). U filtrace bodových mračen je to konkrétně porovnání s dalšími zdroji a vizuální inspekce, jak je popisováno v dokumentu LiDAR Base Specifications od USGS (Karl Heidemann, b.r.). Validací výškových dat z programu 3DEP se zabývaly i některé

práce, například (Brown et al., 2022; J. M. Stoker et al., 2016; J. Stoker & Miller, 2022). Výsledky validace filtrovaných bodových mračen jsou vždy součástí metadat. Před použitím dat pro tuto práci byla validační mračna podrobena vizuální kontrole, aby se zajistila správnost a přesnost.

#### <span id="page-29-0"></span>**3.4 Validace**

Kvalitativní posouzení všech filtračních algoritmů sestává z porovnání evaluovaných nejlepších výsledků a z vizuálního zkoumání např. porovnání z profilů. Pro kvantitativní posouzení přesnosti pěti filtračních metod byl přijat přístup, který stanovili Sithole a Vosselman ve své studii (Sithole & Vosselman, 2004). Navrhli tři metriky pro vyhodnocení kvantitativní přesnosti a) chyba 1. druhu (Error Type 1 – ET1), b) chyba 2. druhu (Error Type 2 – ET2), c) celková chyba – Total Error. Chybu 1. a 2. druhu lze také nazvat jako *omission* a *commission error*. V rámci této práce byla metrika celková chyba (Total Error) nahrazena mírou úspěšností (Success Rate). Jedná se o inverzní hodnotu, která je příznivější pro interpretaci výsledků.

a) Chyba 1. druhu – počet bodů třídy *ground* chybně klasifikovaných jako *nonground*, normalizovaný celkovým počtem *ground* bodů.

$$
Type\ 1_{error} = \frac{B}{A+B}
$$

 – počet chybně klasifikovaných bodů *ground* jako *non-ground* – počet správně klasifikovaných bodů *ground*

b) Chyba 2. druhu (Error Type 2) – počet bodů *non-ground* chybně klasifikovaných jako *ground*, normalizovaný celkovým počtem bodů třídy *non-ground.*

$$
Type\ 2_{error} = \frac{C}{C+D}
$$

 – počet chybně klasifikovaných bodů *non-ground* jako *ground* – počet správně klasifikovaných bodů *non-ground*

c) Míra úspěšnosti (Success Rate) – celkový počet správně filtrovaných bodů normalizovaný celkovým počtem bodů v mračnu.

$$
Success_{rate} = \frac{A+D}{E}
$$

 $E$  – absolutní počet všech bodů

Pro vyhodnocení vlivu nastavení jednotlivých parametrů byla zvolena metoda boosted tree k-fold cross-validation, která kombinuje dvě techniky: boosting a křížovou validaci. Cílem techniky boosting je zlepšit klasifikační přesnost metody strojového učení. V tomto případě se jedná o metodu rozhodovacích stromů, která se snaží nalézt vzájemné závislosti v datech. Křížová validace slouží k ověření přesnosti modelu a minimalizuje rizika přetrénování. Spolehlivost výsledného modelu určuje vysvětlená variabilita, která umožňuje odhadnout, jak přesně model dokáže predikovat budoucí hodnoty a jak dobře vysvětluje pozorovaná data.

## <span id="page-31-0"></span>**4. Výsledky**

Celkem bylo provedeno 25 167 klasifikací s pěti různými algoritmy (PTIN, AG, CSF, MCC, PMF). Některé výsledky byly neuspokojivé a do následných analýz bylo použito pouze 24 617 klasifikací. Na straně 36 v kapitole [9](#page-51-0) [Přílohy](#page-51-0) se nachází tabulka s počtem provedených filtrací v rámci jednotlivých algoritmů a testovaných oblastí.

## <span id="page-31-1"></span>**4.1 Kvantitativní analýza**

#### <span id="page-31-2"></span>**4.1.1 Tendence algoritmů způsobovat chybu 1. a 2. druhu**

Různá nastavení způsobují odlišnou chybu 1. druhu (*ground klasifikován jako nonground*) a chybu 2. druhu (*non-ground klasifikován jako ground*). Nicméně, při velkém množství generovaných kombinací lze pozorovat obecnou tendenci ke vzniku obou typů chyb (Obrázek 15). PTIN, PMF, MCC a CSF vykazovaly menší náchylnost ke vzniku chyby 1. druhu, což znamená, že úspěšně klasifikovaly většinu bodů třídy *ground*. Naopak tyto filtrační algoritmy často klasifikovaly body ostatních tříd jako *ground*. Na druhé straně algoritmus AG vykazoval větší míru vzniku chyby 1. druhu, ale nedopouštěl se, tak často chyby 2. druhu. Na základě výsledků lze říci, že algoritmy mají tendenci způsobovat chybu 2. druhu více než chybu 1. druhu. Vidíme velký rozsah mezi hodnotami minima a maxima. Za předpokladu, že zmenšení jedné chyby je vykoupeno zvýšení druhé chyby, můžeme usoudit, že algoritmus lze do jisté míry ovlivnit, jaké chyby se má více dopouštět. Je to, ale za cenu celkové přesnosti.

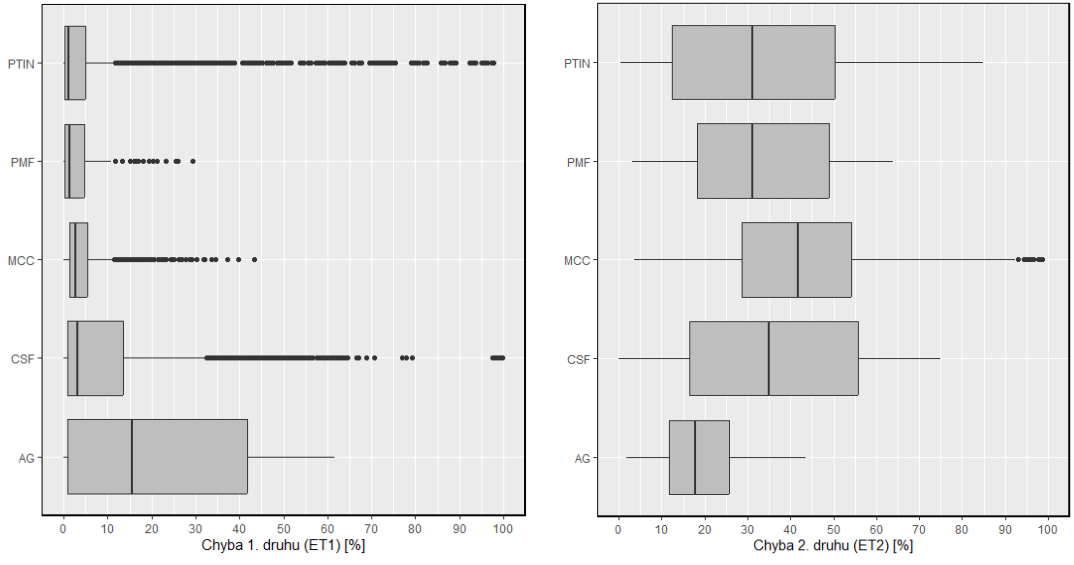

*Obrázek 15 – Porovnání tendence algoritmů způsobovat chybu 1. a 2. druhu. Boxploty ukazují rozsah variability s ohledem na různá nastavení. Box rozděluje datovou sadu po kvantilech (1 a 3). Vertikální linie uvnitř boxů zobrazuje medián, který dělí data na dvě shodné poloviny.*

#### <span id="page-31-3"></span>**4.1.2 Kvantitativní vyhodnocení výsledků**

Pozorujeme-li na obrázku 16 obecné chování chyb, vidíme velký rozptyl mezi nejlepším a nejhorším výsledkem v porovnání s ostatními metrikami. To znamená,

že různé nastavení algoritmů, výrazně ovlivňuje úspěšnost klasifikace bodů třídy *ground*. V přírodních typech prostředí (les, rašeliniště, pole, skály) dosahovaly algoritmy PTIN, CSF a PMF dobrých a stabilních výsledků. MCC vykazovalo podobné chování s výjimkou oblasti 6 (pole), kde nedokázalo dostatečně zachytit body třídy *ground*. U městských oblastí 2 a 4 se výkonnost filtrů PTIN, CSF, PMF a MCC značně zhoršila. Celkově se průměrná hodnota snížila a chyba 2. druhu vzrostla. Pouze PTIN v oblasti 4 měl opačný trend a dopouštěl se více chyby 1. druhu na úkor chyby 2. druhu. Algoritmus AG se celkově choval nevyzpytatelně zejména poměr mezi chybou 1. a 2. druhu vykazoval velké výkyvy. AG mělo tendenci chybovat v oblastech s členitým terénem (Oblast 1 a 5), kde rapidně vzrostla chyba 1. druhu. Stejně tak v oblasti 3, která obsahovala nízkou vegetaci. Naopak oproti ostatním algoritmům dosahoval vysoké přesnosti v městské oblasti. Z toho lze usoudit, že nadzemní objekty jako vegetace nebo budovy mají vliv na tendenci algoritmů dopouštět se chyby 1. a 2. druhu. Z hlediska míry úspěšnosti (SR) dosahovaly algoritmy v oblasti 1 (les) nejúspěšnější filtrace.

#### <span id="page-32-0"></span>**4.1.3 Vyhodnocení vlivu prostředí**

Výsledky jednoznačně ukazují, že algoritmy mají rozdílnou úspěšnost v závislosti na prostředí, ve kterém jsou testovány. Typ prostředí (les, městská zástavba, pole a další) má výrazný dopad na výkonnost algoritmů (viz Obrázek 16). Obecně byly algoritmy úspěšnější v přírodních oblastech, jako jsou lesy (Oblast 1), rašeliniště (Oblast 3), skalnaté prostředí (Oblast 5) a pole (Oblast 6). Na druhou stranu se ve městském prostředí zvyšovala chyba 2. druhu, což mělo negativní vliv na přesnost filtrace. Nejlepší výsledky filtrace byly dosaženy v prostředích lesa a pole.

### <span id="page-32-1"></span>**4.2 Kvalitativní vyhodnocení nejlepších výsledků**

Na základě nejlepších výsledků, které byly vyhodnoceny pomocí metriky míry úspěšnosti (SR), byly identifikovány tři klíčové faktory ovlivňující přesnost výsledků a místa, kde algoritmy selhávaly. Prvním faktorem byly ostré vrcholy a strmé svahy kopců. Především AG a CSF se nedokázaly přizpůsobit členitému terénu v oblasti 1 a 5 (Obrázek 17, 20). Druhým faktorem byly střechy budov. Na obrázku 18 vidíme, že algoritmy MCC a PMF klasifikovaly většinu střech v městské oblasti jako terén (chyba 2. druhu). Jediný PTIN se v městském prostředí dopouštěl větší chyby vynechání *ground* bodů (Obrázek 22). Posledním faktorem byla nízká vegetace. V oblasti 3 (rašeliniště) většina algoritmů vyjímaje AG klasifikovaly nízkou vegetaci jako *ground*. Podobně tomu bylo i u oblasti 6 (pole). Na obrázcích 19 a 21 vidíme příklady chybné klasifikace terénu u konkrétních algoritmů. Zejména MCC v oblastech 3 a 6, ve kterých dosahovalo vysoké chyby 2. druhu. PTIN, PMF a MCC dokázaly klasifikovat terén poměrně dobře. Na druhou stranu ve všech oblastech kromě lesa nadměrně klasifikovaly nepozemní body jako terén (Obrázek 22). AG špatně klasifikovalo terén pod vegetací ať už vysokou (oblast 1) nebo nízkou vegetací (oblast 3) (Obrázek 17, 19). CSF vykazoval vysoké hodnoty chyby 1. druhu v oblastech s vysokými nadzemními objekty (stromy, budovy). V případech, kdy prostředí nedisponovalo vysokými objekty měl algoritmus opačnou tendenci (Obrázek 22).

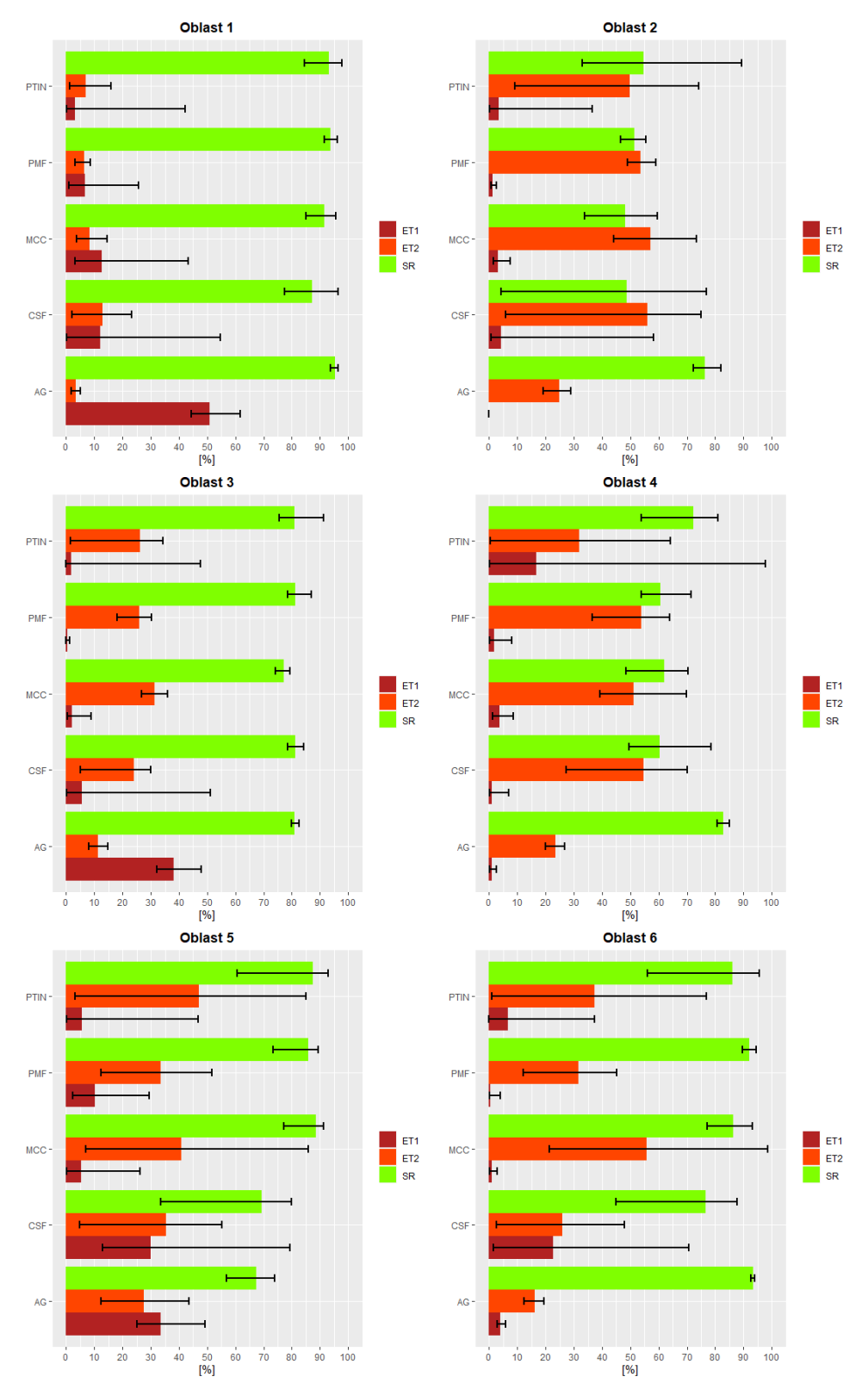

*Obrázek 16 – Porovnání pěti algoritmů v šesti oblastech s odlišným typem prostředí a sklonitostí terénu. Sloupce symbolizují průměrnou chybu 1. a 2.(ET1, ET2) druhu spolu s mírou úspěšností. Zatímco vousy grafu ukazují minimální a maximální hodnoty.*

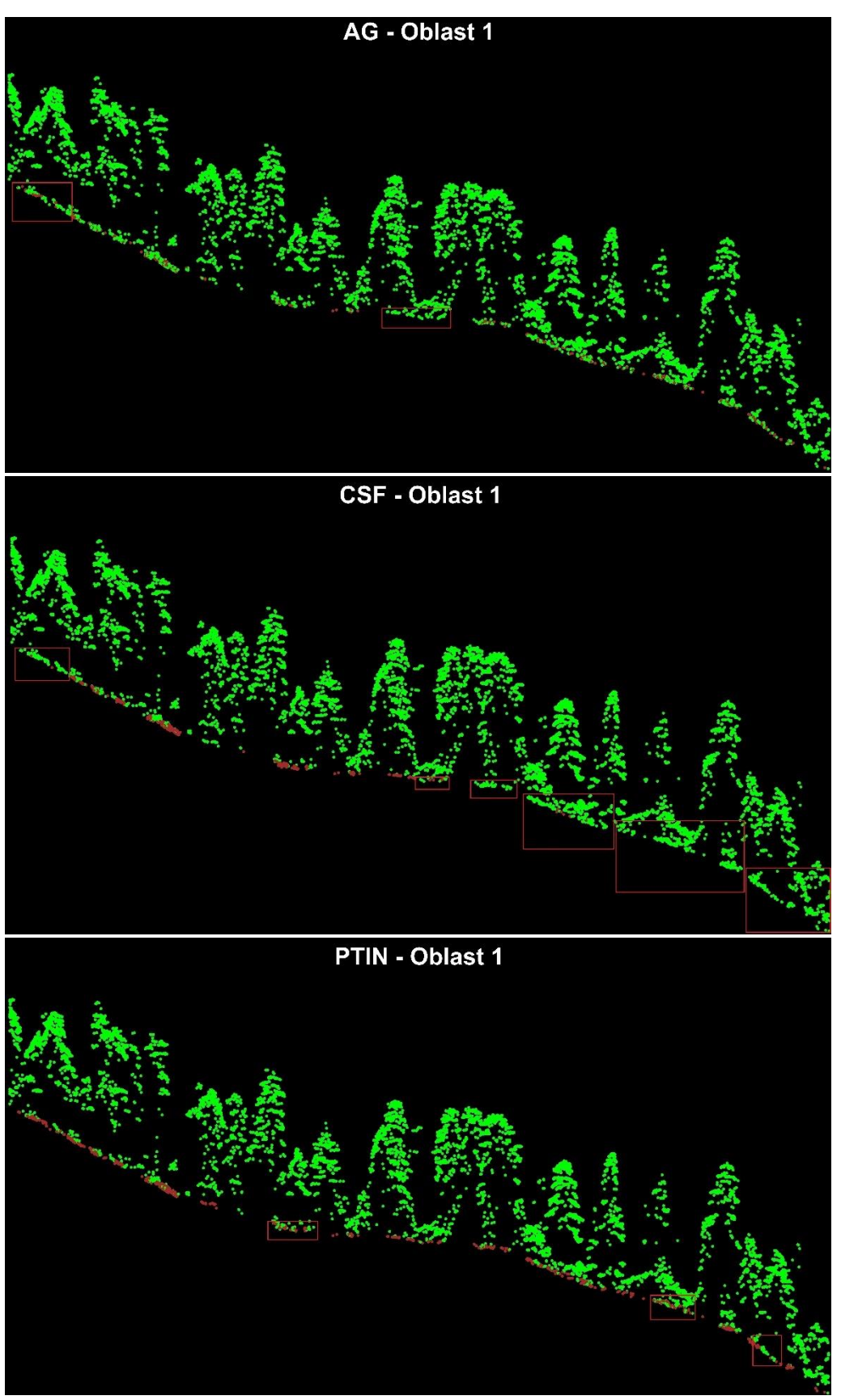

*Obrázek 17 – Vizuální identifikace problematických míst pro algoritmy AG a CSF v porovnání s PTIN (oblast 1).*

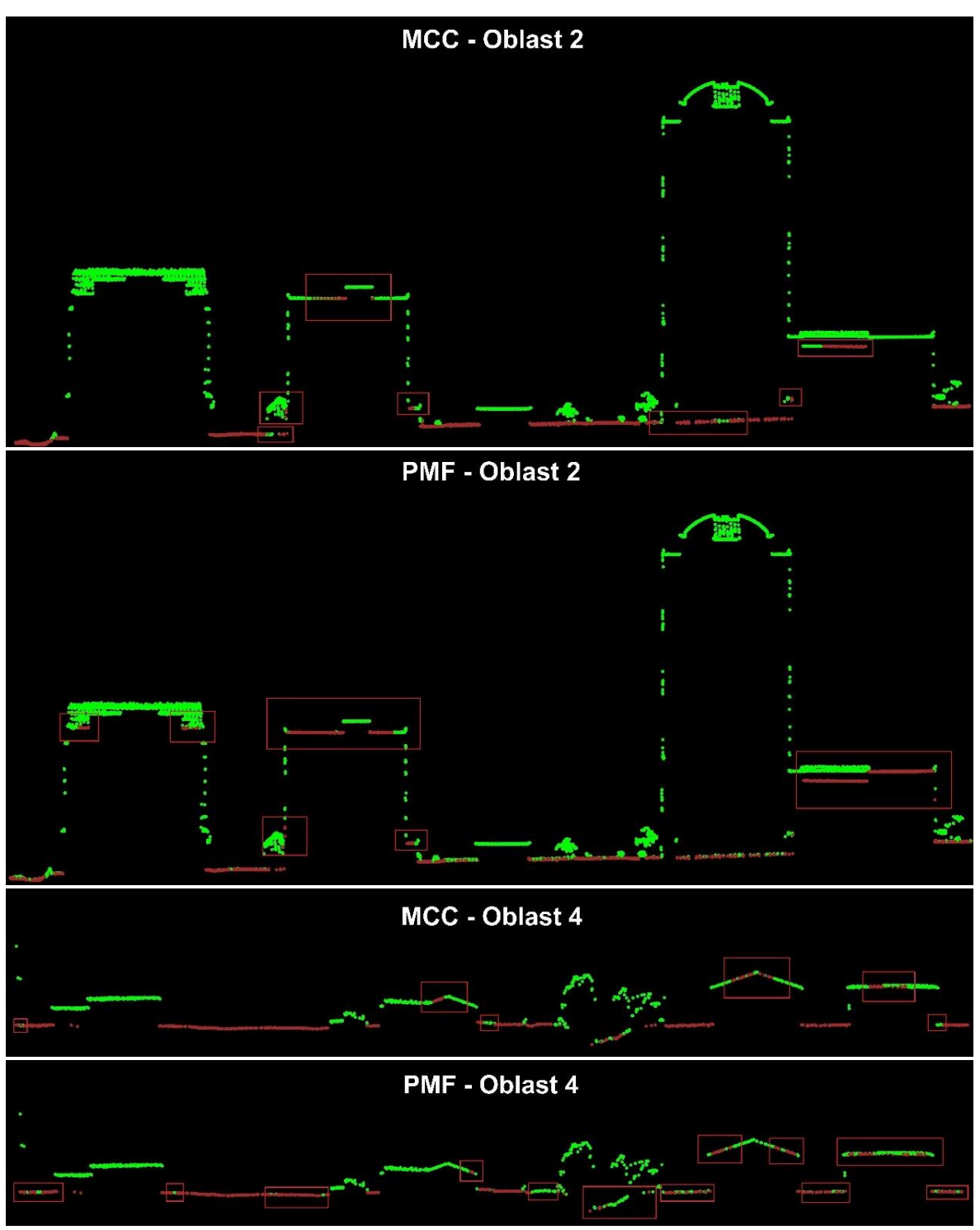

 *Obrázek 18 – Profily městských oblastí 2 a 4, kde PMF a MCC chybně klasifikovali střechy budov jako terén.*

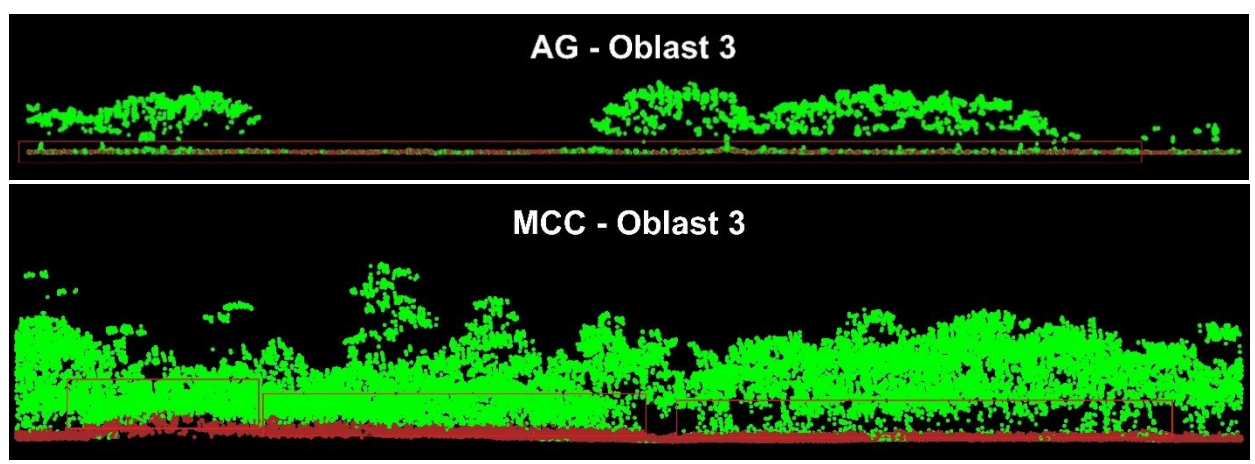

*Obrázek 19 – Porovnání MCC a AG v oblasti 3. MCC spolu s ostatními algoritmy chybně identifikovaly vegetaci jako ground. AG naopak nezachytil všechny body terénu.*

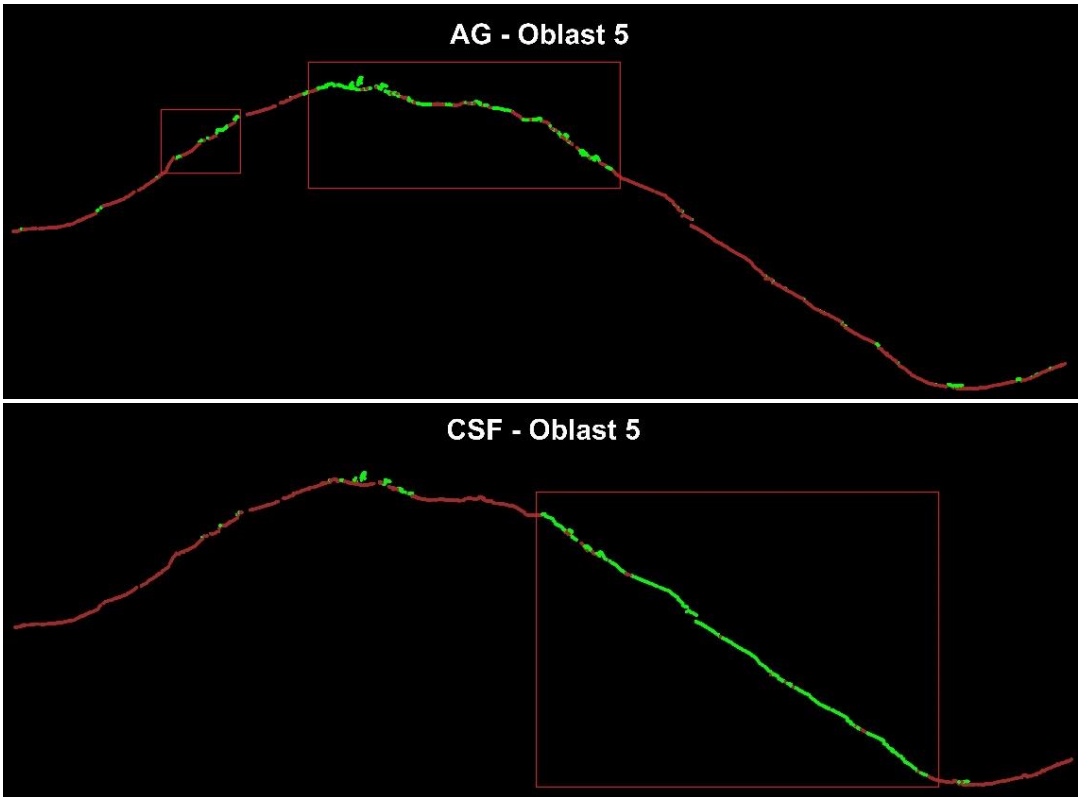

*Obrázek 20 – Zobrazuje oblast 5 a označená místa, kde CSF a AG nedokázali zachytit terén.*

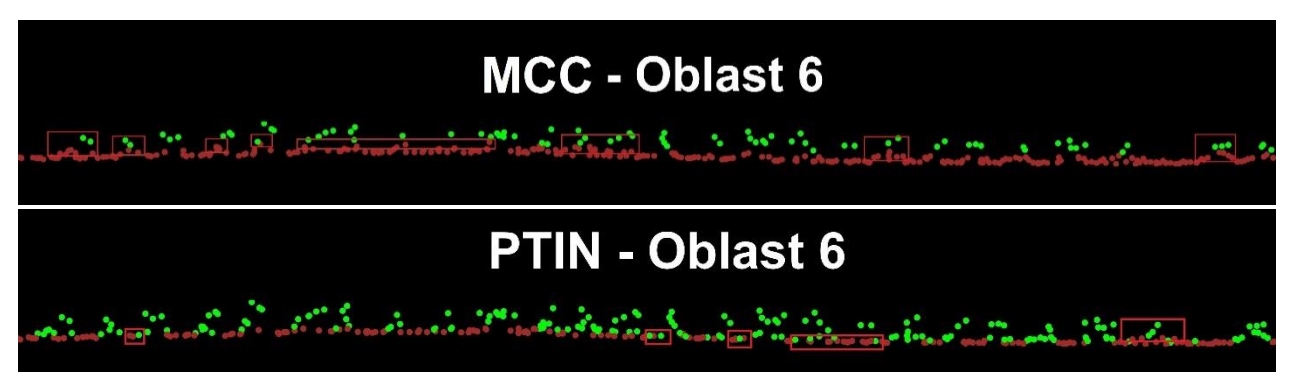

 *Obrázek 21 – Porovnání PTIN a MCC v prostředí pole. MCC v mělo tendenci klasifikovat plodiny jako terén v porovnání PTIN, který dosáhnul nevyšší přesnosti.*

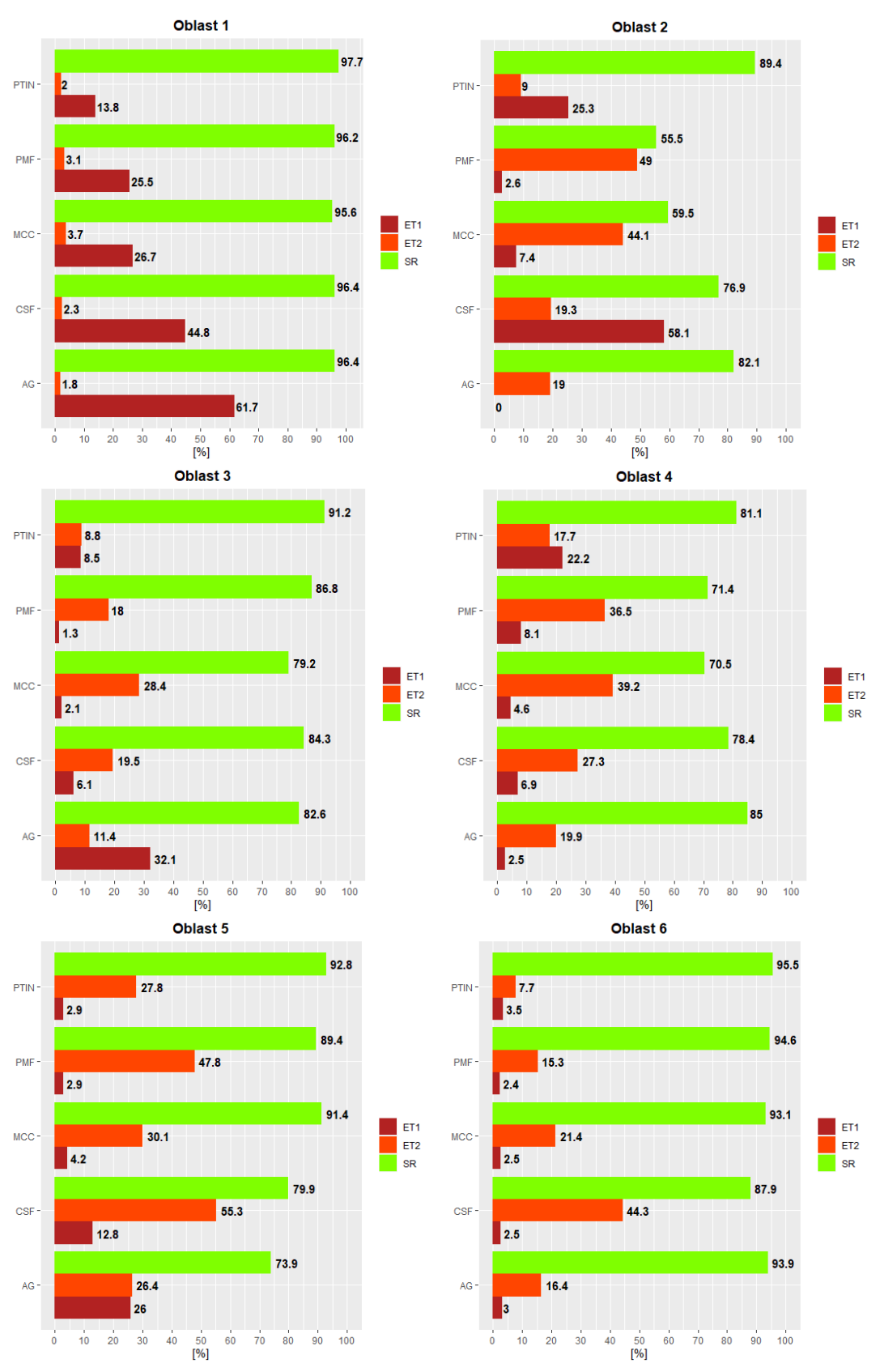

*Obrázek 22 – Grafy prezentují procentuální úspěšnost dosažené evaluovanými algoritmy.*

## <span id="page-38-0"></span>**4.3 Analýza senzitivity parametrů nastavení**

Pro každý parametr nastavení byl vypočítán jeho relativní vliv na chybu 1. a 2. druhu. Získané výsledky ukázaly, že se parametry ve většině případů chovaly podobně, pokud jde o vliv na chybu 1. a 2. druhu. Všechny výsledné grafy se nachází na stránce 41 v kapitole [9](#page-51-0) [Přílohy.](#page-51-0)

#### <span id="page-38-1"></span>**4.3.1 PTIN**

V rámci algoritmu PTIN lze nastavit celkem pět parametrů, z nichž offset a step byly identifikovány jako nejvlivnější. Offset ovlivňuje vzdálenost od odhadu terénu, kde jsou body přiřazeny do kategorie *ground*, zatímco step určuje rozlišení mřížky. Důležitým parametrem je také *bulge*. Naopak, parametry *spike* a *down spike* měly minimální vliv na výsledky filtrace, s výjimkou oblasti 6, kde se *spike* projevil vlivem na chybu 2. druhu.

#### <span id="page-38-2"></span>**4.3.2 PMF**

PMF nabízí stejně jako PTIN celkem pět parametrů pro nastavení algoritmu. Většinou byl parametr *dh0* (počáteční práh výškového rozdílu) shledán jako nejvlivnější na chod PMF. *Slope* byl dalším parametrem, který ovlivňoval výslednou přesnost. Parametry Max *window size, dhmax* a *exponential* neměly buď žádný nebo minimální vliv.

#### <span id="page-38-3"></span>**4.3.3 MCC**

U MCC byl zjištěn významný vliv obou parametrů - *slope* a *tolerance*, které slouží k ladění algoritmu. Nebyla však nalezena žádná korelace mezi relativním vlivem a typem prostředí nebo sklonitostí terénu

#### <span id="page-38-4"></span>**4.3.4 CSF**

Z šesti parametrů, kterými je možné nastavit algoritmus CSF, má největší vliv na jeho filtraci *class threshold*. Dále parametr *time step*, který v některých případech měl větší vliv na výsledky než *class threshold*. Posledním parametrem, který vykazoval vliv na fungování algoritmů byl *cloth resolution*.

## <span id="page-39-0"></span>**5. Diskuse**

Algoritmy nikdy nedosáhnou stoprocentní přesnosti a vždy se budou dopouštět, byť i sebemenších chyb v klasifikaci bodů. Při filtraci bodových mračen je uživatel nucen akceptovat určitý kompromis mezi chybami (Moudrý et al., 2020). Pro různé aplikace je obvykle jedna chyba považována za vážnější než druhá, takže v některých případech je vhodné ladit algoritmy tak, aby se dopouštěly určité chyby. Například vědecký článek (Sithole & Vosselman, 2004) navrhuje, aby se algoritmy spíše dopouštěly chyby 2. druhu, protože jsou snáze odhalitelné. V jejich studii měly algoritmy tendenci vynechávat body třídy *ground*, V této práci tomu bylo naopak a algoritmy měly tendenci spíše *non-ground* body klasifikovat jako *ground*. Když se podíváme na rozsah jednotlivých výsledků v rámci oblastí, lze konstatovat, že můžeme ovlivnit algoritmus, aby se dopouštěl určité chyby. Výsledky mimo jiné ukázaly, že vliv parametrů se neliší v rámci jednotlivých druhů chyb. Vyvstává tedy otázka, co může přinést upřednostnění jedné z typu chyb. V případě, že jsou data zatížena vysokou mírou chyby 2. druhu, může výsledný model obsahovat hrubé chyby, které můžeme vidět na obrázku 23. Střechy budov jsou zde chybně klasifikované, a jak tvrdí studie (Sithole & Vosselman, 2004), chyby tohoto typu jsou snadno odhalitelné. Následná oprava může být pro rozsáhlé oblasti na úrovni státu či krajů značně časově náročná. V druhém případě, kdy bude chyba 1. druhu dosahovat vyšších hodnot, je možné, že do interpolace DEM bude vstupovat méně bodů třídy *ground* (Obrázek 24). Výsledný model může trpět nedostatkem vstupních bodů a následnou nízkou kvalitou. Tento problém lze do jisté míry eliminovat mračnem s vyšší hustotou. Pokud jsou některé body z výpočtu vynechány je velká pravděpodobnost, že body v blízkém okolí mohou terén dostatečně zachytit. Ve studii (Moudrý et al., 2020) bylo usouzeno, že chyba 1. druhu je pro následné vygenerování výškových modelů méně závažná. Obecně je pro uživatele pohodlnější akceptovat nedokonalý DTM než manuálně hledat a opravovat chyby.

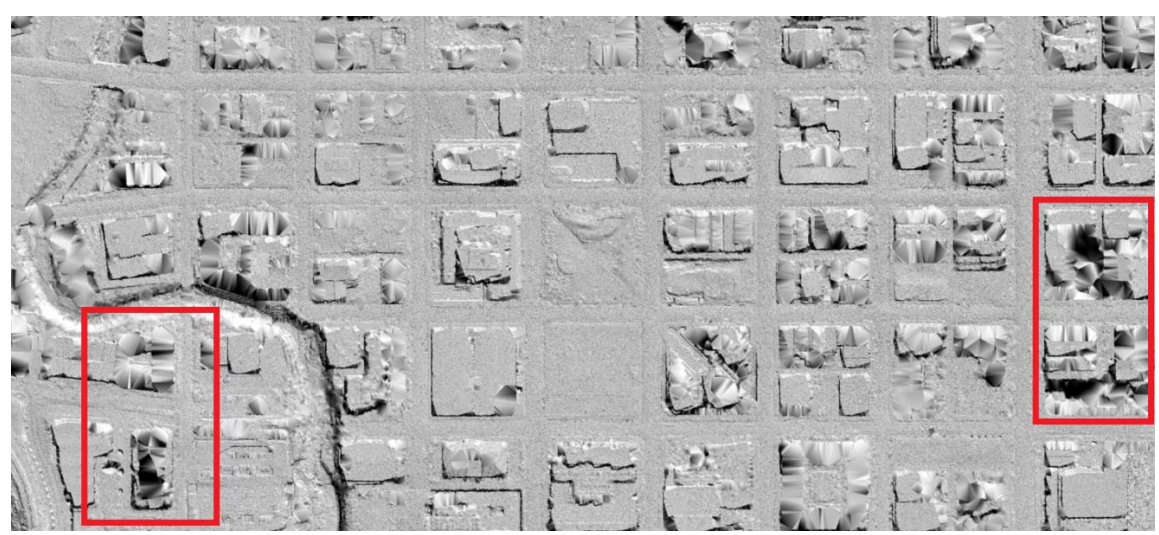

*Obrázek 23 – Hillshade oblasti 2 zpracované algoritmem PMF, na kterém je digitální model terénu zatížen vysokou mírou chyby 2. druhu.*

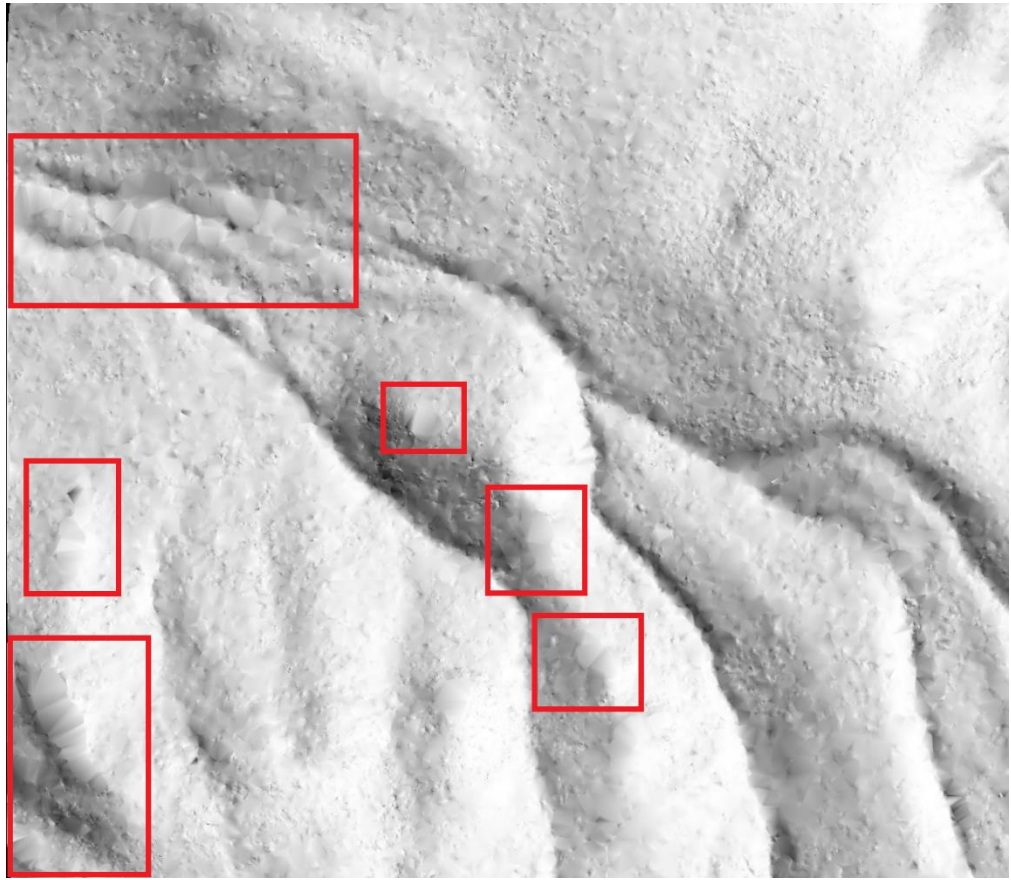

*Obrázek 24 - Hillshade oblasti 1 zpracované algoritmem AG, kde vidíme digitální terénní model zatížen velkou chybou 1. druhu.*

Jelikož je dnes technologie LiDAR uznávána jako efektivní prostředek pro zaznamenání zemského povrchu, zejména v rozsáhlých oblastech. Mnoho zemí dnes volně poskytuje jak data z leteckého skenování, tak i DEM na celostátní úrovni s vysokým rozlišením. Tyto DEM jsou obvykle generovány stejným subjektem, který shromažďuje data z LiDARu. U těchto subjektů jsou náklady na komerční software pro filtrování mračna bodů pouze okrajové ve srovnání s náklady na sběr dat (Montealegre et al., 2015). To může představovat problém pro menší organizace nebo výzkumné ústavy, které využívají data LiDAR a chtějí generovat přesné modely terénu, ale nemají přístup ke komerčním softwarům. Většinou se poskytovatelé dat snaží uživatelům usnadnit práci a data v rámci předzpracování klasifikují. V některých případech používají algoritmy, které jsou součástí softwaru vyvíjeného výrobcem senzorů jako například Trimble RealWorks nebo Leica Cyclone. Pokud však zpracovávají data pro větší oblast, výsledná filtrace nemusí dosahovat požadované kvality. Filtrace bodů třídy *ground* je rozhodující při vytváření přesných terénních modelů, které uživatelé vyžadují. Nápomocny jim mohou být volně dostupné softwary, které mimo jiné obsahují algoritmy určené pro filtraci mračen. Ovšem to vyvolává otázku, zda se volně dostupné algoritmy mohou rovnat těm komerčním.

Pokud chceme posoudit užitečnost softwarů, je stěžejní porovnat jejich praktickou stránku využití a finanční náročnost. I přesto, že komerční softwary dosáhly lepších výsledků, je důležité zmínit jejich pořizovací náklady, zejména u programu ArcGIS Pro od Esri. Tento software není primárně určen pro zpracování dat laserového skenování, ale je určen pro komplexní zpracování dat GIS. Dále nepodporuje otevřený formát LAZ a upřednostňuje svůj datový formát LAS dataset. Pro uživatele má smysl ve chvíli, kdy dokáže využít plně jeho potenciál a věnuje se GIS analýzám. Můžeme vyzdvihnout snadné nastavení a větší automatizaci celého procesu filtrace.

Na druhou stranu, LAStools je software cíleně vyvíjen pro práci s bodovými mračny, a kromě filtrace terénu disponuje mnoha jinými nástroji pro tvorbu DEM. Jeho pořizovací cena se pohybuje od cca 40 do 120 tisíc korun v závislosti na výběru a počtu nástrojů. K tomu je, ale potřeba dodat, že LAStools poskytuje některé své nástroje zdarma a všechny nástroje lze běžně využívat bez licence, ale data jsou omezena množstvím bodů. To poskytuje prostor pro uživatele, kteří si nástroje chtějí vyzkoušet nebo testovat. Pro subjekty dlouhodobě se věnující zpracování dat LiDAR je to ideální volba. Mimo jiné nabízí velké množství předefinovaných nastavení, které lze přizpůsobit typu prostředí. V rámci této práce byly tyto předefinované algoritmy testovány. V některých případech dosahovaly vyšší úspěšnosti filtrace než manuální nastavení. Tato práce dále potvrdila, že je smysluplné ladit algoritmy tak, aby se přizpůsobovaly typu prostředí, jak již konstatovaly studie (Klápště et al., 2020; Moudrý et al., 2023). Na rozdíl od ArcGIS podporuje otevřené formáty uložení bodových mračen.

I když v této práci volně dostupné algoritmy (CSF, PMF a MCC) dosahovaly horší přesnosti než ty komerční, nelze konstatovat, že by filtry produkovaly nekvalitní klasifikace. Jejich nulová pořizovací cena z nich dělá efektivní nástroj pro široké spektrum uživatelů. Nevýhodou je velké množství nastavitelných parametrů, které mohou být pro uživatele odstrašující. Výhodou je podpora otevřených formátů a snadná dostupnost. Pokud se zaměříme na časovou náročnost filtrace, kterou můžeme vidět v tabulce 4, je potřeba vyzdvihnout rychlost zpracování, kterou PTIN dosahoval. Ačkoliv bylo v jeho případě vygenerováno nejvíce kombinací nastavení, byl PTIN ve svých výpočtech velmi rychlý. Je nutné zmínit, že v jeho případě se dalo využít práce na větším počtu vláken procesoru, což u ostatních filtrů, vzhledem ke způsobu filtrace, nebylo možné. Jako výpočetně rychlý se ukázal algoritmus AG. I když vyprodukoval nejméně variant, byla poměrná časová náročnost nízká. Algoritmus CSF byl shledán jako náročný na operační paměť počítače, což ovlivnilo čas procesu. Proces filtrace u PMF byl časově nejnáročnější, jelikož při svém procesu filtrace generuje dva výškové modely. Podobně tomu bylo i u MCC. Nutno dodat, že výpočty probíhaly na dvou odlišných hardwarových platformách, jejichž specifikace je uvedena v tabulce 5. Tyto údaje jsou pouze orientační. Doba zpracování se odvíjí nejen od typu algoritmu, ale i od charakteru vstupních dat, použitého hardwaru a zkušenosti zpracovatele.

| <b>Algritmus</b> | <b>Software</b>          | Počet filtrací | Doba zpracování (h) |  |  |  |  |
|------------------|--------------------------|----------------|---------------------|--|--|--|--|
| <b>PTIN</b>      | LAStools - lasground_new | 14 571         | 172                 |  |  |  |  |
| AG               | ArcGIS Pro 3.0           | 18             | 0.8                 |  |  |  |  |
| <b>CSF</b>       | R - lidR 4.0.2           | 5 0 5 8        | 858                 |  |  |  |  |
| <b>MCC</b>       | R - lidR 4.0.2           | 906            | 302                 |  |  |  |  |
| <b>PMF</b>       | R - lidR 4.0.2           | 4614           | 414                 |  |  |  |  |

Tabulka 4 – Doba zpracování filtrací u jednotlivých softwarů

#### Tabulka 5 – Přehled použitého hardwaru

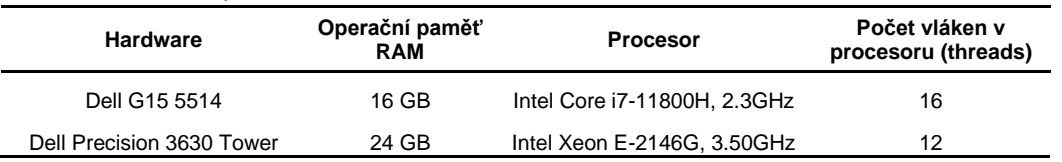

Výsledná přesnost filtrace je závislá na kvalitě validačních dat a na zvolené metodě. Proces validace dat z ALS je komplikovaný z hlediska velikosti a výpočetní náročnosti. Aby bylo možné provést validaci v přijatelném čase, je nutné, aby testované vzorky byly co nejmenší. Studie (Montealegre et al., 2015 a Moudrý et al., 2020) použily pro validaci metodu náhodně vzorkovaných bodů. V této metodě jsou náhodně vybrány vzorky z celé datové sady, ve kterých je mračno ručně klasifikováno a následně porovnáno. Tato metoda má nevýhodu, že nepokrývá celou oblast. V testované oblasti se mohou skrývat problematická místa, která mohou výsledky přesnosti ovlivnit. Navíc mohou podléhat chybě lidského faktoru. Jednou z možností je testovat algoritmy v uměle vytvořeném prostředí, kde bude předem jasně daná kategorie bodů. Otázkou je, do jaké míry by umělé prostředí odpovídalo realitě, protože typy prostředí mohou mít na různých místech světa jiné charakteristiky a nelze vytvořit jedny univerzální data. ISPRS zvolil přístup poskytnutí jednotných testovacích dat, na kterých výzkumníci mohou testovat filtrační algoritmy. Výsledkem je databáze s výsledky jednotlivých algoritmů na stejném území. V této práci validační sada vycházela z původních dat, která byla již klasifikována v rámci programu 3DEP. Aby byla zajištěna kvalita a přesnost validačních dat, bylo mračno manuálně zkontrolováno a případně opraveno. Testované vzorky dat byly omezeny na malé území, kde se vyskytuje pouze jeden konkrétní typ prostředí, aby byla zajištěna důvěryhodnost vlivů prostředí na výslednou přesnost.

Je důležité zmínit, že výsledné posouzení filtrů bylo vyhodnoceno na základě míry úspěšnosti dosažené ve všech oblastech. Metrika míry úspěšnosti (SR) může do jisté míry výslednou přesnost zkreslovat. SR vychází z procenta bodů, které jsou správně klasifikovány. Musíme si uvědomit, že většinu bodů tvoří *non-ground* body. Například u oblasti 1 tvořily nepozemní body 97% z celkového počtu bodů. Pokud se tedy algoritmus, jako je například u AG v oblasti 1, dopouští vysoké chyby 1. druhu, které dosahují téměř 62% znamená to, že algoritmus vynechal spoustu pozemních bodů. Na člověka to může působit, že míra úspěšnosti, která v tomto případě dosahovala 96%, zajišťuje kvalitu DTM, který vychází z těchto dat. Nejlepší výsledky filtrace v rámci jednotlivých algoritmů napříč všemi oblastmi byly vybírány právě na základě míry úspěšnosti. Je potřeba upozornit, že všechna nastavení,

která dosahovala v této práci nejlepších výsledků, nemusí nutně dosahovat stejné nebo vyšší přesnosti na jiných datech. Typy prostředí jsou napříč celou planetou různorodé. Lze předpokládat, že v případě použití nastavení bude nutné pouze jemné doladění parametrů. Proto byly vyhodnoceny vlivy parametrů, aby uživatel přesně věděl, kterými parametry se má nejvíce zabývat. Vyhodnocení vlivu parametrů na výslednou přesnost bylo možné určit na základě vysokého počtu vygenerovaných kombinací. Pro tento účel byly u většiny možných nastavení vybrány určité intervaly hodnot, které vycházely z podrobné studie jednotlivých parametrů. Cílem bylo testovat co nejširší spektrum hodnot a zároveň zajistit funkčnost algoritmu. Kombinace hodnot nastavení byla aplikována na všechny parametry napříč algoritmy, vyjímaje parametrů *iterations*, *rigidness* a *sloop smooth* u algoritmu CSF. Z praktických důvodů tyto parametry nebyly měněny. Vlivem nastavení se již zabývala studie (Klápště et al., 2020), která zjistila, že nejvlivnější parametry byly ty, které souvisely s výběrem počátečních minimálních nadmořských výšek. To znamená velikost počáteční mřížky, ve které jsou hledány nejnižší body. Ostatní parametry měly jen malý vliv a byly důležité spíše pro jemné doladění. Nicméně, studie dala doporučení ideálního nastavení pro určité typy prostředí. Výsledky této diplomové práce byly shodné se závěrem této studie. Výsledky se ovšem rozchází ve vyhodnocení nejvlivnějšího parametru u algoritmu CSF. Společně s tímto algoritmem byly obdobně jako v této práci testovány i algoritmy PTIN a PMF.

Oproti ostatním studiím (Klápště et al., 2020; Korzeniowska et al., 2014; Montealegre et al., 2015; Moudrý et al., 2020; Tinkham et al., 2011) se tato práce nezabývala vlivem sklonu terénu na výsledky filtrace. Nicméně, všechny studie se shodují, že s přibývajícím sklonem se přesnost filtrace zhoršuje. V této práci sice můžeme vidět, že v oblasti 5 (hora) je přesnost nižší než v rovinatém terénu, ale bez provedené analýzy toto nelze potvrdit. Vliv sklonu je možné vyhodnotit například pořízením referenčních dat pomocí GNSS nebo porovnání vygenerovaných DTM. Tato práce se zaměřila pouze na vliv prostředí, jelikož většina existujících prací se zaměřuje především na lesní prostředí.

Otázkou je, kam se bude vývoj algoritmů vyvíjet. Pravděpodobně budou vylepšovány stávající principy filtrace. Důležité je, aby se vývojáři zabývali nastavením, které bude ideální pro jednotlivé typy prostředí, a zajistili, že tyto informace budou uživatelům k dispozici. Další možností je přidání předefinovaných hodnot jako v případě softwaru LAStools.

## <span id="page-44-0"></span>**6. Závěr**

Cílem této diplomové práce bylo porovnat přesnost pěti různých filtračních algoritmů v rámci tří softwarů a analyzovat vliv parametrů na výslednou přesnost. Testování probíhalo na datech z leteckého laserového skenování (ALS) v různých typech prostředí, přičemž bylo aplikováno 25 167 variant nastavení. K výpočtu výsledných přesností filtrace byly použity metriky chyba 1. a 2. druhu a míra úspěšnosti.

Výsledky ukázaly, že algoritmy PTIN, CSF, MCC a PMF vykazovaly tendenci způsobovat spíše chybu 2. druhu, tedy chybnou klasifikaci bodů nad terénem jako *ground* zatímco AG spíše chybu 1. druhu, tedy opomenutí *ground* bodů. Tento trend se vyskytoval napříč všemi oblastmi, s několika výjimkami. Tendenci algoritmů primárně ovlivňovaly nadzemní objekty (vegetace, budovy atd.). Relativně dobrých výsledků dosáhly všechny testované algoritmy, ale jejich úspěšnost byla ovlivněna typem prostředí. V městských oblastech všeobecně algoritmy dosahovaly horších výsledků, což bylo ovlivněno také vegetací a terénem s vysokým sklonem. V rámci studijních oblastí dosahoval algoritmus PTIN, implementovaný v LAStools, nejlepších celkových výsledků, i když některé jiné algoritmy fungovaly lépe za určitých podmínek ve specifických prostředích. Obecně algoritmy lépe fungovaly v lesním prostředí než v prostředí s nízkou vegetací. Algoritmus AG softwaru ArcGIS Pro si vedl poměrně dobře. Oproti ostatním dosahoval lepších výsledků v městských oblastech, a to i přesto, že nabízí pouze tři možnosti nastavení. Volně dostupné algoritmy CSF, MCC a PMF také dosahovaly dobrých výsledků, ale jejich přesnost výrazně klesla v městských oblastech a CSF bylo náchylné na nastavení parametrů. Na základě výsledků a předchozích studií je zřejmé, že pro dosažení optimální přesnosti by se mělo nastavení parametrů řídit konkrétním typem prostředí. Tento princip je aplikován v LAStools, který umožňuje uživatelům vybrat parametry pro konkrétní typ prostředí. Je také důležité poznamenat, že výsledky algoritmu PTIN s předefinovaným nastavením, poskytly v některých případech nejlepší výsledky, což jen potvrzuje hodnotu takového přístupu.

Jako nejvlivnější se ukázaly parametry ovlivňující práh, do kterého se zahrnují body nad odhadovaným povrchem. Dále byly identifikovány jako vlivné parametry ovlivňující práh sklonu a velikost počáteční mřížky. V rámci algoritmu PTIN navrhuji, zabývat se detailním nastavením parametrů *offset* a *step*, zatímco u PMF doporučuji ladit parametry *dh0* a *slope*. Parametry class treshold a time step se ukázaly jako nejvlivnější v případě algoritmu CSF. V případě MCC má smysl se zaměřit na oba parametry *slope* a *tolerance*.

Závěry této diplomové práce poskytují důležité informace pro zpracovatele bodových mračen z laserového skenování.

## <span id="page-45-0"></span>**7. Přehled literatury a použitých zdrojů**

*American Society for Photogrammetry & Remote Sensing***. (2013).**

- **Axelsson, P. (2000).** *International Archives of Photogrammetry and Remote Sensing*.
- **Baltsavias, E. P. (1999).** Airborne laser scanning: basic relations and formulas. In *ISPRS Journal of Photogrammetry & Remote Sensing* (Roč. 54).
- **Brede, B., Lau, A., Bartholomeus, H. M., & Kooistra, L. (2017).** Comparing RIEGL RiCOPTER UAV LiDAR derived canopy height and DBH with terrestrial LiDAR. *Sensors (Switzerland)*, *17*(10).<https://doi.org/10.3390/s17102371>
- **Brown, S., Narine, L. L., & Gilbert, J. (2022).** Using Airborne Lidar, Multispectral Imagery, and Field Inventory Data to Estimate Basal Area, Volume, and Aboveground Biomass in Heterogeneous Mixed Species Forests: A Case Study in Southern Alabama. *Remote Sensing*, *14*(11). <https://doi.org/10.3390/rs14112708>
- **Evans, J. S., & Hudak, A. T. (2007).** A multiscale curvature algorithm for classifying discrete return LiDAR in forested environments. *IEEE Transactions on Geoscience and Remote Sensing*, *45*(4), 1029–1038. <https://doi.org/10.1109/TGRS.2006.890412>
- **Fareed, N., Flores, J. P., & Das, A. K. (2023a).** Analysis of UAS-LiDAR Ground Points Classification in Agricultural Fields Using Traditional Algorithms and PointCNN. *Remote Sensing*, *15*(2).<https://doi.org/10.3390/rs15020483>
- **Fareed, N., Flores, J. P., & Das, A. K. (2023b).** Analysis of UAS-LiDAR Ground Points Classification in Agricultural Fields Using Traditional Algorithms and PointCNN. *Remote Sensing*, *15*(2).<https://doi.org/10.3390/rs15020483>
- **George Heritage and Andy Large. (2009).** *Laser scanning for the environmental sciences* (1st edition). Blackwell Publishing .
- **Guo, Q. (2019).** *Improved progressive TIN densification filtering algorithm for airborne LiDAR 1 data in forested areas*. [https://www.elsevier.com/open](https://www.elsevier.com/open-access/userlicense/1.0/)[access/userlicense/1.0/](https://www.elsevier.com/open-access/userlicense/1.0/)
- **Chen, C., Guo, J., Wu, H., Li, Y., & Shi, B. (2021).** Performance comparison of filtering algorithms for high-density airborne lidar point clouds over complex landscapes. In *Remote Sensing* (Roč. 13, Číslo 14). MDPI AG. <https://doi.org/10.3390/rs13142663>
- **Karl Heidemann, H. (b.r.).** *National Geospatial Program Lidar Base Specification Lidar Base Specification Techniques and Methods 11-B4*.
- **Klápště, P., Fogl, M., Barták, V., Gdulová, K., Urban, R., & Moudrý, V. (2020).** Sensitivity analysis of parameters and contrasting performance of ground filtering algorithms with UAV photogrammetry-based and LiDAR point clouds. *International Journal of Digital Earth*, 1672–1694. <https://doi.org/10.1080/17538947.2020.1791267>
- **Korzeniowska, K., Pfeifer, N., Mandlburger, G., & Lugmayr, A. (2014).** Experimental evaluation of ALS point cloud ground extraction tools over different terrain slope and land-cover types. *International Journal of Remote Sensing*, *35*(13), 4673–4697.<https://doi.org/10.1080/01431161.2014.919684>

#### *LAS Specification 1.4-R14 Release Information***. (2002).**

- **Li, H., Ye, C., Guo, Z., Wei, R., Wang, L., & Li, J. (2021).** A Fast Progressive TIN Densification Filtering Algorithm for Airborne LiDAR Data Using Adjacent Surface Information. *IEEE Journal of Selected Topics in Applied Earth Observations and Remote Sensing*, *14*, 12492–12503. <https://doi.org/10.1109/JSTARS.2021.3131586>
- **Martin Isenburg. (b.r.).** *LASground \_detailed params*.
- **Martin Isenburg. (2014).** *Rapislasso LAStools Efficient LiDAR Processing Software (version 201207, academic)*.
- **Meng, X., Currit, N., & Zhao, K. (2010).** Ground filtering algorithms for airborne LiDAR data: A review of critical issues. In *Remote Sensing* (Roč. 2, Číslo 3, s. 833–860).<https://doi.org/10.3390/rs2030833>
- **Montealegre, A. L., Lamelas, M. T., & De La Riva, J. (2015).** A Comparison of Open-Source LiDAR Filtering Algorithms in a Mediterranean Forest Environment. *IEEE Journal of Selected Topics in Applied Earth Observations and Remote Sensing*, *8*(8), 4072–4085. <https://doi.org/10.1109/JSTARS.2015.2436974>
- **Moudrý, V., Cord, A. F., Gábor, L., Laurin, G. V., Barták, V., Gdulová, K., Malavasi, M., Rocchini, D., Stereńczak, K., Prošek, J., Klápště, P., & Wild, J. (2023).** Vegetation structure derived from airborne laser scanning to assess species distribution and habitat suitability: The way forward. *Diversity and Distributions*, *29*(1), 39–50.<https://doi.org/10.1111/ddi.13644>
- **Moudrý, V., Klápště, P., Fogl, M., Gdulová, K., Barták, V., & Urban, R. (2020).** Assessment of LiDAR ground filtering algorithms for determining ground surface of non-natural terrain overgrown with forest and steppe vegetation. *Measurement: Journal of the International Measurement Confederation*, *150*. <https://doi.org/10.1016/j.measurement.2019.107047>
- **National Center for Airborne Laser Mapping (NCALM). (2014).** *Everglades National Park*. OpenTopography Facility.
- **Pei. (2019).** *11 Myths About LiDAR Technology*. Electronic Design.
- **Pingel, T. J., Clarke, K. C., & McBride, W. A. (2013).** An improved simple morphological filter for the terrain classification of airborne LIDAR data. *ISPRS Journal of Photogrammetry and Remote Sensing*, *77*, 21–30. <https://doi.org/10.1016/j.isprsjprs.2012.12.002>
- **Polat, N., & Uysal, M. (2015a).** Investigating performance of Airborne LiDAR data filtering algorithms for DTM generation. *Measurement: Journal of the International Measurement Confederation*, *63*, 61–68. <https://doi.org/10.1016/j.measurement.2014.12.017>
- **Polat, N., & Uysal, M. (2015b).** Investigating performance of Airborne LiDAR data filtering algorithms for DTM generation. *Measurement: Journal of the International Measurement Confederation*, *63*, 61–68. <https://doi.org/10.1016/j.measurement.2014.12.017>

**Rapidlasso. (b.r.).** *lasground\_new*.

- **Roussel, J. R., Auty, D., Coops, N. C., Tompalski, P., Goodbody, T. R. H., Meador, A. S., Bourdon, J. F., de Boissieu, F., & Achim, A. (2020).** lidR: An R package for analysis of Airborne Laser Scanning (ALS) data. In *Remote Sensing of Environment* (Roč. 251). Elsevier Inc. <https://doi.org/10.1016/j.rse.2020.112061>
- **Serifoglu Yilmaz, C., & Gungor, O. (2018).** Comparison of the performances of ground filtering algorithms and DTM generation from a UAV-based point cloud. *Geocarto International*, *33*(5), 522–537. <https://doi.org/10.1080/10106049.2016.1265599>
- **Serifoglu Yilmaz, C., Yilmaz, V., & Güngör, O. (2018).** Investigating the performances of commercial and non-commercial software for ground filtering of UAV-based point clouds. *International Journal of Remote Sensing*, *39*(15– 16), 5016–5042.<https://doi.org/10.1080/01431161.2017.1420942>
- **Silva, C. A., Klauberg, C., Hentz, Â. M. K., Corte, A. P. D., Ribeiro, U., & Liesenberg, V. (2018).** Comparing the performance of ground filtering algorithms for terrain modeling in a forest environment using airborne LiDAR data. *Floresta e Ambiente*, *25*(2).<https://doi.org/10.1590/2179-8087.015016>
- **Sithole, G., & Vosselman, G. (2004).** Experimental comparison of filter algorithms for bare-Earth extraction from airborne laser scanning point clouds. *ISPRS Journal of Photogrammetry and Remote Sensing*, *59*(1–2), 85–101. <https://doi.org/10.1016/j.isprsjprs.2004.05.004>
- **Stereńczak, K., Ciesielski, M., Bałazy, R., & Zawiła-Niedźwiecki, T. (2016).** Comparison of various algorithms for DTM interpolation from LIDAR data in dense mountain forests. *European Journal of Remote Sensing*, *49*, 599–621. <https://doi.org/10.5721/EuJRS20164932>
- **Stoker, J. M., Abdullah, Q. A., Nayegandhi, A., & Winehouse, J. (2016).** Evaluation of single photon and Geiger mode lidar for the 3D Elevation Program. *Remote Sensing*, *8*(9).<https://doi.org/10.3390/rs8090767>
- **Stoker, J., & Miller, B. (2022).** The Accuracy and Consistency of 3D Elevation Program Data: A Systematic Analysis. *Remote Sensing*, *14*(4). <https://doi.org/10.3390/rs14040940>
- **Sugarbaker, L., Constance, E. W., Heidemann, H. K., Jason, A. L., Lucas, V., Saghy, D., Stoker, J. M., & Geological Survey (U.S.).** (b.r.). *The 3D elevation program initiative : a call for action*.
- **Tinkham, W. T., Huang, H., Smith, A. M. S., Shrestha, R., Falkowski, M. J., Hudak, A. T., Link, T. E., Glenn, N. F., & Marks, D. G. (2011).** A Comparison of two open source LiDAR surface classification algorithms. In *Remote Sensing* (Roč. 3, Číslo 3, s. 638–649).<https://doi.org/10.3390/rs3030638>
- **UMD-NASA Carbon Mapping, & Sonoma County Vegetation Mapping and LiDAR Program. (2013).** *UMD-NASA Carbon Mapping /Sonoma County Vegetation Mapping and LiDAR Program*. OpenTopography Facility.
- **U.S. Geological Survey. (2014).** *USGS Lidar Point Cloud (LPC) OH\_South\_2006\_000826 2014-09-16 LAS*. U.S. Geological Survey.
- **U.S. Geological Survey. (2018).** *USGS Lidar Point Cloud CO\_EasternColorado\_2018\_A18 LD31291359*. U.S. Geological Survey.
- **Watershed Sciences, I., US Forest Service Pacific NW Research Laboratory, & National Science Foundation. (b.r.).** *Andrews Experimental Forest and Willamette National Forest LiDAR (Aug 2008)*. OpenTopography Facility.
- **Yan, W. Y., Shaker, A., & LaRocque, P. E. (2019).** Scan line intensity-elevation ratio (SLIER): An airborne LiDAR ratio index for automatic water surface mapping. *Remote Sensing*, *11*(7).<https://doi.org/10.3390/rs11070814>
- **Zhang, K., Chen, S. C., Whitman, D., Shyu, M. L., Yan, J., & Zhang, C. (2003).** A progressive morphological filter for removing nonground measurements from airborne LIDAR data. *IEEE Transactions on Geoscience and Remote Sensing*, *41*(4 PART I), 872–882.<https://doi.org/10.1109/TGRS.2003.810682>
- **Zhang, W., Qi, J., Wan, P., Wang, H., Xie, D., Wang, X., & Yan, G. (2016).** An easy-to-use airborne LiDAR data filtering method based on cloth simulation. *Remote Sensing*, *8*(6).<https://doi.org/10.3390/rs8060501>
- **Zhao, X., Guo, Q., Su, Y., & Xue, B. (2016).** Improved progressive TIN densification filtering algorithm for airborne LiDAR data in forested areas. *ISPRS Journal of Photogrammetry and Remote Sensing*, *117*, 79–91. <https://doi.org/10.1016/j.isprsjprs.2016.03.016>

## <span id="page-50-0"></span>**8. Seznam obrázků a tabulek**

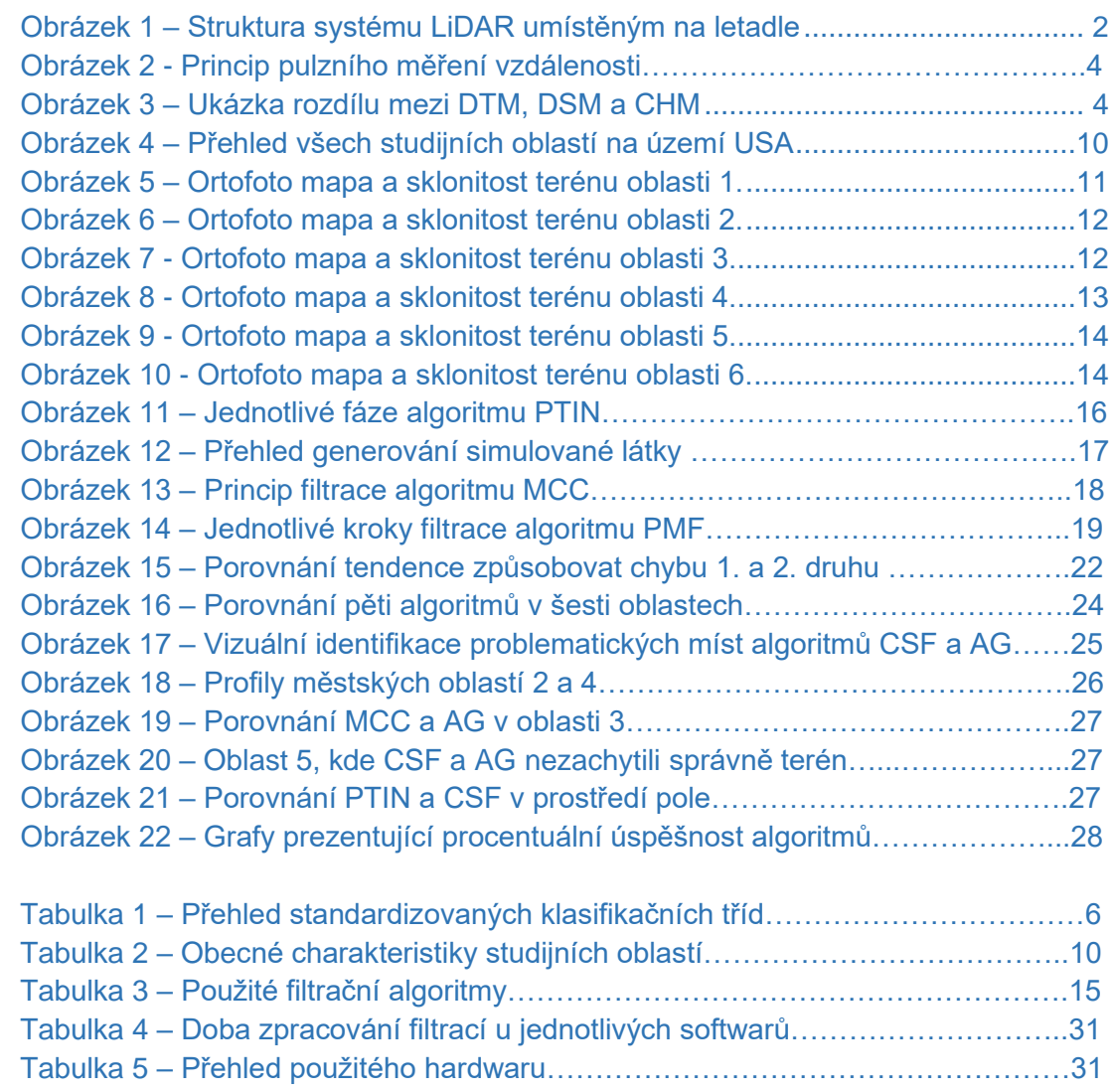

# <span id="page-51-0"></span>**9. Přílohy**

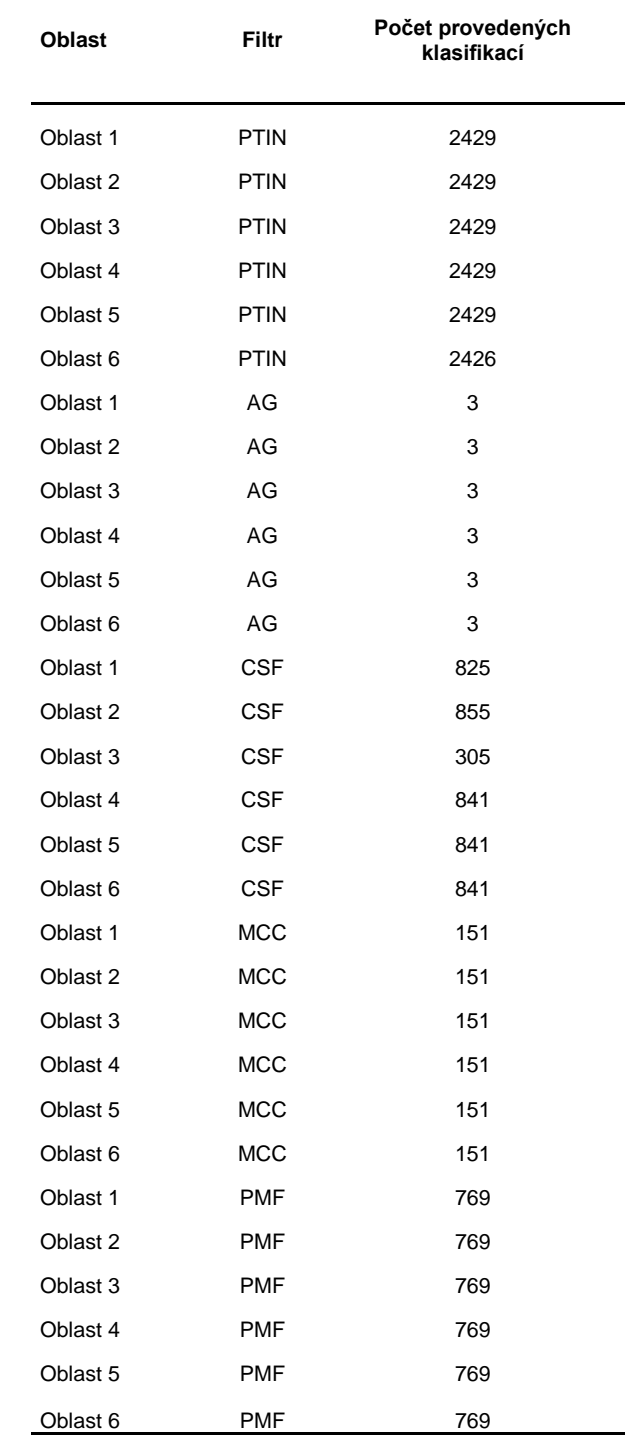

## **Příloha A.1 – Počet provedených filtracích**

**24617**

## **Příloha A.2 – Optimální nastavení algoritmů**

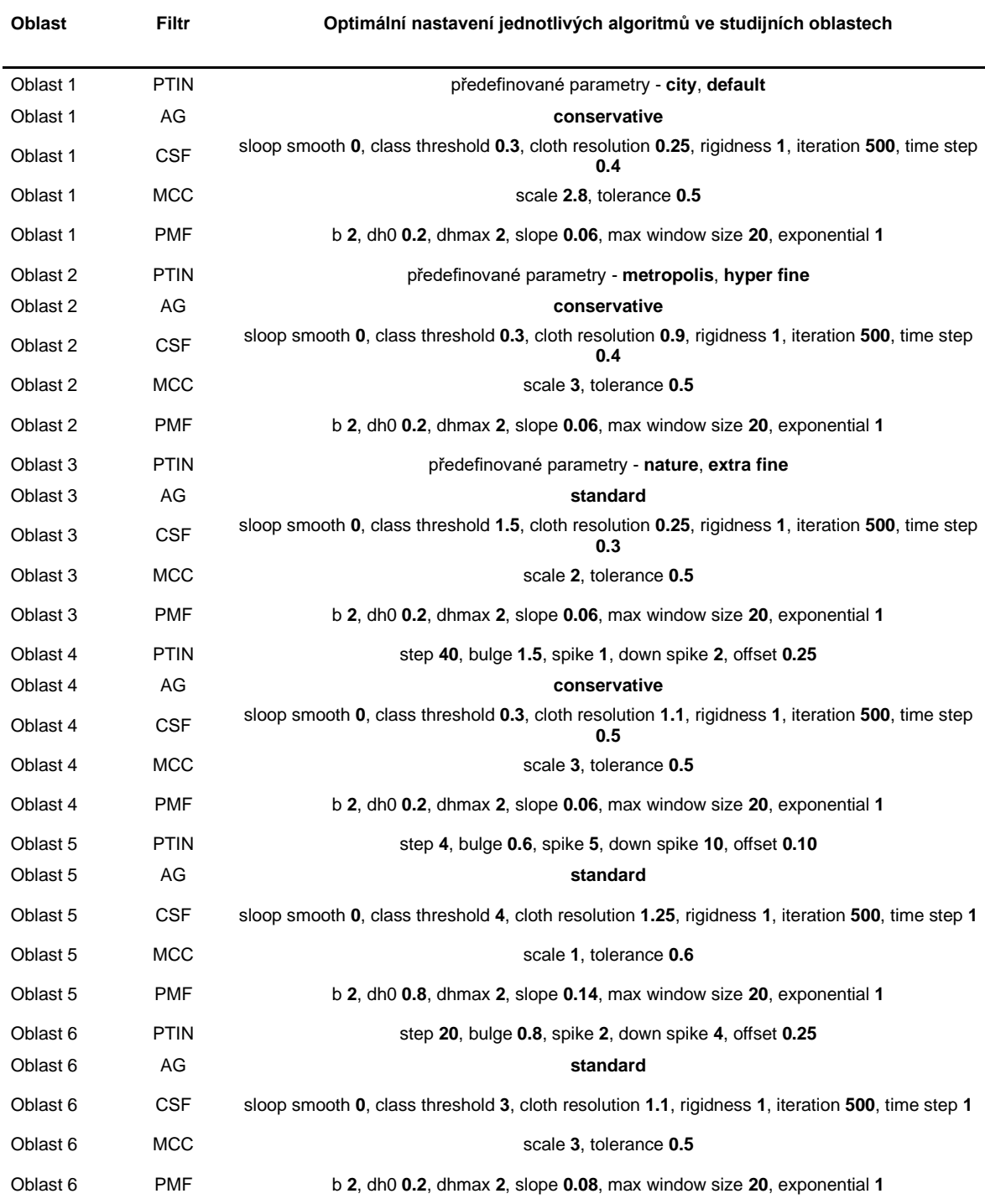

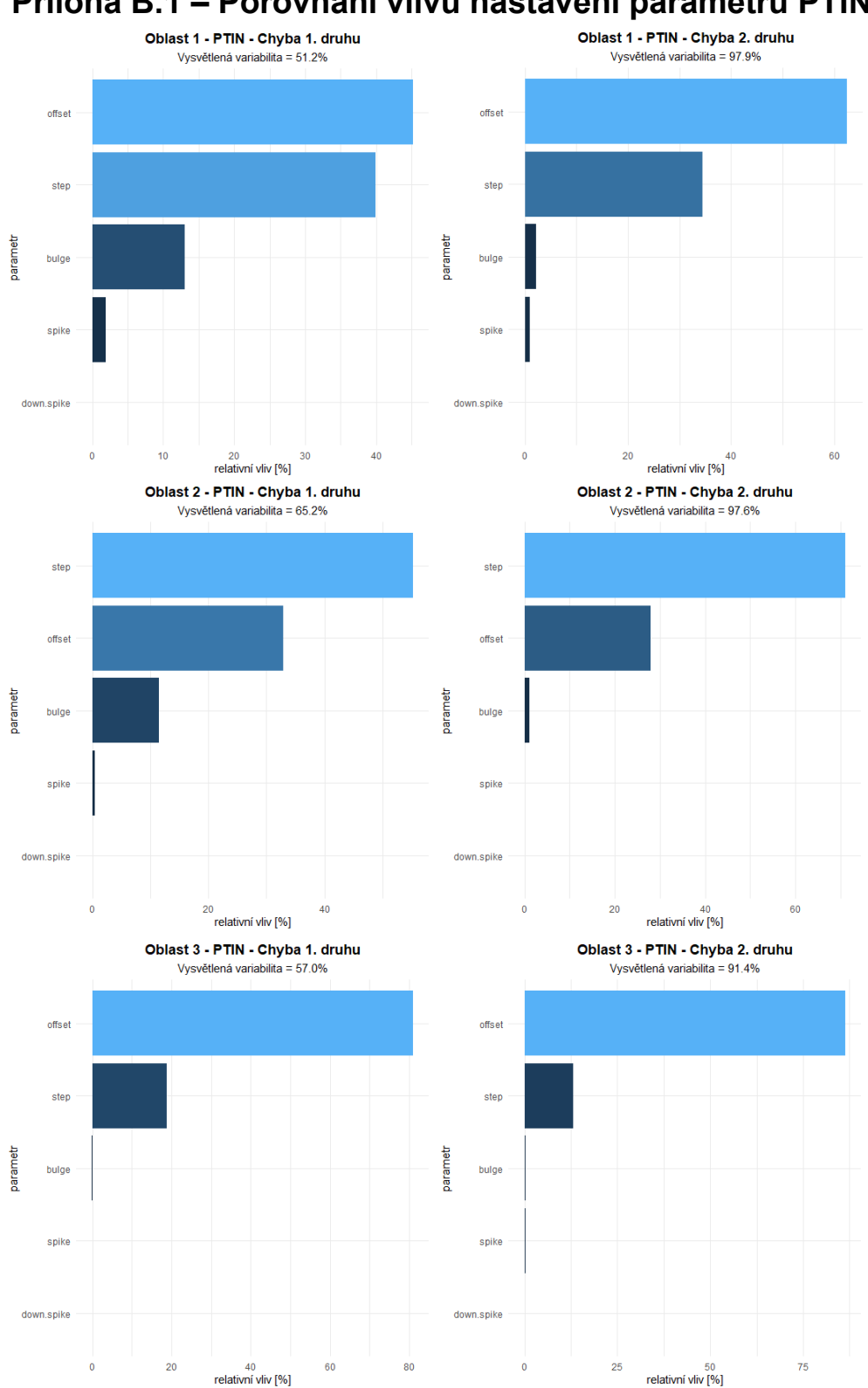

# **Příloha B.1 – Porovnání vlivu nastavení parametrů PTIN**

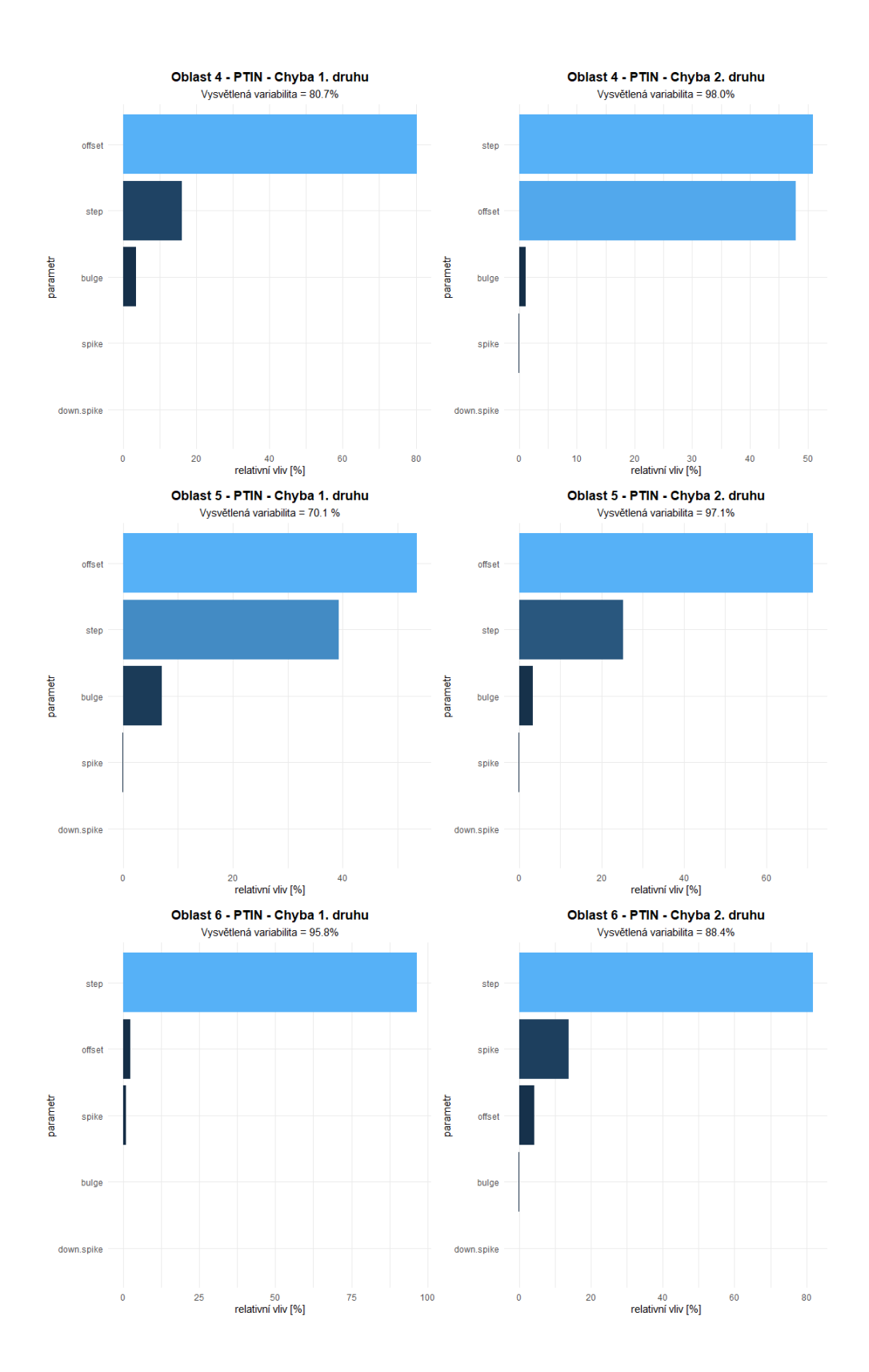

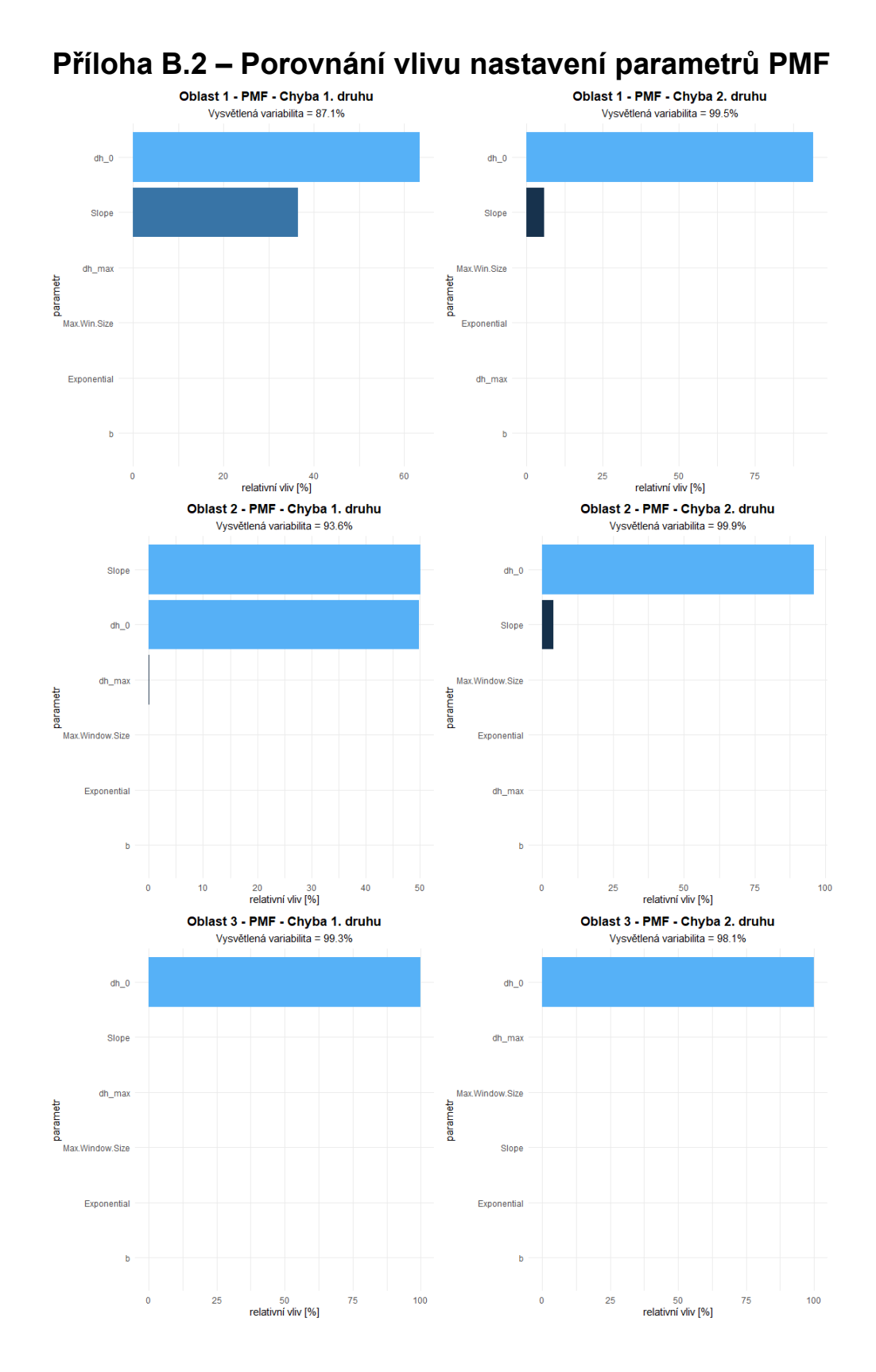

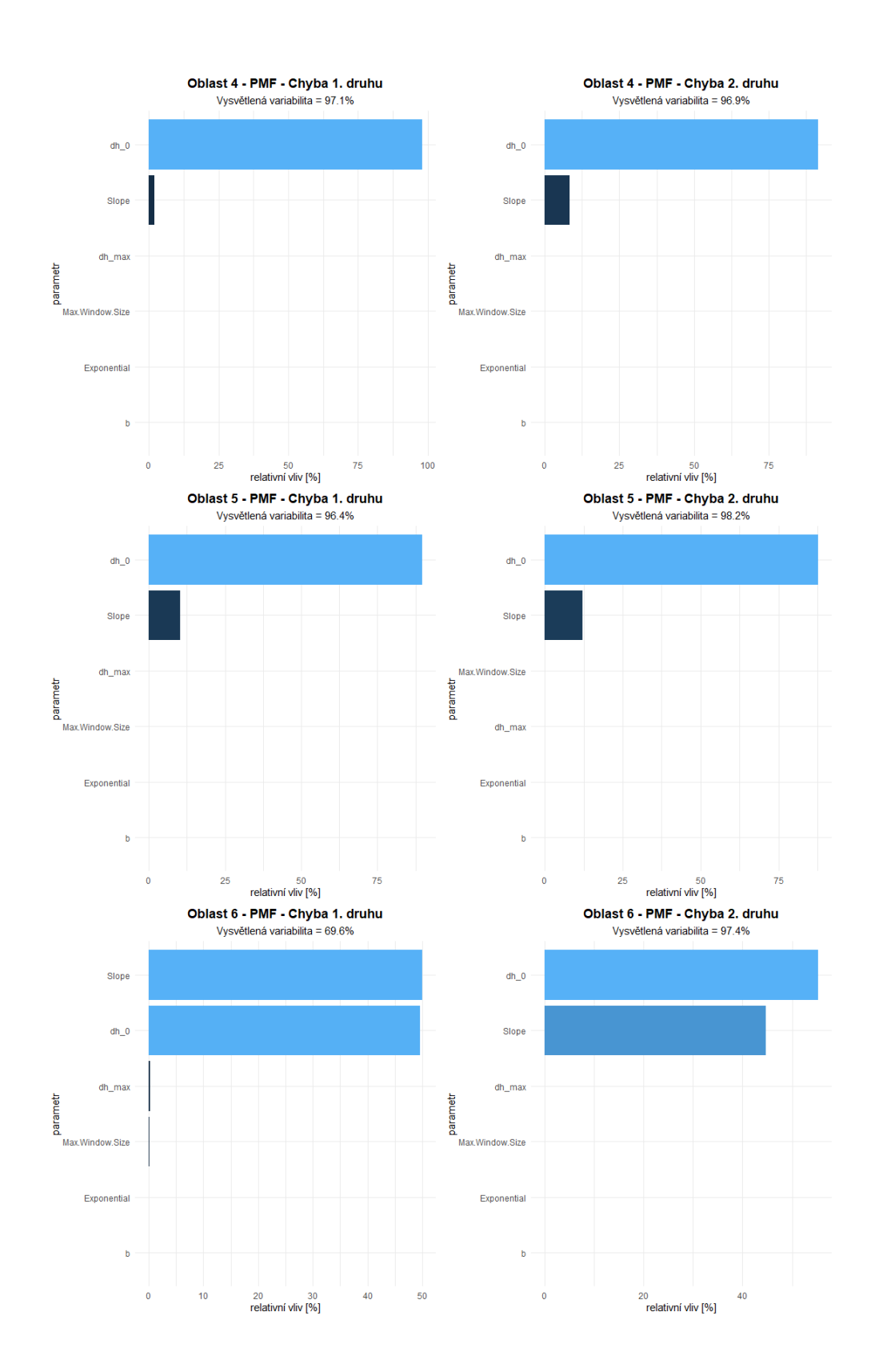

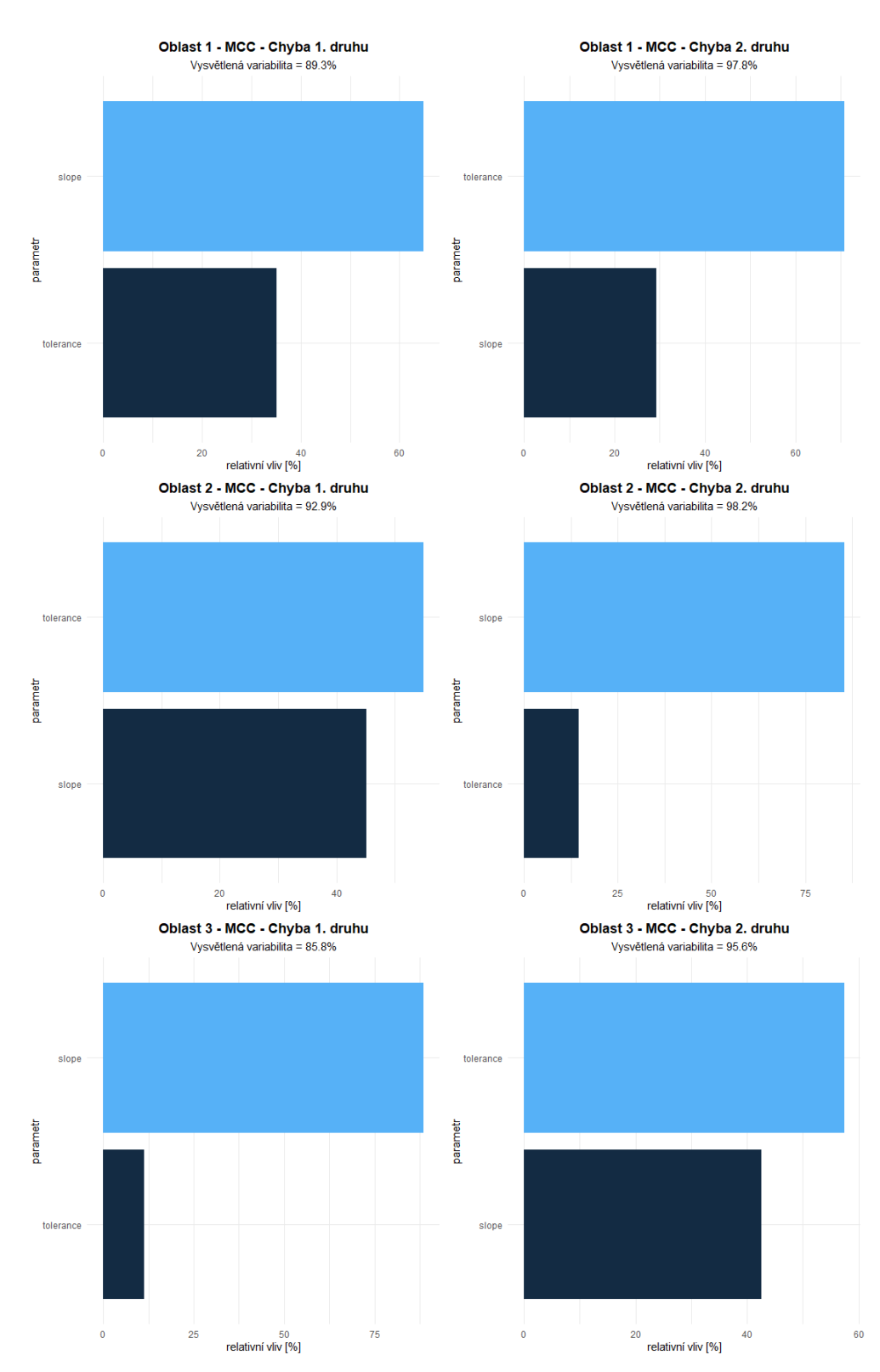

## **Příloha B.3 – Porovnání vlivu nastavení parametrů MCC**

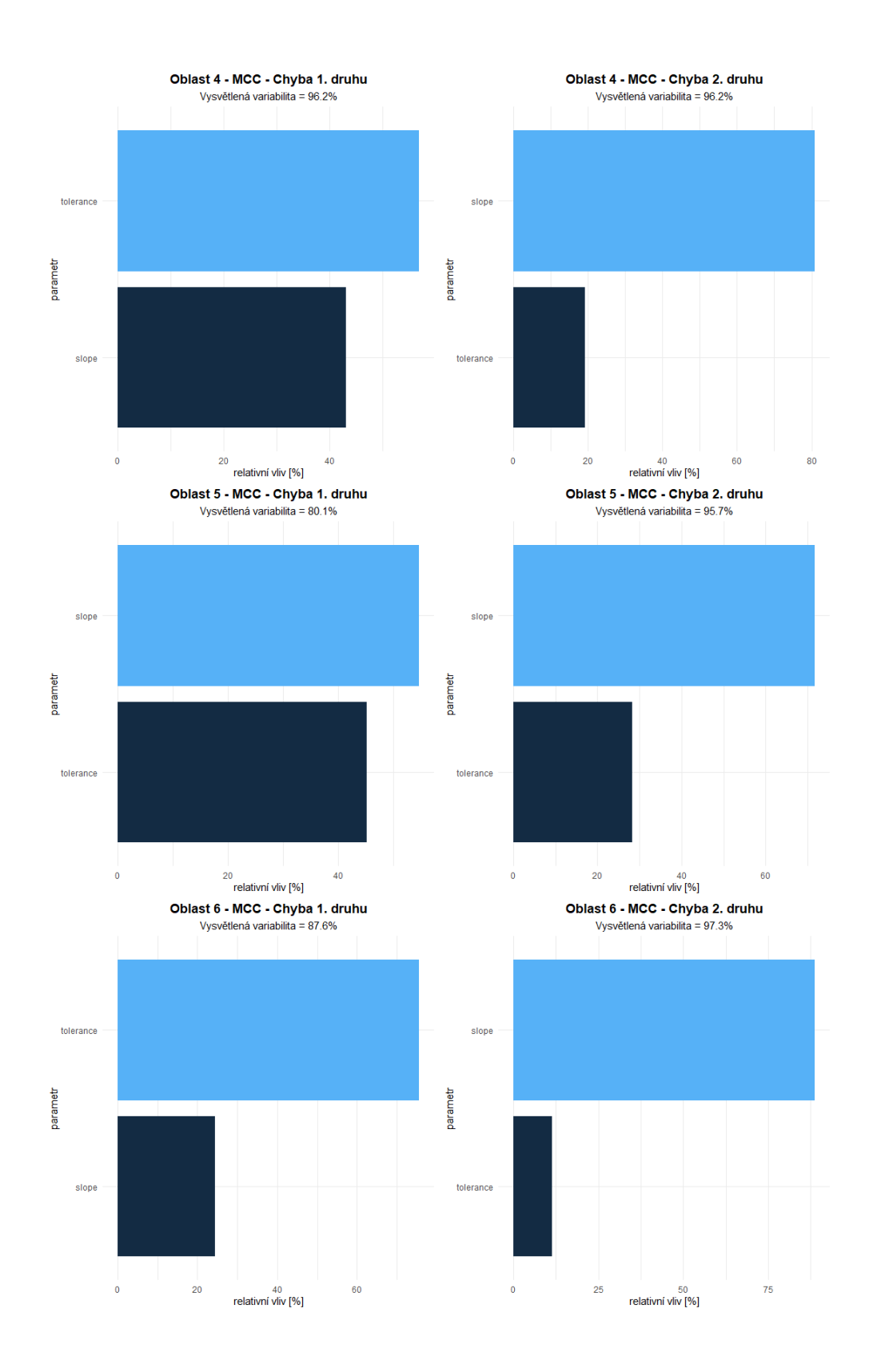

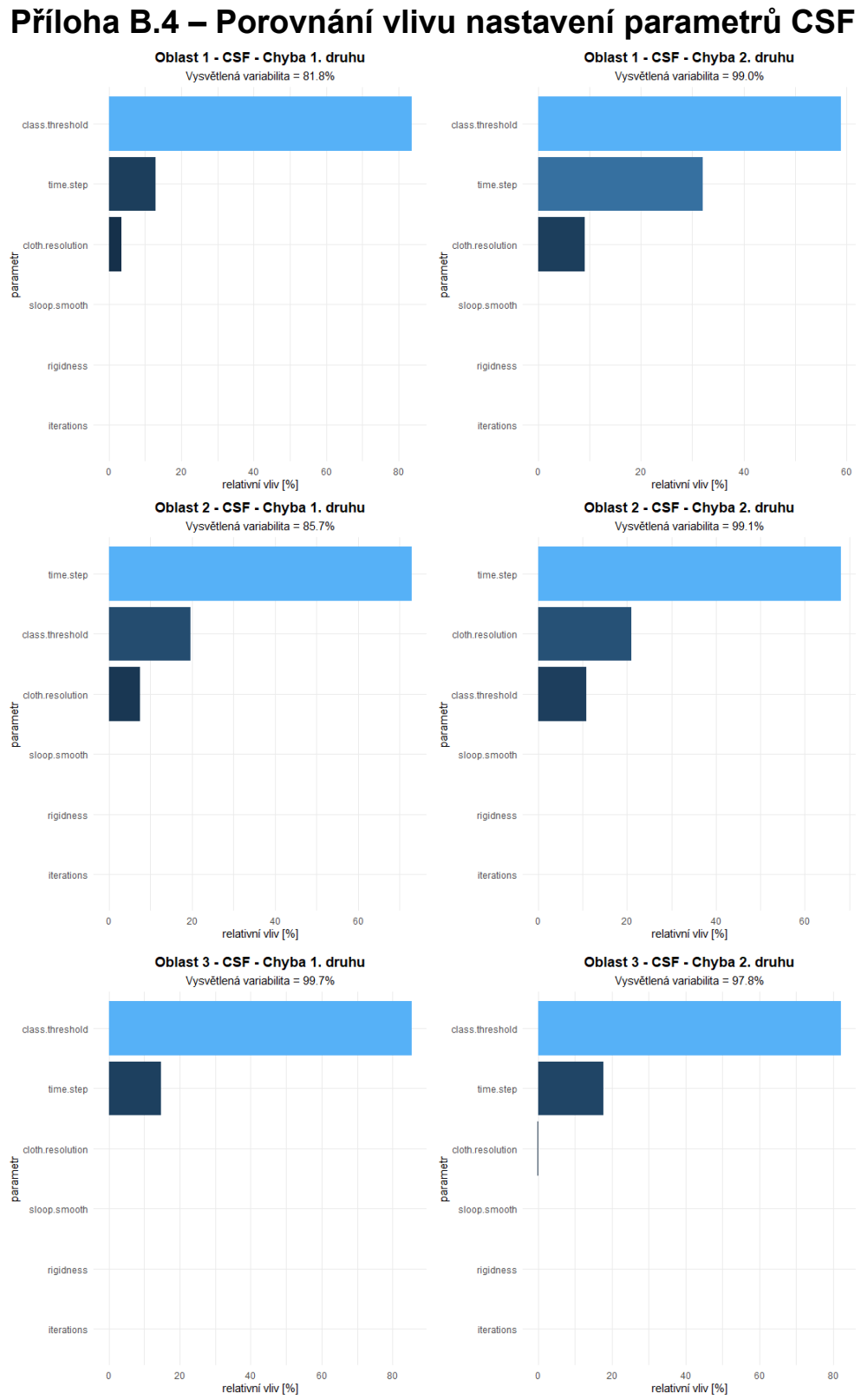

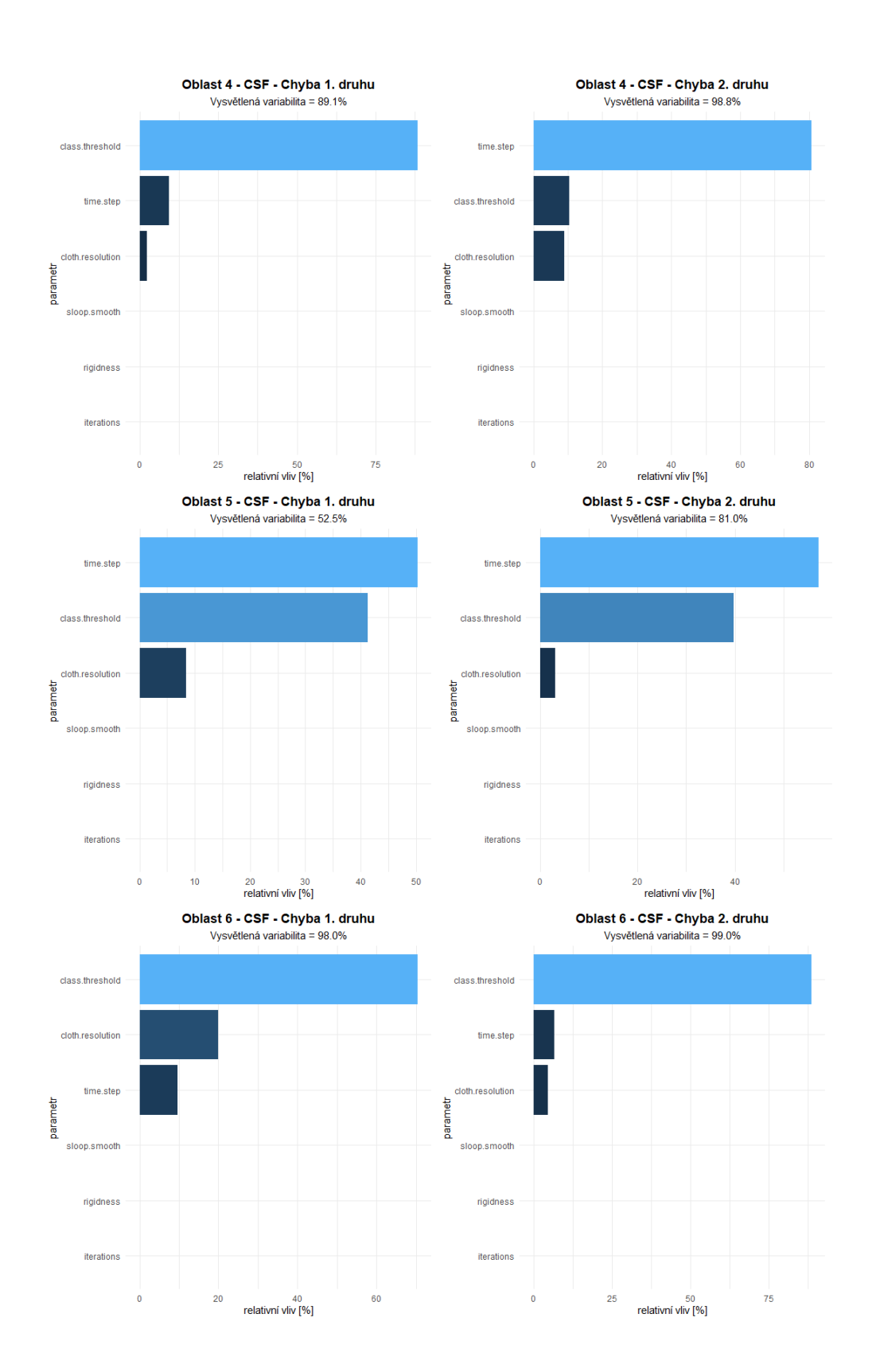

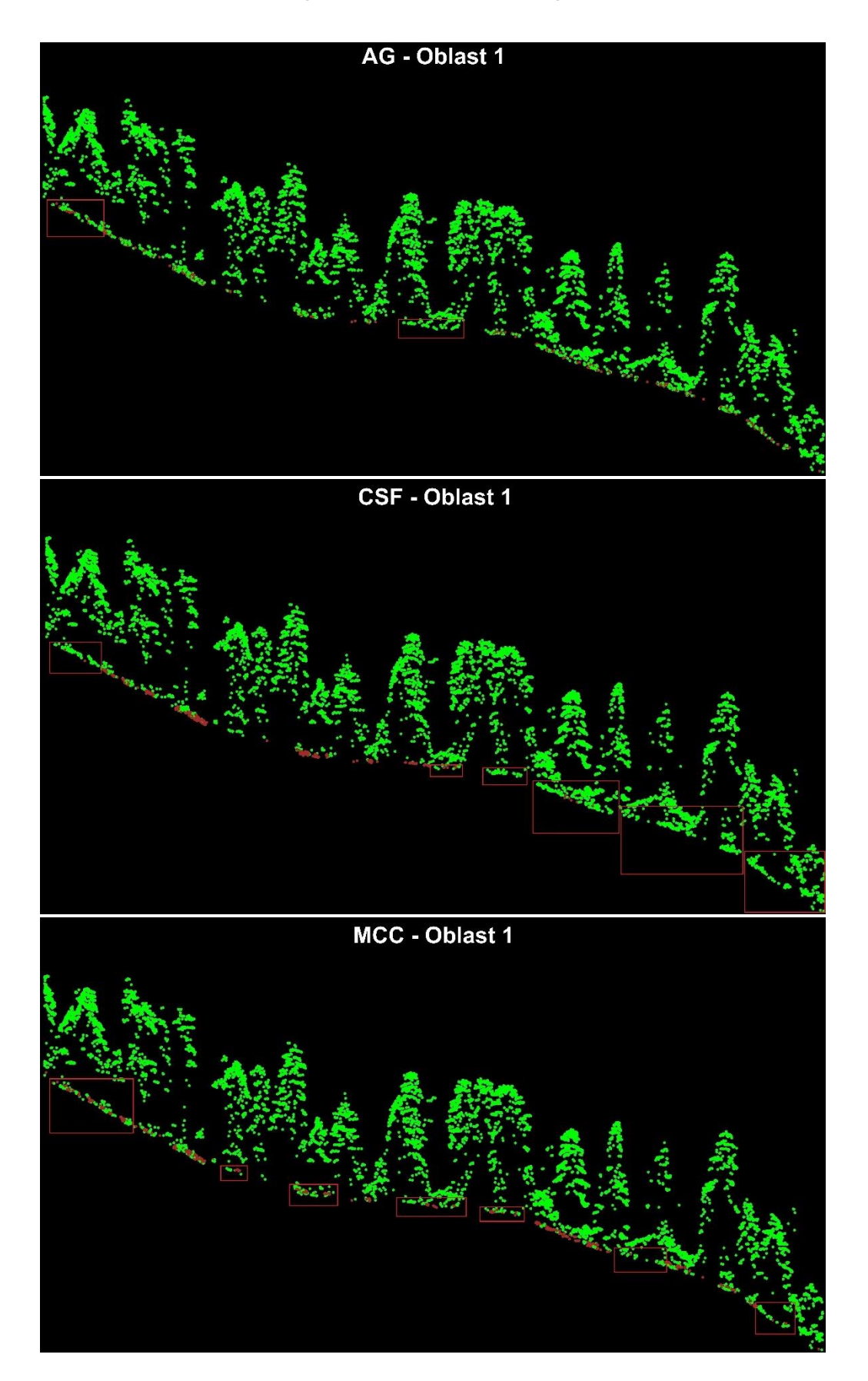

**Příloha C.1 – Profily pro kvalitativní vyhodnocení v oblasti 1**

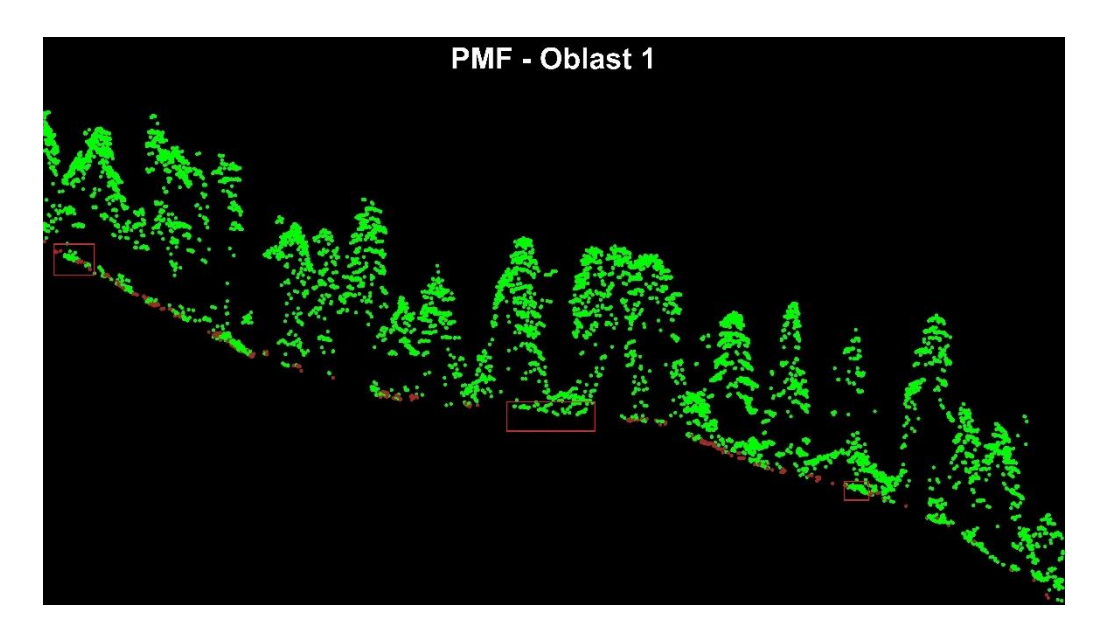

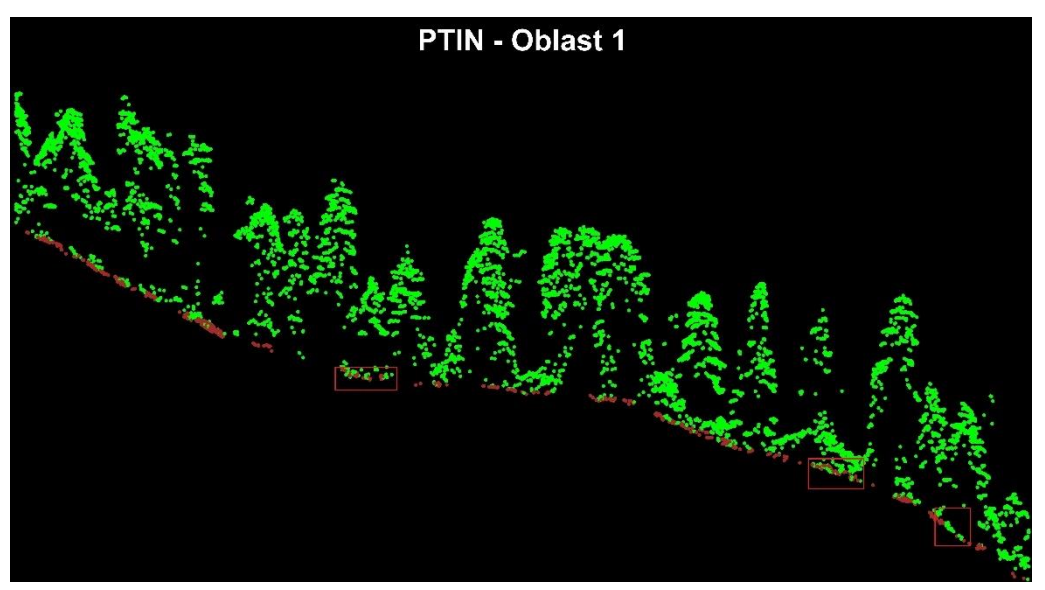

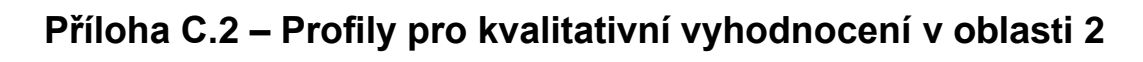

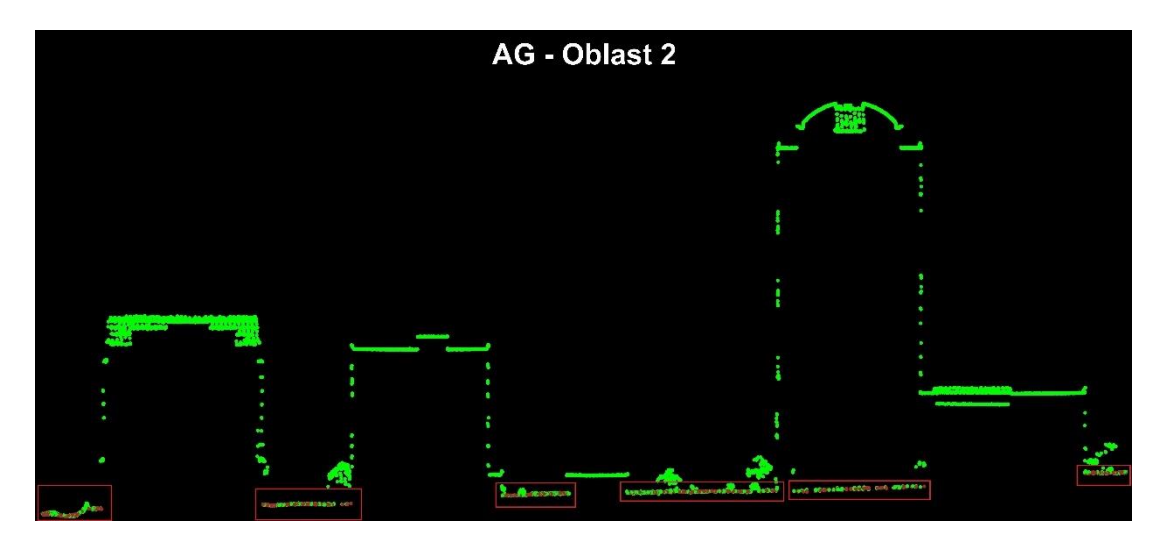

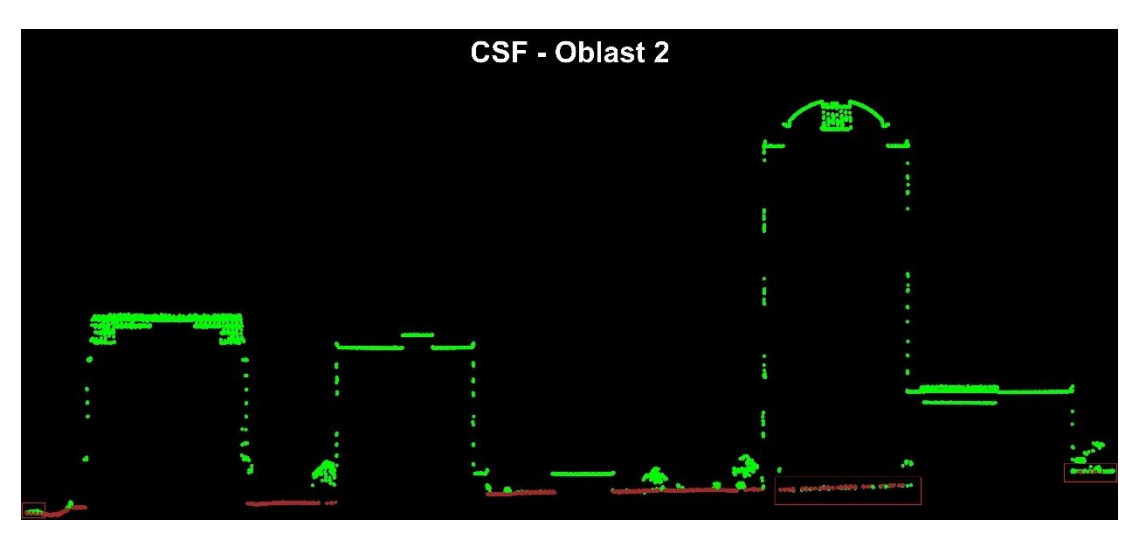

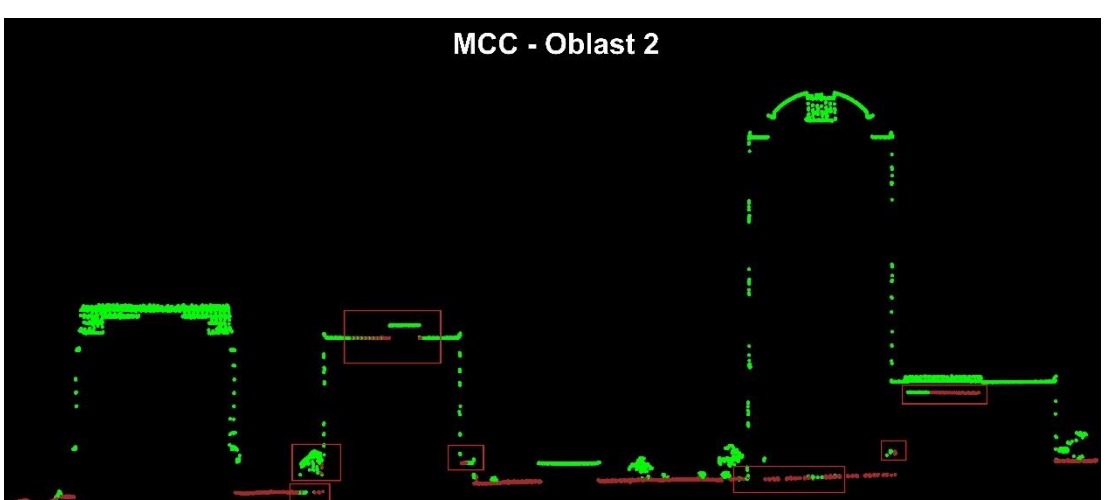

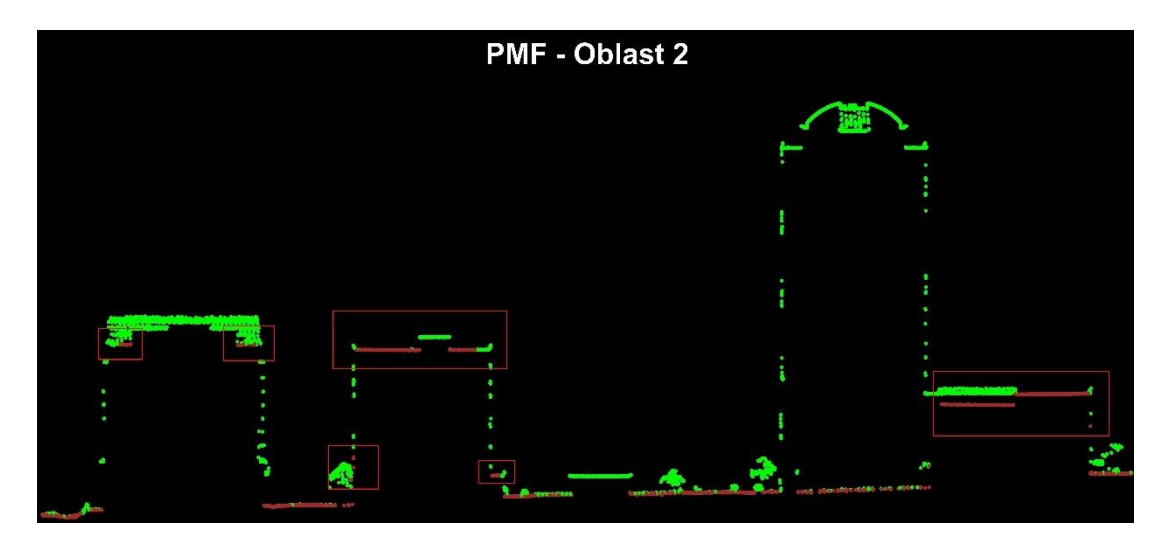

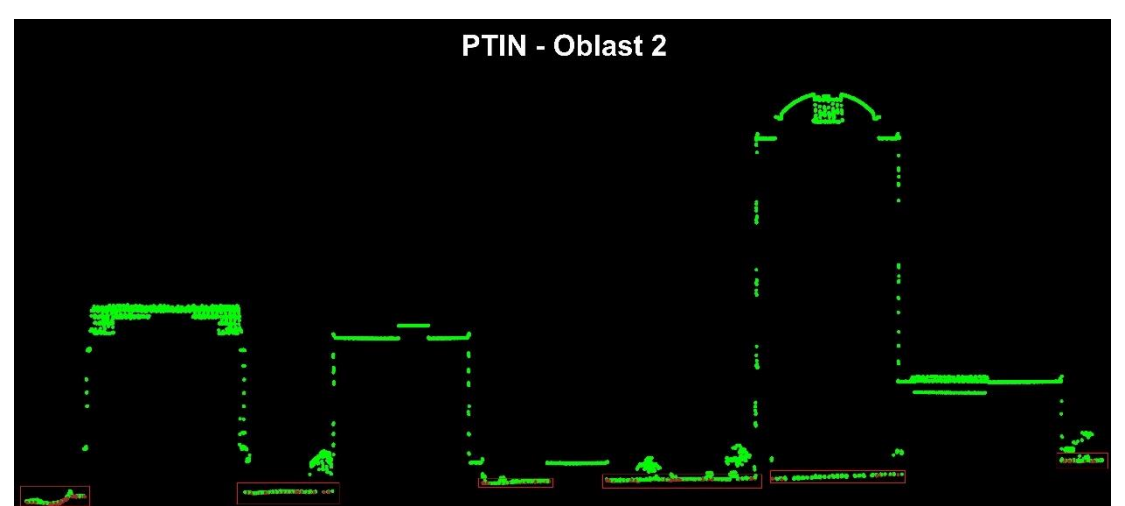

## **Příloha C.3 – Profily pro kvalitativní vyhodnocení v oblasti 3**

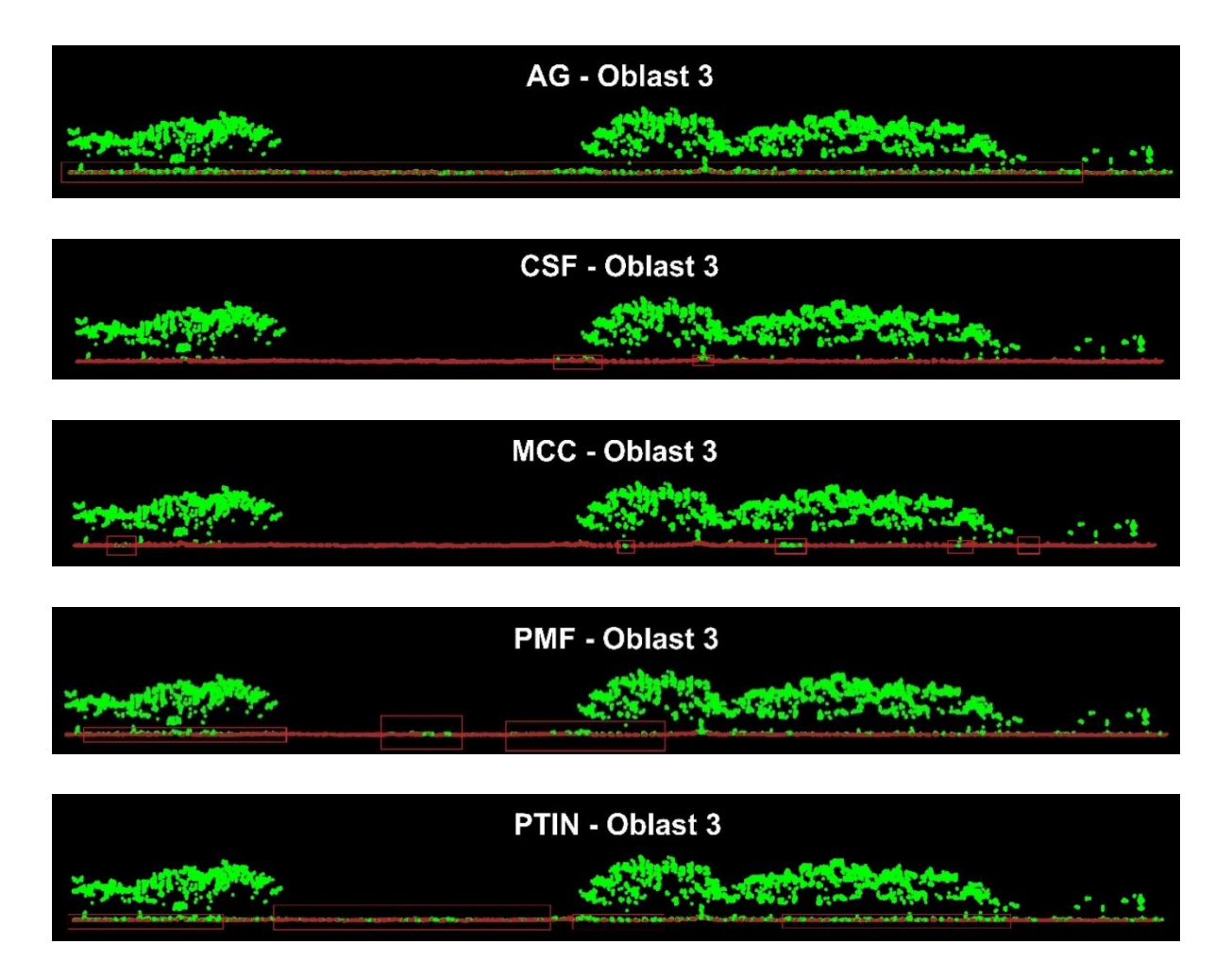

## **Příloha C.4 – Profily pro kvalitativní vyhodnocení v oblasti 4**

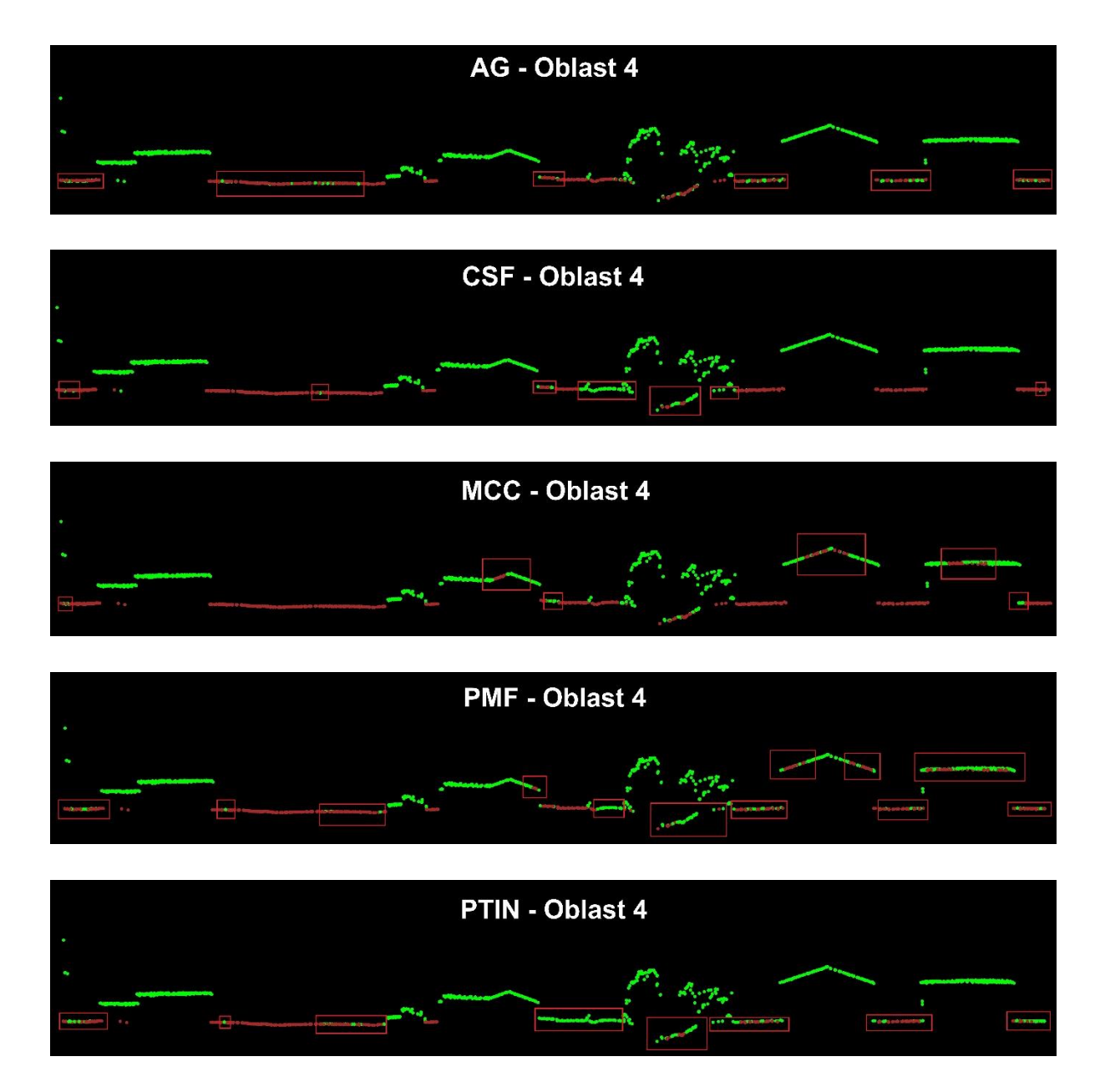

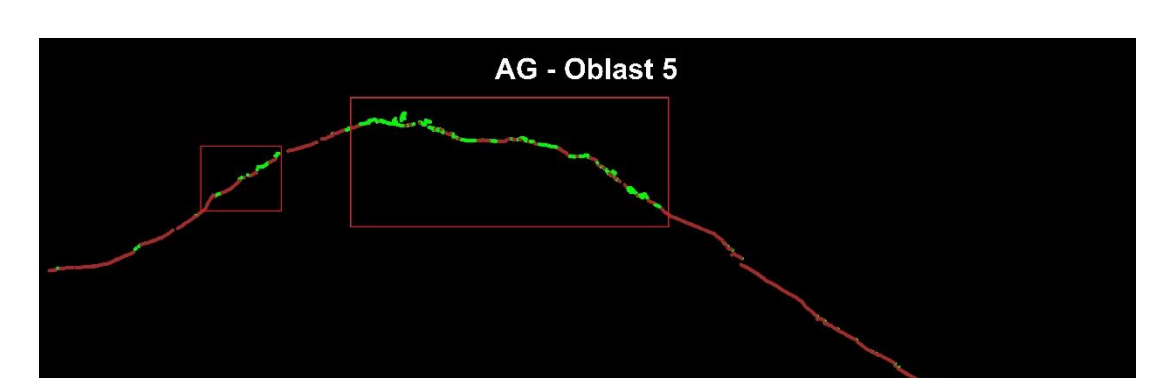

## **Příloha C.5 – Profily pro kvalitativní vyhodnocení v oblasti 5**

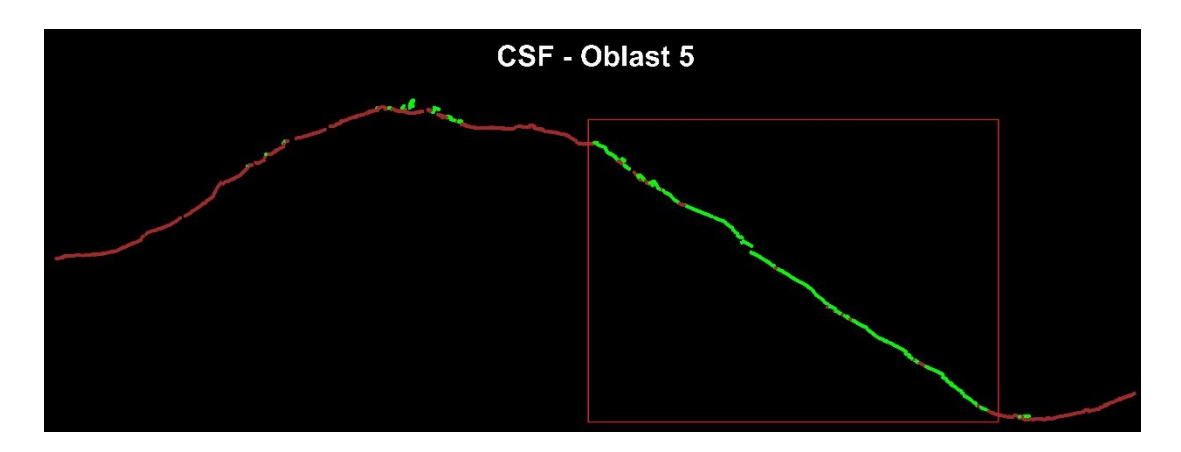

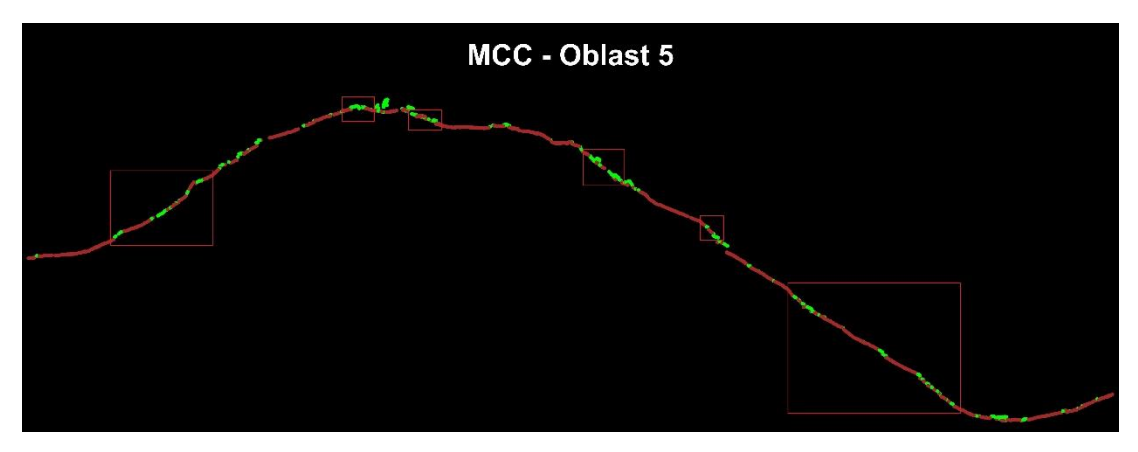

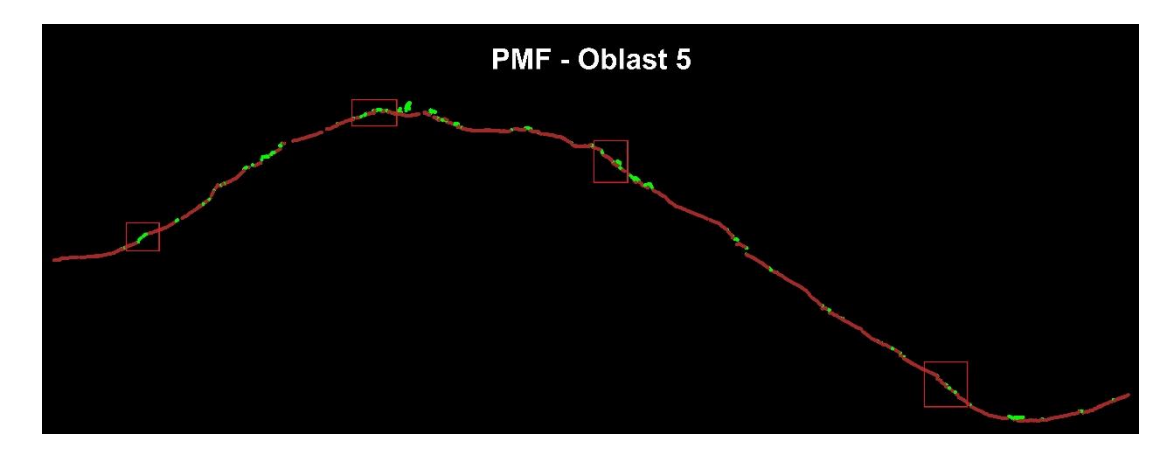

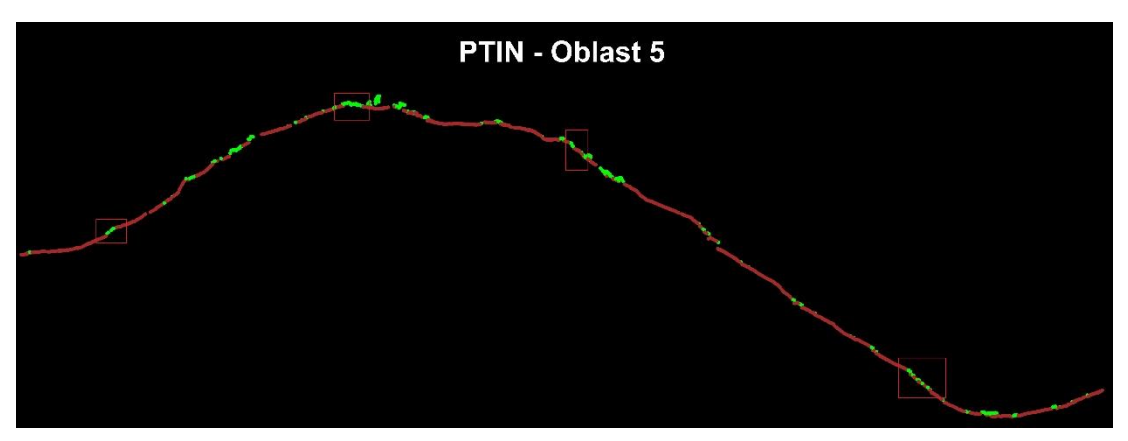

## **Příloha C.6 – Profily pro kvalitativní vyhodnocení v oblasti 6**

AG - Oblast 6

START COMMUNICATION  $2.52 - 27.5$ 大龙鱼 医空气  $3.21$ 

**CSF - Oblast 6** 

<del>in the company of the company of the company of the company of the company of the company of the company of the company of the company of the company of the company of the company of the company of the company of the comp</del> **Paul Six** 

MCC - Oblast 6

P. S. A. Grand Control States Commence Control States Commence Commence Commence Commence Commence Commence Commence Commence Commence Commence Commence Commence Commence Commence Commence Commence Commence Commence Commen

**PMF - Oblast 6** 

Property of the same of the same

**PTIN - Oblast 6** 

12 Sand State State State State State **SERRANT** ودمج  $6.363$